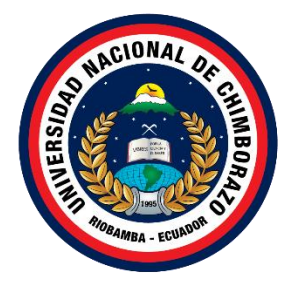

# **UNIVERSIDAD NACIONAL DE CHIMBORAZO FACULTAD DE INGENIERÍA CARRERA EN ELECTRÓNICA Y TELECOMUNICACIONES**

**Título**

Diseño de una Filtenna con tecnología Gap Waveguide para aplicaciones 5G en la banda de milimétricas

# **Trabajo de Titulación para optar al título de: Ingenieros en Electrónica y Telecomunicaciones**

**Autores:** Andrade Chalán, Claudio Patricio Ñauñay Suconota, Marcelino Antonio

**Tutor:** Ing. Carlos Ramiro Peñafiel Ojeda. PhD

**Riobamba, Ecuador.** *2024*

## **DERECHOS DE AUTORÍA**

Nosotros, **Claudio Patricio Andrade Chalán**, con cédula de ciudadanía **115065889-4** y **Marcelino Antonio Ñauñay Suconota**, con cédula de ciudadanía **060553528-5**, autores del trabajo de investigación titulado: **DISEÑO DE UNA FILTENNA CON TECNOLOGÍA GAP WAVEGUIDE PARA APLICACIONES 5G EN LA BANDA DE MILIMÉTRICAS,** certifico que la producción, ideas, opiniones, criterios, contenidos y conclusiones expuestas son de nuestra exclusiva responsabilidad.

Asimismo, cedemos a la Universidad Nacional de Chimborazo, en forma no exclusiva, los derechos para su uso, comunicación pública, distribución, divulgación y/o reproducción total o parcial, por medio físico o digital; en esta cesión se entiende que el cesionario no podrá obtener beneficios económicos. La posible reclamación de terceros respecto a los derechos de autor (a) de la obra referida, será de nuestra entera responsabilidad; librando a la Universidad Nacional de Chimborazo de posibles obligaciones.

En Riobamba, 16 de julio del 2024.

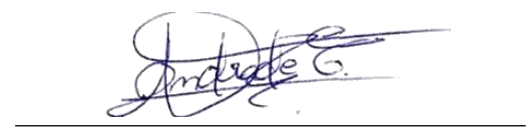

Claudio Patricio Andrade Chalán

C.I: 1150658894

Marcelino Antonio Ñauñay Suconota C.I: 0605535285

#### DICTAMEN FAVORABLE DEL TUTOR Y MIEMBROS DEL TRIBUNAL

Quienes suscribimos, catedráticos designados Miembros del Tribunal de Grado del trabajo de investigación DISEÑO DE UNA FILTENNA CON TECNOLOGÍA GAP WAVEGUIDE PARA APLICACIONES 5G EN LA BANDA DE MILIMÉTRICAS, presentado por Claudio Patricio Andrade Chalán, con cédula de identidad número 1150658894, emitimos el DICTAMEN FAVORABLE, conducente a la APROBACIÓN de la titulación. Certificamos haber revisado y evaluado el trabajo de investigación y cumplida la sustentación por parte de su autor; no teniendo más nada que observar.

De conformidad a la normativa aplicable firmamos, en Riobamba 11 de julio del 2024.

bod

Daniel Antonio Santillán Haro, PhD. **MIEMBRO DEL TRIBUNAL DE GRADO** 

Marlon Danilo Basantes Valverde, PhD. MIEMBRO DEL TRIBUNAL DE GRADO

> Carlos Ramiro Peñafiel Ojeda, PhD. **TUTOR**

#### DICTAMEN FAVORABLE DEL TUTOR Y MIEMBROS DEL TRIBUNAL

Quienes suscribimos, catedráticos designados Miembros del Tribunal de Grado del trabajo de investigación DISEÑO DE UNA FILTENNA CON TECNOLOGÍA GAP WAVEGUIDE PARA APLICACIONES 5G EN LA BANDA DE MILIMÉTRICAS, presentado por Marcelino Antonio Ñauñay Suconota, con cédula de identidad número 0605535285, emitimos el DICTAMEN FAVORABLE, conducente a la APROBACIÓN de la titulación. Certificamos haber revisado y evaluado el trabajo de investigación y cumplida la sustentación por parte de su autor; no teniendo más nada que observar.

De conformidad a la normativa aplicable firmamos, en Riobamba 11 de julio del 2024.

#### Daniel Antonio Santillán Haro, PhD. MIEMBRO DEL TRIBUNAL DE GRADO

Marlon Danilo Basantes Valverde, PhD. MIEMBRO DEL TRIBUNAL DE GRADO

> Carlos Ramiro Peñafiel Ojeda, PhD. **TUTOR**

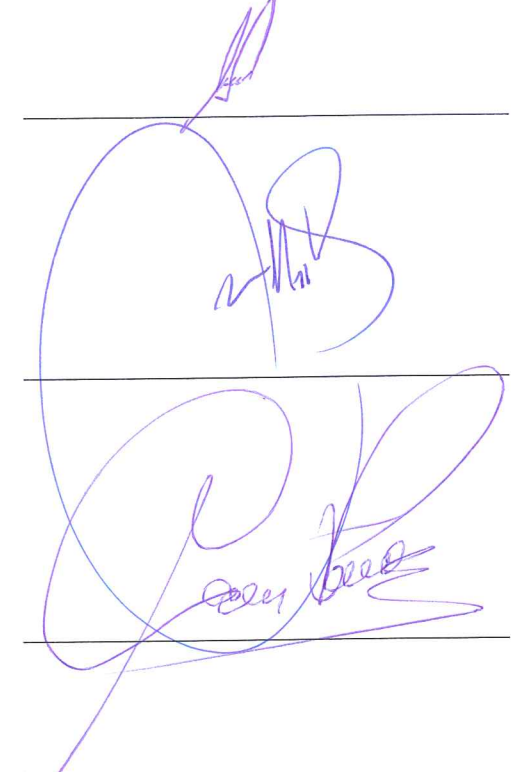

#### **CERTIFICADO DE LOS MIEMBROS DEL TRIBUNAL**

Quienes suscribimos, catedráticos designados Miembros del Tribunal de Grado para la evaluación del trabajo de investigación DISEÑO DE UNA FILTENNA CON TECNOLOGÍA GAP WAVEGUIDE PARA APLICACIONES 5G EN LA BANDA DE MILIMÉTRICAS, presentado por Claudio Patricio Andrade Chalán, con cédula de identidad número 1150658894, bajo la tutoría de PhD. Carlos Ramiro Peñafiel Ojeda; certificamos que recomendamos la APROBACIÓN de este con fines de titulación. Previamente se ha evaluado el trabajo de investigación y escuchada la sustentación por parte de su autor; no teniendo más nada que observar.

De conformidad a la normativa aplicable firmamos, en Riobamba 11 de julio del 2024.

Presidente del Tribunal de Grado PhD. Ciro Diego Radicelli García

MOLCELLI

Firma

Miembro del Tribunal de Grado PhD. Daniel Antonio Santillán Haro Firma

Miembro del Tribunal de Grado PhD. Marlon Danilo Basantes Valverde

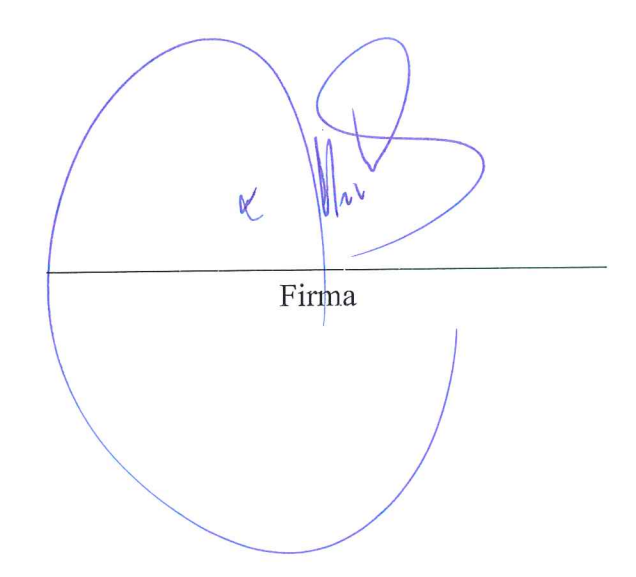

#### **CERTIFICADO DE LOS MIEMBROS DEL TRIBUNAL**

Quienes suscribimos, catedráticos designados Miembros del Tribunal de Grado para la evaluación del trabajo de investigación DISEÑO DE UNA FILTENNA CON TECNOLOGÍA GAP WAVEGUIDE PARA APLICACIONES 5G EN LA BANDA DE MILIMÉTRICAS, presentado por Marcelino Antonio Ñauñay Suconota, con cédula de identidad número 0605535285, bajo la tutoría de PhD. Carlos Ramiro Peñafiel Ojeda; certificamos que recomendamos la APROBACIÓN de este con fines de titulación. Previamente se ha evaluado el trabajo de investigación y escuchada la sustentación por parte de su autor; no teniendo más nada que observar.

De conformidad a la normativa aplicable firmamos, en Riobamba 11 de julio del 2024.

ADICENT  $\sqrt{1}$ Presidente del Tribunal de Grado PhD. Ciro Diego Radicelli García Firma Miembro del Tribunal de Grado PhD. Daniel Antonio Santillán Haro Firma Miembro del Tribunal de Grado PhD. Marlon Danilo Basantes Valverde Firma

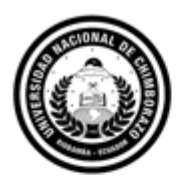

Dirección Académica VICERRECTORADO ACADÉMICO

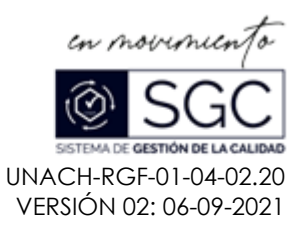

# **C E R T I F I C A C I Ó N**

Que, **ANDRADE CHALÁN CLAUDIO PATRICIO** con CC: **115065889-4**, estudiante de la Carrera **ELECTRÓNICA Y TELECOMUNICACIONES**, **NO VIGENTE,** Facultad de **INGENIERÍA**; ha trabajado bajo mi tutoría el trabajo de investigación titulado " **DISEÑO DE UNA FILTENNA CON TECNOLOGÍA GAP WAVEGUIDE PARA APLICACIONES 5G EN LA BANDA DE MILIMÉTRICAS**", cumple con el **9%**, de acuerdo al reporte del sistema Anti plagio **TURNITIN**, porcentaje aceptado de acuerdo a la reglamentación institucional, por consiguiente autorizo continuar con el proceso.

Riobamba, 18 día de junio de 2024

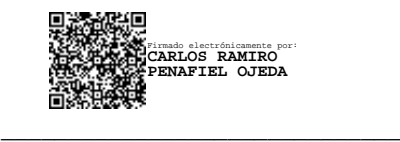

PhD. Carlos Ramiro Peñafiel Ojeda **TUTOR TRABAJO DE INVESTIGACIÓN**

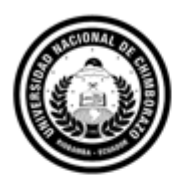

Dirección Académica VICERRECTORADO ACADÉMICO

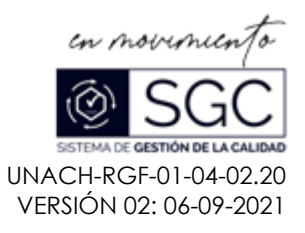

# **C E R T I F I C A C I Ó N**

Que, **ÑAUÑAY SUCONOTA MARCELINO ANTONIO** con CC: **060553528-5**, estudiante de la Carrera **ELECTRÓNICA Y TELECOMUNICACIONES**, **NO VIGENTE,** Facultad de **INGENIERÍA**; ha trabajado bajo mi tutoría el trabajo de investigación titulado " **DISEÑO DE UNA FILTENNA CON TECNOLOGÍA GAP WAVEGUIDE PARA APLICACIONES 5G EN LA BANDA DE MILIMÉTRICAS**", cumple con el **9%**, de acuerdo al reporte del sistema Anti plagio **TURNITIN**, porcentaje aceptado de acuerdo a la reglamentación institucional, por consiguiente autorizo continuar con el proceso.

Riobamba, 18 día de junio de 2024

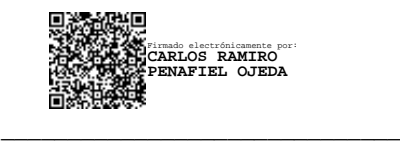

PhD. Carlos Ramiro Peñafiel Ojeda **TUTOR TRABAJO DE INVESTIGACIÓN**

# **AGRADECIMIENTO**

Quiero agradecer primeramente a mi madre por su amor incondicional y constante apoyo durante toda mi carrera. A mi padre, hermanos y hermanas, gracias por siempre estar ahí para mí.

Finalmente, agradezco a mi tutor de tesis por su orientación durante todo el proceso de mi trabajo.

*Claudio Patricio Andrade Chalán*

Quiero agradecer a Dios por haberme bendecido con una familia que siempre me ha brindado su apoyo.

A mis amigos, quienes han estado a mi lado en los buenos y malos momentos.

A mi tutor de tesis, por su valiosa orientación durante este proceso.

A todos ustedes, gracias por haber hecho de mí una mejor persona y por ayudarme a crecer tanto en lo personal como profesionalmente.

*Marcelino Antonio Ñauñay Suconota* 

# ÍNDICE GENERAL

DERECHOS DE AUTORÍA

DICTAMEN FAVORABLE DEL TUTOR Y MIEMBROS DEL TRIBUNAL

CERTIFICADO DE LOS MIEMBROS DEL TRIBUNAL

CERTIFICADO ANTIPLAGIO

**AGRADECIMIENTO** 

ÍNDICE GENERAL

ÍNDICE DE TABLAS.

ÍNDICE DE FIGURAS

**RESUMEN** 

**ABSTRACT** 

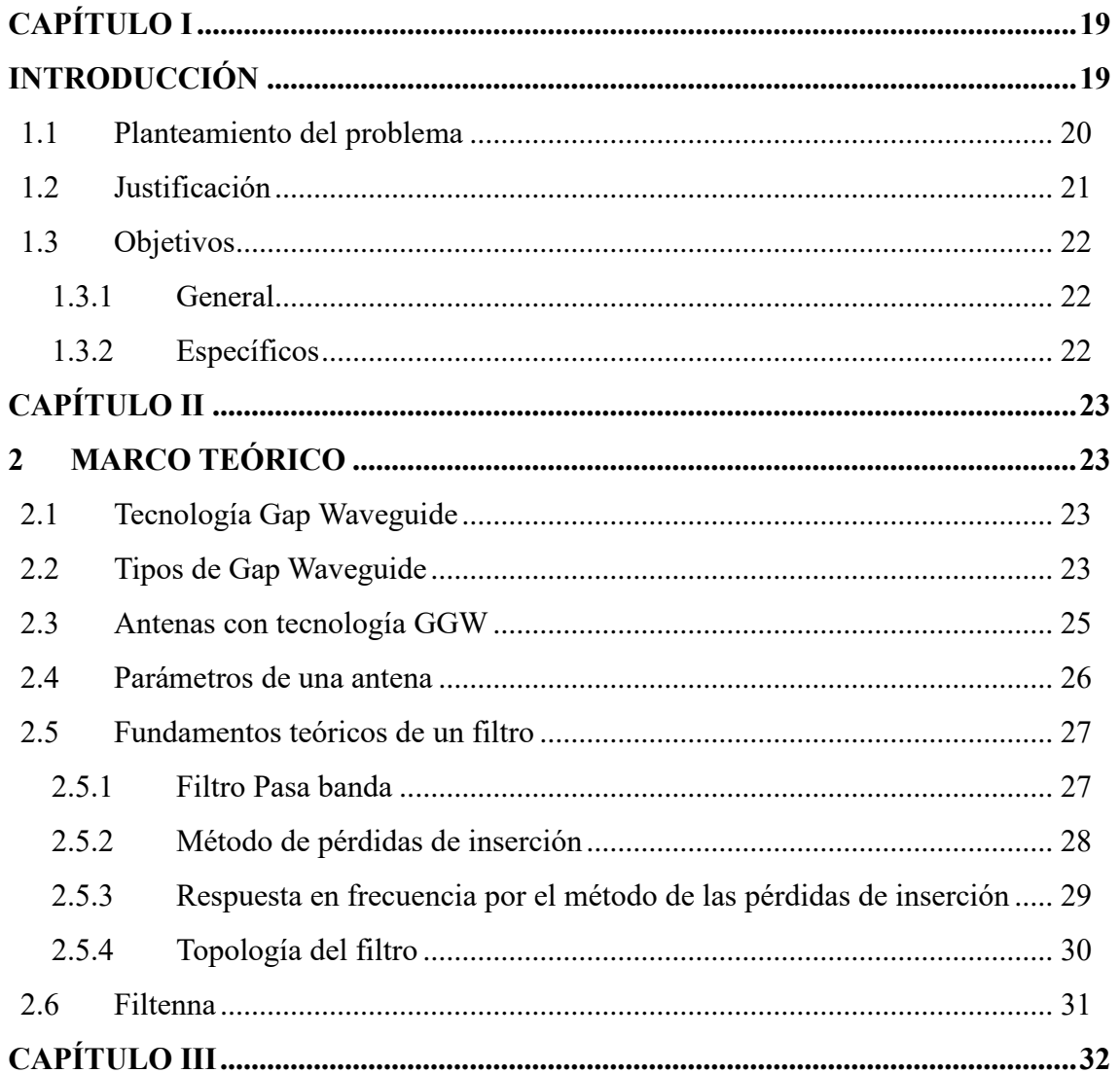

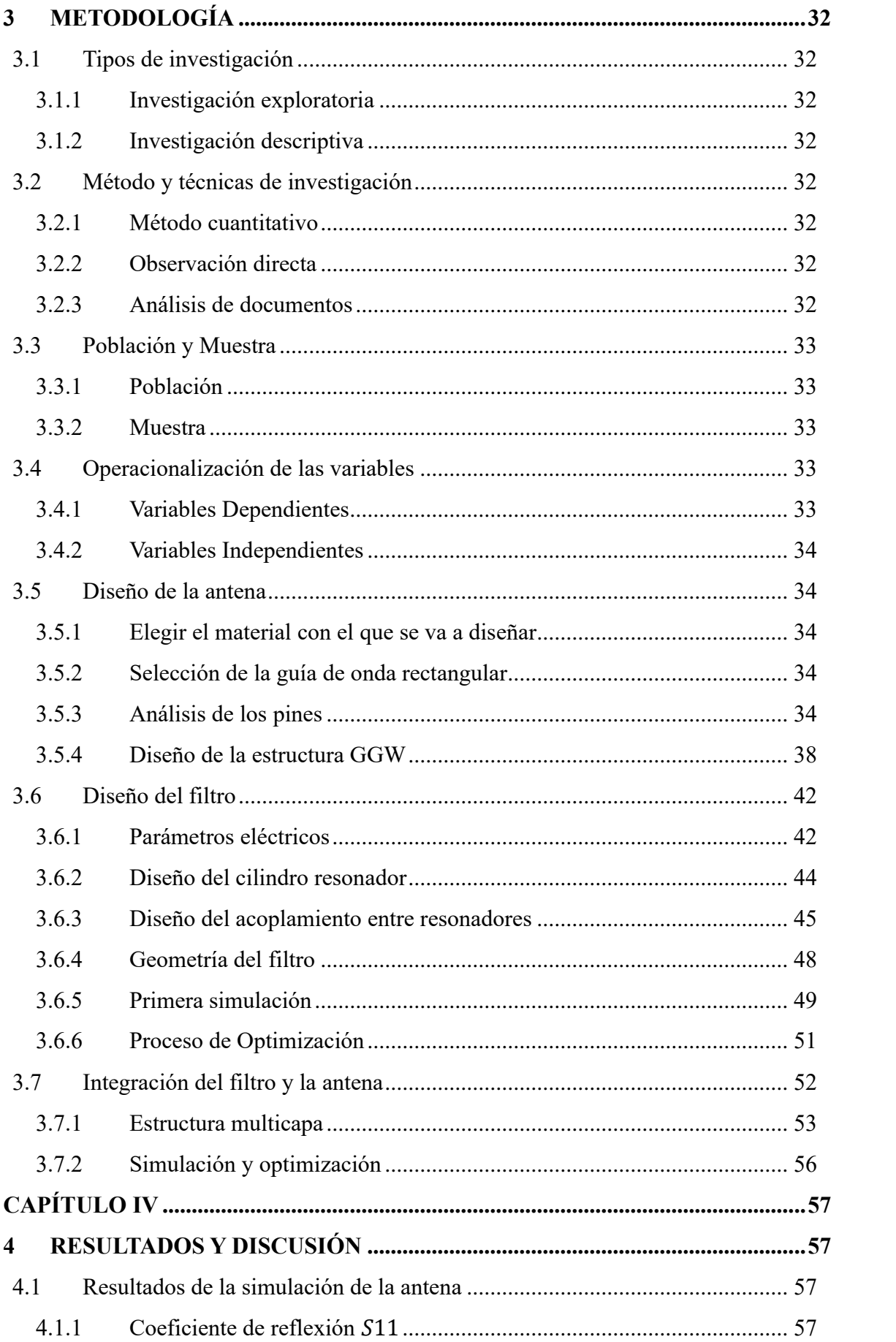

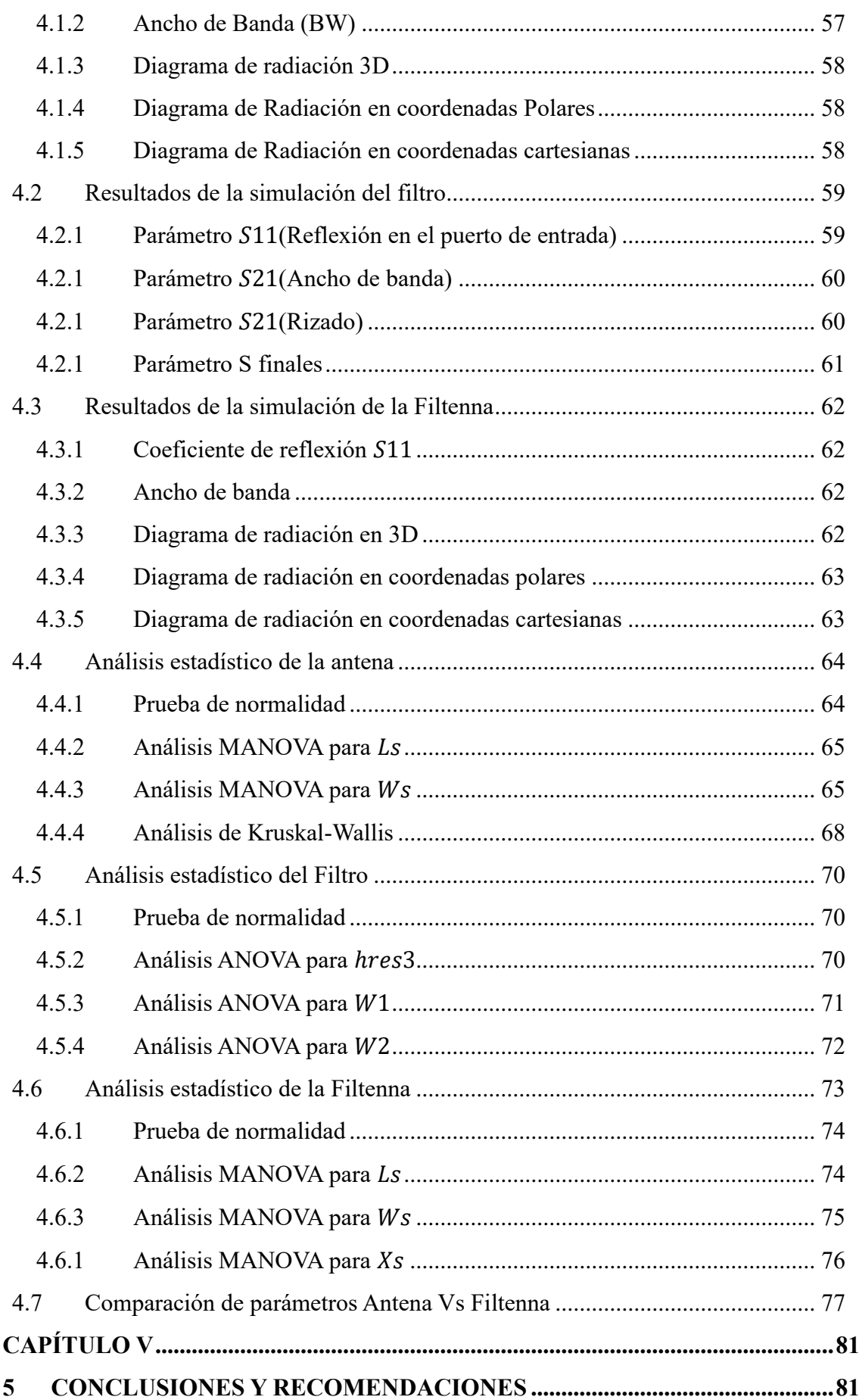

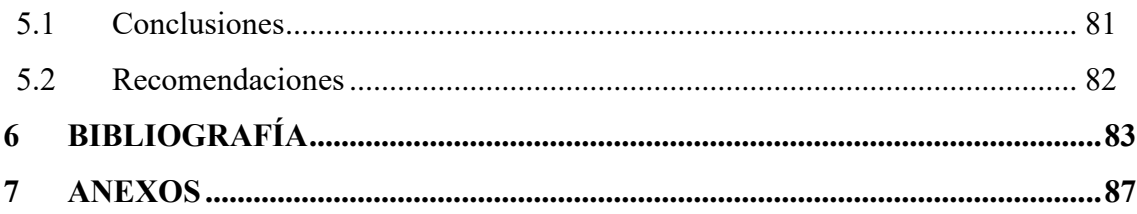

# **ÍNDICE DE FIGURAS**

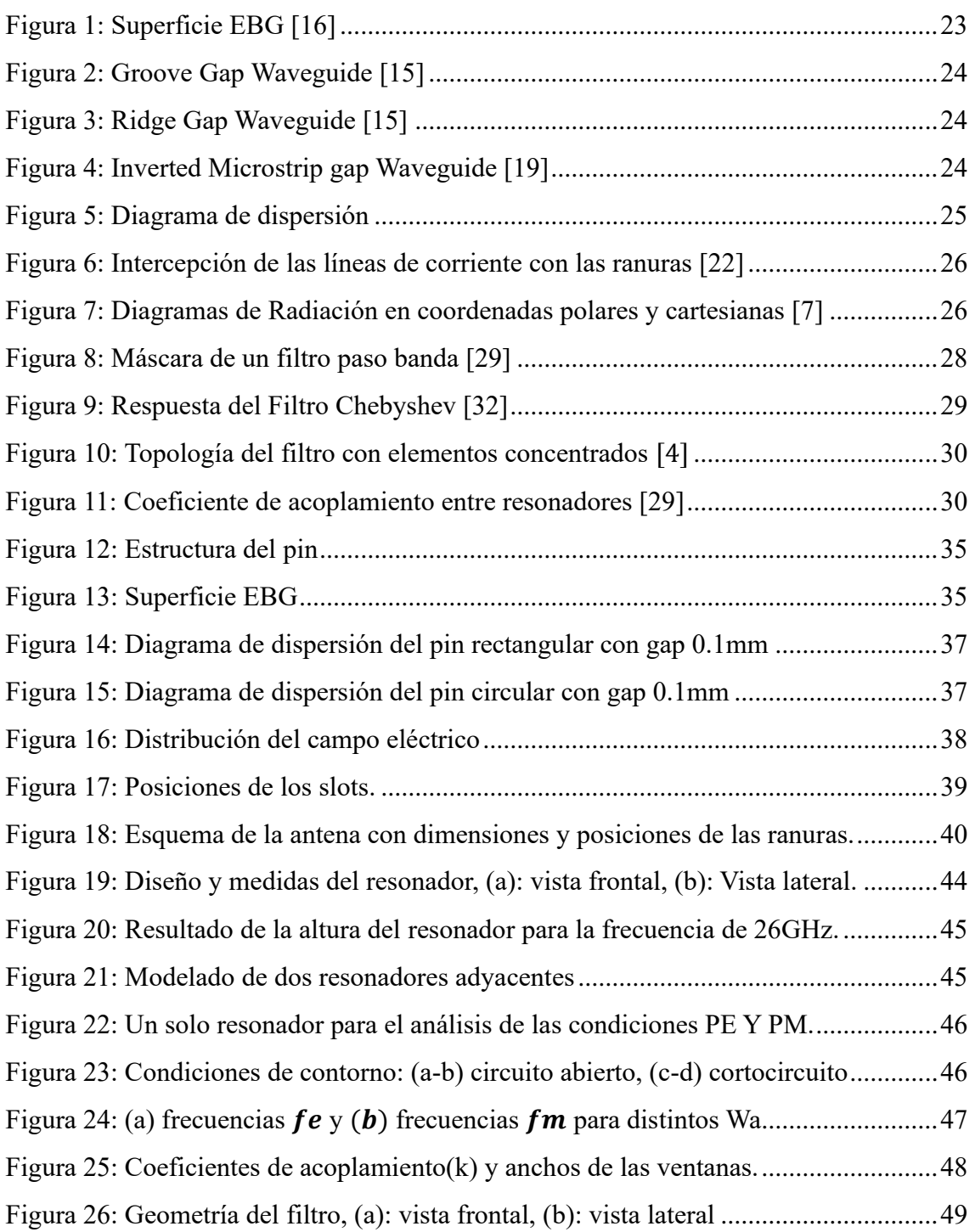

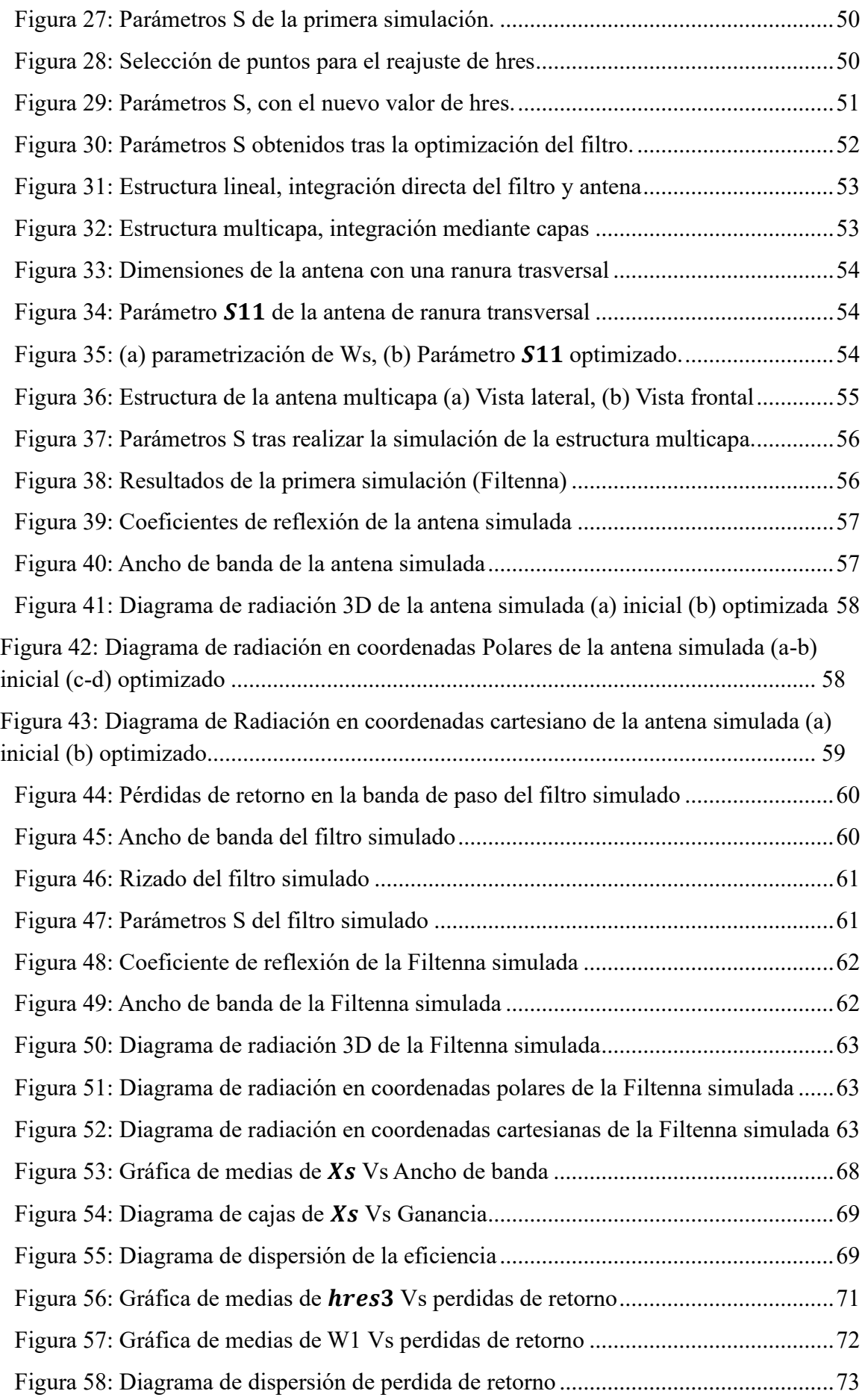

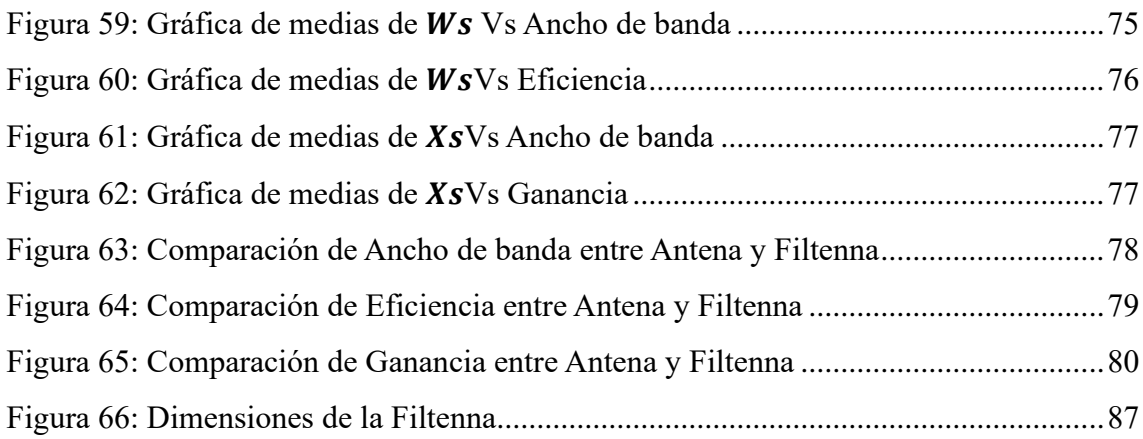

# **ÍNDICE DE TABLAS**

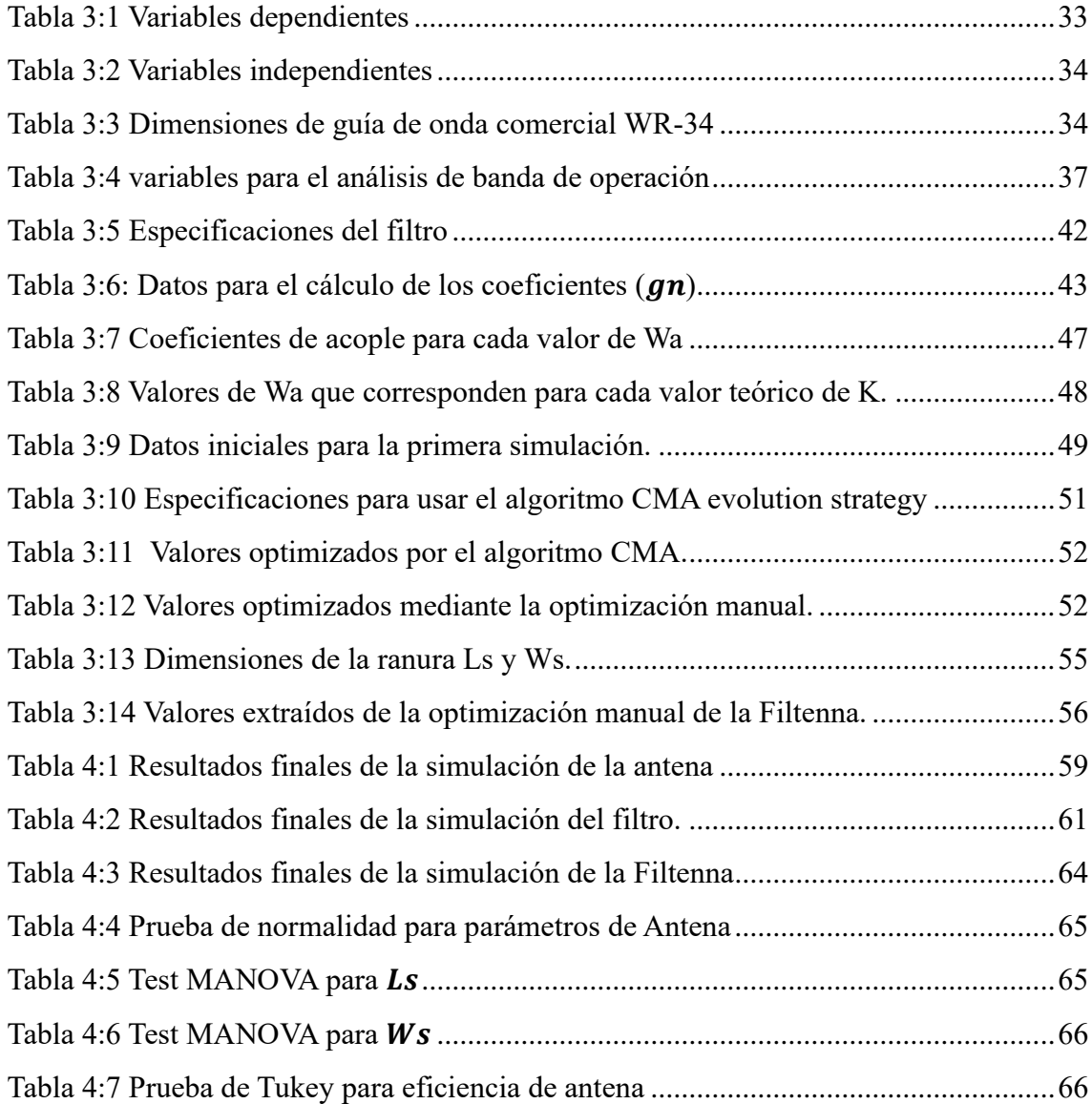

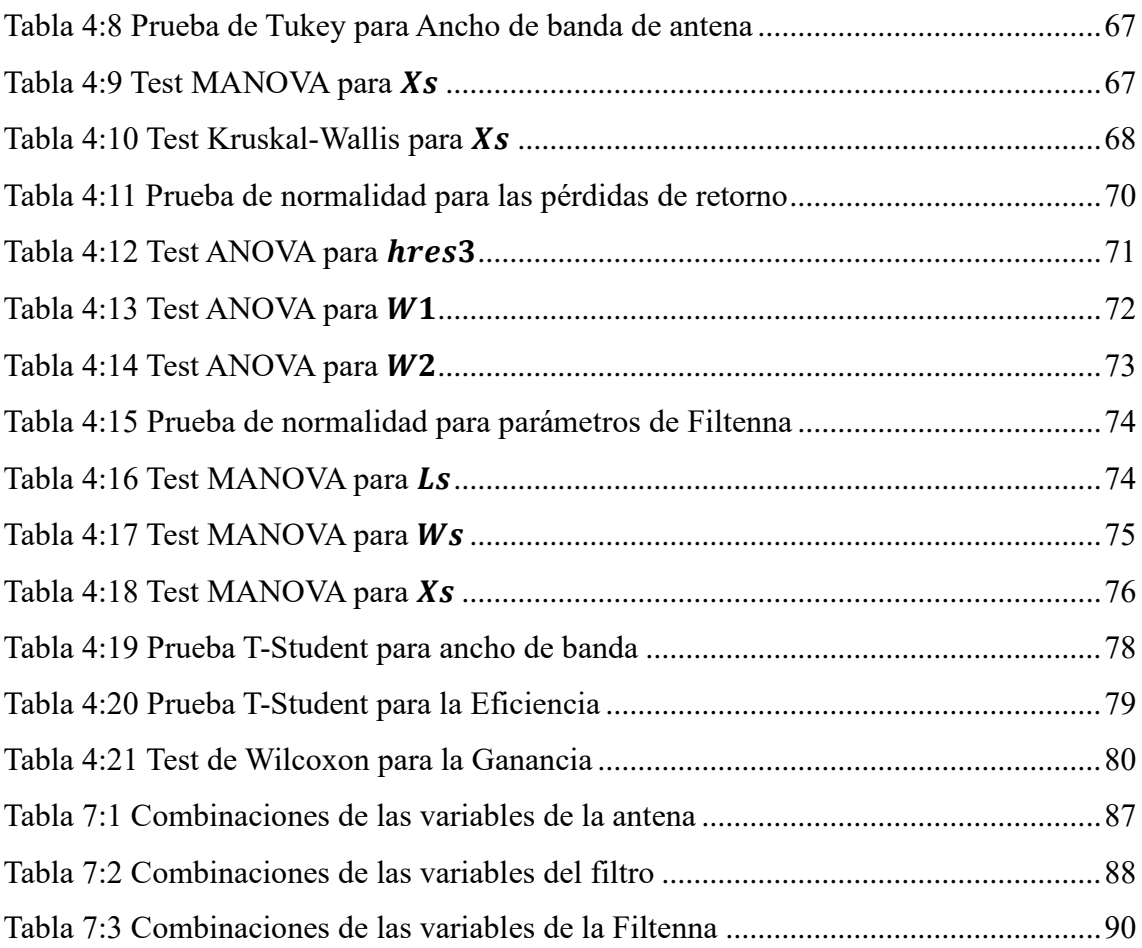

#### **RESUMEN**

La tecnología 5G representa un avance en las comunicaciones inalámbricas al ofrecer mejoras significativas en velocidad, latencia y capacidad de conexión. Para aprovechar al máximo estas ventajas, es necesario trabajar con frecuencias altas, llamadas ondas milimétricas. Sin embargo, el uso de frecuencias tan altas presenta desafíos en el diseño y construcción de dispositivos, puesto que los componentes resultan más pequeños y pueden provocar pérdidas en el contacto eléctrico. Para solucionar este problema, se hará uso de la tecnología Gap Waveguide.

Este trabajo investigativo detalla el diseño de una Filtenna utilizando tecnología Groove Gap Waveguide (GGW) para aplicaciones 5G en la banda de milimétricas a una frecuencia de 26GHz. El diseño consta de una antena ranurada de 6 slots y un filtro pasa banda de quinto orden tipo Chebyshev, integrados mediante capas para formar una estructura compacta. Esta estructura por capas facilita la integración eficiente de los componentes y contribuye a la reducción del espacio y costos.

El software CST Studio se utilizó para diseñar, simular y optimizar tanto la antena como el filtro de manera independiente. Los resultados muestran que la antena tiene una ganancia de 13.01 dB y una eficiencia del 99.99% a 26 GHz, mientras que el filtro exhibe un ancho de banda del 6.39% y un rizado de 0.047 dB. En conjunto, la Filtenna optimizada presenta una ganancia de 13.23 dB y una eficiencia del 96.68%. Con un funcionamiento en el rango de frecuencia de 25.39 a 26.63 GHz. Los resultados evidencian que la Filtenna posee la capacidad y el potencial para ser utilizada en aplicaciones de comunicaciones inalámbricas.

**Palabras clave**: Gap Waveguide, Filtro, Antena, Integración, Filtenna.

#### **ABSTRACT**

5G technology represents a significant advancement in wireless communications by offering substantial improvements in speed, latency, and connection capacity. To fully leverage these benefits, high frequencies, known as millimeter waves, are required. However, using such high frequencies presents challenges in device design and construction, as the components are smaller and can cause electrical contact losses. To address this issue, Gap Waveguide technology is utilized.

This research details the design of a Filtenna using Groove Gap Waveguide (GGW) technology for 5G applications in the millimeter wave band at a frequency of 26 GHz. The design comprises a 6-slot slotted antenna and a fifth-order Chebyshev bandpass filter, integrated through layers to form a compact structure. This layered structure facilitates efficient integration of components and helps reduce space and costs.

CST Studio software was used to design, simulate, and optimize both the antenna and filter independently. The results show that the antenna has a gain of 13.01 dB and an efficiency of 99.99% at 26 GHz, while the filter exhibits a bandwidth of 6.39% and a ripple of 0.047 dB. Overall, the optimized Filtenna has a gain of 13.23 dB and an efficiency of 96.68%, operating in the frequency range of 25.39 to 26.63 GHz. The results demonstrate that the Filtenna has the capability and potential to be used in wireless communication applications.

**Keywords:** Gap Waveguide, Filter, Antenna, Integration, Filtenna.

Firmado electrónicamente por: **NELLY ESTELA MOREANO OJEDA**

Reviewed by: Dra. Nelly Moreano **ENGLISH PROFESSOR**  C.C. 1801807288

# **CAPÍTULO I**

## <span id="page-18-1"></span><span id="page-18-0"></span>**INTRODUCCIÓN**

En la última década, para las comunicaciones inalámbricas se han desarrollado nuevas tecnologías entorno a la creación de filtros y antenas, los dos componentes más utilizados en los sistemas de comunicación, tanto en transmisión y recepción de datos [1]. Al aplicar estas nuevas tecnologías en las antenas estas son capaces de transportar mayores niveles de potencia y las pérdidas que ofrecen son muy bajas, esto es indispensable para las futuras comunicaciones móviles 5G [2]. Hay que mencionar que, la antena y filtro en los sistemas de comunicaciones inalámbricas cumplen un rol importante. La antena es un dispositivo utilizado para transmitir y recibir señales electromagnéticas [3], mientras que el filtro es capaz de seleccionar un rango de frecuencias donde las señales puede atravesar sin sufrir atenuación. Las señales fuera de ese rango de frecuencias son bloqueadas por el filtro [4]. Al acoplar estos dos componentes se forma la Filtenna.

Las comunicaciones móviles de quinta generación (5G) y las comunicaciones por satélite hoy en día requieren dispositivos capaces de transmitir datos a grandes velocidades. Debido a esta necesidad surgen nuevas tecnologías para el diseño de antenas, las cuales permiten conseguir mayores anchos de banda y una alta directividad. [5].

Las redes 5G ofrecen mayor velocidad, alta capacidad de transmisión de datos y sobre todo ofrece servicios de baja latencia [6]. Para aprovechar al máximo estas características, las redes 5G deben utilizar frecuencias en la banda de ondas milimétricas. No obstante, diseñar dispositivos que trabajen en esta banda presentan inconvenientes puesto que, a frecuencias altas las tecnologías que usan dieléctricos sufren mayores pérdidas. Además, la construcción de estos dispositivos implica otro reto dado que, a mayor frecuencia los dispositivos son cada vez más pequeños lo que dificulta tener un buen ensamblaje y sellado de sus piezas. Esto puede ocasionar fugas campo, aumentando las pérdidas y provocando un mal funcionamiento del dispositivo[7].

La tecnología Gap Waveguide, se presenta como una solución factible para el diseño de antenas y filtros en la banda milimétrica, debido a que sus estructuras no requieren de contacto eléctrico entre sus superficies, que son la principal fuente de fugas de campo [8]. El funcionamiento de esta tecnología se basa en dos placas paralelas, una de ellas es un conductor eléctrico perfecto (PEC) y la otra un conductor magnético perfecto (PMC), si se cumple que, la separación entre ambas placas es menor a  $\lambda/4$  ninguna onda electromagnética puede propagarse a través de ella. Debido a que, no existen en la naturaleza un PMC, estas se pueden simular creando metasuperficies hechas de estructuras periódicas. Para simular el comportamiento de una guía de onda usando esta tecnología se coloca un camino echo con material PEC en medio de la placa que simula ser una PMC, dejando así propagar señales únicamente a través de dicho camino [9].

En este proyecto se plantea el diseño de un filtro y una antena, integrados en una sola estructura denominada Filtenna, que funcione a 26 GHz para aplicaciones 5G. Por ello, es indispensable el estudio del estado de arte de antenas y filtros con tecnología Gap Waveguide. Esta Filtenna a altas frecuencias tendrá la capacidad de eliminar frecuencias no deseadas que están fuera de su rango de operación, gracias a su función de filtrado. Esta característica mejora significativamente la calidad de la señal y reduce las pérdidas de inserción [10].

## <span id="page-19-0"></span>**1.1 Planteamiento del problema**

En la actualidad las redes inalámbricas 3G y 4G enfrentan desafíos en términos de transferencia de grandes cantidades de datos a altas velocidades [11]. Estas redes muy pronto resultaran ineficientes, puesto que, al tener un ancho de banda relativamente pequeño hace que las redes se congestiones provocando que la transferencia de datos sea más lenta. Por esta razón, estas redes serán reemplazadas por su extensión 5G con el paso del tiempo. La tecnología de quita generación proporciona un mayor ancho de banda lo que resulta en velocidades de transferencia más rápidas, menor latencia y aumentan la capacidad de conexión [12].

Una estimación considera que para 2026 las conexiones 5G a nivel global alcanzarán los 4800 millones. En América Latina y el Caribe, se espera que las conexiones 5G superen los 300 millones para el 2026 [13]. Los países que conforman esta región pretenden utilizar la banda de 26 GHz para las conexiones 5G, aunque también se han planteado hacer uso de las bandas de 28 GHz y 38 GHz[13].

En Ecuador la agencia encargada de regular los servicios de telecomunicaciones (ARCOTEL), mediante la resolución 04-02-ARCOTEL-2021, publicada en febrero del 2022, actualiza las bandas de frecuencias para IMT (Telecomunicaciones Móviles Internacionales). Para las bandas mmWave se incluyeron las frecuencias de 26 GHz, 37  $-43.5$  GHz,  $47.2 - 48.2$  GHz y  $66 - 71$  GHz. Sin embargo, esta resolución no menciona una fecha específica para otorgar licencias de estas frecuencias [13].

Para implementar las redes 5G, se requieren dispositivos capaces de funcionar eficientemente en altas frecuencias. Como se mencionó anteriormente el diseño de dispositivos con tecnologías convencionales presentan problemas para operar en rangos de frecuencias altas. Estos problemas se pretende dar solución haciendo uso de nuevas tecnologías, que permitan diseños compactos con bajas pérdidas de propagación.

## <span id="page-20-0"></span>**1.2 Justificación**

Según la organización 5G Américas, la tecnología 5G trabaja en tres rangos de frecuencias con el objetivo de brindar una cobertura amplia. El espectro bajo trabaja hasta 3GHz, el espectro medio cubre las frecuencias entre 3 GHz y 6 GHz y el espectro alto trabaja por encima de los 6 GHz. Para este trabajo se hará uso del espectro alto, ya que la Filtenna será diseñada para operar a 26 GHz. La elección de trabajar en el espectro de ondas milimétricas se debe a que estas tienen mayor ancho de banda disponible, lo que permite la transmisión de datos a altas velocidades y una baja latencia [13].

Los dispositivos fabricados con tecnología Microstrip se destacan por su bajo costo de fabricación. Sin embargo, estas tecnologías presentan limitaciones de ancho de banda, acoplamientos indeseados y pérdidas de transmisión cuando trabajan en altas frecuencias debido a la presencia del dieléctrico. Por otro lado, las guías de onda tradicionales tienen bajas pérdidas de transmisión a altas frecuencias, puesto que las señales se propagan en una cavidad metálica hueca. No obstante, su fabricación es costosa y su estructura es más pesada, además son difíciles de integrar en sistemas compactos, lo que las hace inadecuadas para aplicaciones que requieren bajo costo y menor tamaño [14].

Con la finalidad de dar solución a los problemas antes mencionados, este proyecto propone hacer uso de la tecnología Gap Waveguide (GW) para el diseño de una Filtenna. A través de esta tecnología se puede disminuir considerablemente las pérdidas de inserción, disminuir el peso y costos de fabricación en comparación con las tecnologías de circuitos impresos y las guías de onda tradicionales [14].

En los sistemas de comunicaciones generalmente se coloca un filtro pasa banda antes de una antena con el objetivo de minimizar las interferencias, debido a que este permite pasar señales que están dentro de un rango de frecuencias y eliminar o bloquear señales que estén fuera de ese rango. Tanto el filtro como la antena introducen perdidas de inserción en los sistemas de comunicación, además la conexión entre estos dispositivos mediante conectores también puede ocasionar perdidas adicionales, sin mencionar que esto conlleva a que se eleve considerablemente los costos. Por lo tanto, el diseño de un dispositivo que integre un filtro y una antena (Filtenna) en una sola estructura compacta ayuda considerablemente a reducir costos, espacio y perdidas en los sistemas.

# <span id="page-21-1"></span><span id="page-21-0"></span>**1.3 Objetivos**

## **1.3.1 General**

• Diseñar una Filtenna con tecnología Gap Waveguide para aplicaciones 5G en la banda de milimétricas.

# **1.3.2 Específicos**

- <span id="page-21-2"></span>• Realizar el estudio, diseño y simulación de una antena basado en tecnología Gap Waveguide de ondas milimétricas a 26 GHZ para aplicaciones 5G.
- Realizar el estudio, diseño y simulación de un filtro pasa banda con tecnología Gap Waveguide para rechazar el espectro no deseado de los canales de comunicación.
- Integrar los diseños de filtro y antena utilizando el método directo para dar forma a la Filtenna.
- Simular el diseño del prototipo de Filtenna con el software de simulación CST y analizar los parámetros de ancho de banda, ganancia y eficiencia.

# **CAPÍTULO II**

# <span id="page-22-1"></span><span id="page-22-0"></span>**2 MARCO TEÓRICO**

## <span id="page-22-2"></span>**2.1 Tecnología Gap Waveguide**

La fabricación de dispositivos con guías de onda que operan en el rango de ondas milimétricas juega un papel crucial debido a que, al trabajar con altas frecuencias cualquier imperfección en el proceso de fabricación puede afectar considerablemente el desempeño de los dispositivos. La tecnología Gap Waveguide se creó como una alternativa eficiente para las guías de onda [15].

La tecnología Gap Waveguide se basa en la disposición de dos láminas paralelas, donde la superior actúa como un PEC (Conductor Eléctrico Perfecto), mientras que la inferior actúa como un PMC (Conductor Magnético Perfecto). La superficie PEC permite la propagación de las ondas, esta superficie se crea con un metal, mientas que, la superficie PMC se encarga de bloquear la propagación de ondas, esta se consigue con superficies EBG (Electromagnetic Band Gap) que se puede observar en la Figura 1. Esta superficie se consigue haciendo uso de estructuras periódicas, tienen altas impedancias lo que prohíbe la propagación en todas las direcciones dentro de un rango de frecuencias [16].

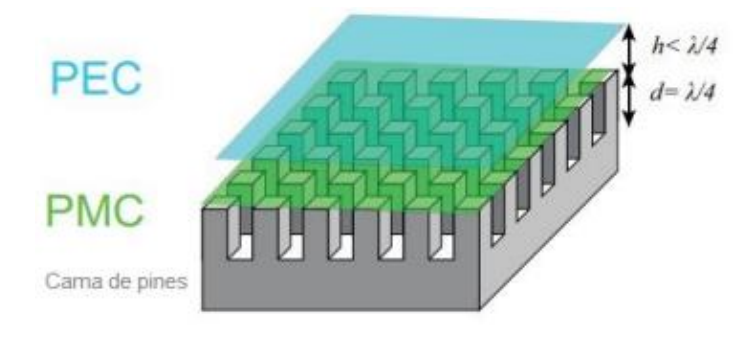

*Figura 1: Superficie EBG [16]*

<span id="page-22-4"></span>Para formar una superficie EBG y bloquear la propagación de las ondas, la altura de los pines (h) debe ser mayor a  $\lambda/4$ , el período de los pines (p) debe ser menor que  $\lambda/2$  y la altura del gap (h) debe ser menor a  $\lambda/4$ , con esto se consigue que los pines se comporten como una superficie de alta impedancia dentro de una banda prohibida (stopband) [16].

# <span id="page-22-3"></span>**2.2 Tipos de Gap Waveguide**

En [15] se describen algunas de los tipos de tecnología Gap Waveguide más comunes, que incluyen: Groove Gap Waveguide, Ridge Gap Waveguide e Invertid Microstrip Gap Waveguide.

### **Groove Gap Waveguide (GGW)**

Este tipo de estructura se puede comparar a una guía de onda rectangular convencional por lo que, a través de esta se propagan los modos TE y TM [17]. El campo eléctrico se propagan a través del hueco o espacio que se forman entre la cama de pines, como se observa en la Figura 2 [16].

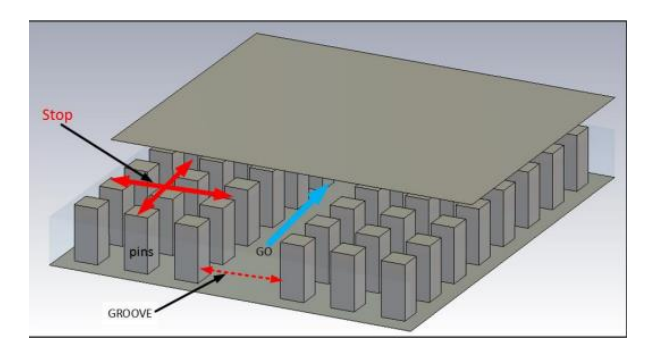

*Figura 2: Groove Gap Waveguide [15]*

#### <span id="page-23-0"></span>**Ridge Gap Waveguide (RGW)**

En este tipo de estructura se propaga el modo TEM a lo largo de una tira metálica conocida como ridge ubicada en el centro de la cama de pines como se observa en la Figura 3. Este modo se propaga a través del gap que se forma entre la placa PEC y la superficie del ridge. Para que esto suceda se debe cumplir que, la altura del gap debe ser menor a λ/4 y la altura de los pines mayor a  $\lambda$ /4 [18].

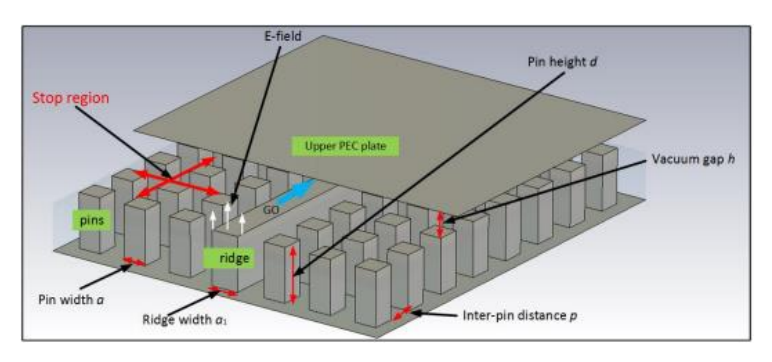

*Figura 3: Ridge Gap Waveguide [15]*

#### <span id="page-23-1"></span>**Inverted Microstrip Gap Waveguide (IMGW)**

Este tipo de estructura propaga un modo cuasi-TEM a través de una tira Microstrip. Las ondas electromagnéticas se propagan dentro del espacio de aire que se forma entre la line Microstrip y la placa superior PEC (ver Figura 4). Por lo tanto, esta configuración permite obtener pérdida dieléctrica considerablemente menor en comparación con las Microstrip tradicional[19].

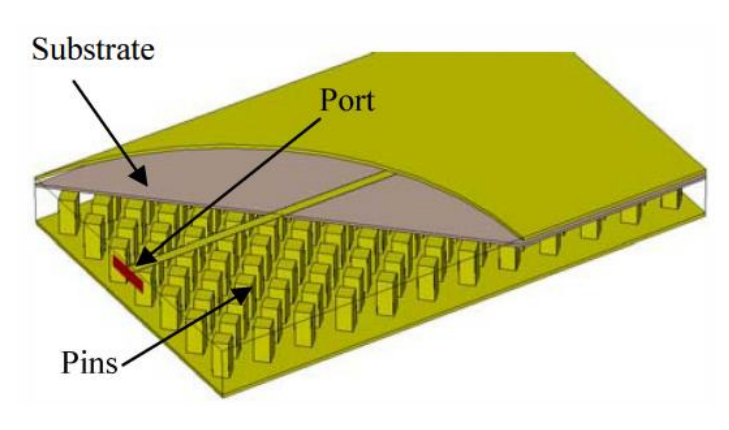

<span id="page-23-2"></span>*Figura 4: Inverted Microstrip gap Waveguide [19]*

### <span id="page-24-0"></span>**2.3 Antenas con tecnología GGW**

Utilizar la tecnología "Groove Gap Waveguide" para diseñar antenas en altas frecuencias permite obtener niveles de ganancia y directividad similares a los de una antena con guía de onda convencional, con la ventaja de que, usando la tecnología GGW los dispositivos son altamente eficientes y más fáciles de fabricar [20].

#### **Diagramas de Dispersión**

El diagrama de dispersión permite identificar el rango de frecuencias donde no existe propagación. También permite observar cómo se propagan los modos transversales dentro de una guía con estructuras periódicas [20].

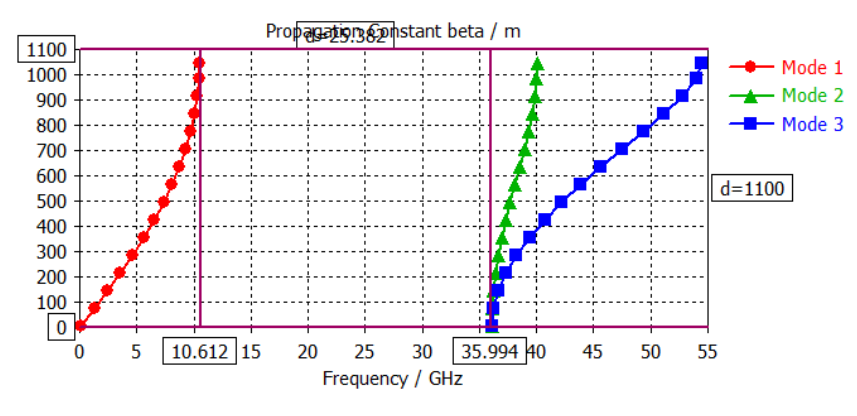

*Figura 5: Diagrama de dispersión*

<span id="page-24-1"></span>La Figura 5 ilustra el diagrama de dispersión, donde se muestra cómo se propagan tres modos diferentes. El primero de ellos se propaga en frecuencias menores a 10.6 GHz, mientras que los otros dos lo hacen en frecuencias superiores a 35.9 GHz, lo cual deja un rango de frecuencias donde no hay propagación que se denomina banda prohibida [21].

#### **Cavidades resonantes ranuradas**

Se conoce como ranura al corte que se le hace normalmente en la superficie de una cavidad, a través de estas ranuras se generan campos electromagnéticos [22]. Mediante el uso de las ranuras se pueden obtener diagramas de tipo Endfire (la potencia máxima radiada apunta a 0º o 180º), este diagrama se logra simplemente dejando abierta el extremo de la guía. También se consiguen diagramas de tipo Broadside (la potencia máxima radiada apunta a 90º) colocando las ranuras sobre la parte superior de la guía de onda [20].

Las ranuras no solo se colocan en la cara superior de la guía, también se pueden ubicar en las partes laterales, así mismo, estas se pueden diseñar de forma horizontal, vertical o inclinada con respecto al eje de la guía [23] siempre y cuando, las ranuras interrumpan el paso de las corrientes que se propagan en el interior de la guía como se ilustra en la Figura 6, es decir las ranuras deben estar colocadas de forma perpendicular a las líneas de corriente. De lo contrario, si estas se colocan de forma paralela a las líneas de corriente no serán capaces de radiar [22].

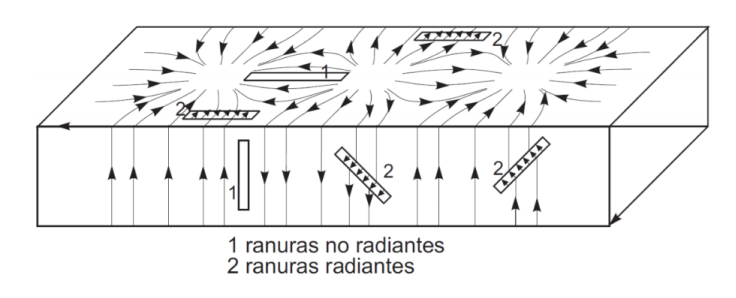

*Figura 6: Intercepción de las líneas de corriente con las ranuras [22]*

#### <span id="page-25-1"></span><span id="page-25-0"></span>**2.4 Parámetros de una antena**

Los parámetros de la antena permiten medir el desempeño de la antena. Esta medida determina si el dispositivo cumple o no con las especificaciones de diseño [24].

#### **Diagrama de Radiación**

El diagrama de radicación permite observar de forma gráfica como se distribuye la energía electromagnética en el espacio [16]. El diagrama de radiación puede expresarse en 3D, en coordenadas polares y rectangulares, esta representación gráfica permite la caracterización de la antena y la medición de parámetros importantes como lóbulo principal, ancho del haz, relación de lóbulo principal a secundario, etc. [20].

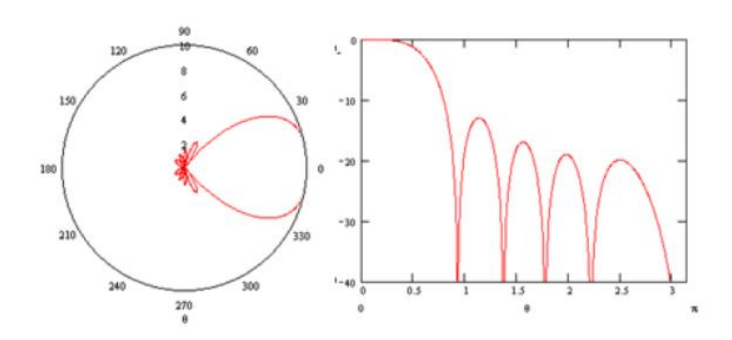

*Figura 7: Diagramas de Radiación en coordenadas polares y cartesianas [7]*

<span id="page-25-2"></span>Sus parámetros más importantes son:

- **Lóbulo principal:** Contiene la dirección de máxima radiación [24].
- **Lóbulos secundarios**: Lóbulos situados alrededor del lóbulo principal [16].
- **Ancho del haz:** Ángulo comprendido entre los puntos donde la potencia cae a la mitad (-3 dB) y permite determinar qué tan directiva es una antena [25].

#### **Ganancia**

La Ganancia se define como la relación entre la densidad de potencia radiada en una dirección específica y la densidad de potencia que radiaría una antena isotrópica, manteniendo igual la distancia y la potencia entregada a la antena  $P_{ent}$  [16].

$$
G(\theta, \phi) = 4\pi \frac{U(\theta, \phi)}{P_{ent}} \tag{2.1}
$$

En teoría, la ganancia máxima de una antena debería ser igual a su directividad. Sin embargo, debido a las pérdidas que sufre la antena, el valor de la ganancia puede disminuir [16].

#### **Eficiencia**

La eficiencia de la antena matemáticamente se define como la relación entre la potencia radiada por la antena  $P_r$  y la potencia entregada por la fuente  $P_{in}$  [26].

$$
\eta = \frac{P_r}{P_{in}}\tag{2.2}
$$

#### **Ancho de banda**

Es un parámetro que indica el rango de frecuencia dentro del cual la antena opera de manera satisfactoria [16]. El ancho de banda en términos de porcentaje se calcula utilizando la ecuación 2.3:

$$
BW = 2 * \left(\frac{f_{max} - f_{min}}{f_{max} + f_{min}}\right) * 100\tag{2.3}
$$

#### <span id="page-26-0"></span>**2.5 Fundamentos teóricos de un filtro**

Los filtros son necesarios en los sistemas de comunicación puesto que, se emplean para eliminar ciertas frecuencia o intervalos de frecuencias de la señal que pasa atreves de él [4]. Se clasifican en distintos tipos dependiendo la banda de interés, como filtros pasa bajo, pasa alto, pasa banda, rechaza banda y pasa todo [27].

#### **2.5.1 Filtro Pasa banda**

<span id="page-26-1"></span>Para este proyecto, se elige el filtro de tipo pasa banda, ya que permite el paso de ciertas frecuencias o señales en un rango especifico, mientras aquellas fuera de este rango las bloquea [28].

Las características básicas del filtro son:

- **Banda de paso:** Rango de frecuencias donde el filtro permite el paso de las señales sin atenuación. [4].
- **Frecuencia central:** Es el promedio de las frecuencias  $f_{p1}$  y  $f_{p2}$  [4].
- **Banda atenuada:** Rango de frecuencias donde la señal sufre atenuación de la amplitud [28].
- **Banda de transición:** Idealmente se busca que esta banda sea lo más estrecha posible, y está ubicado entre la banda de paso y la banda atenuada [4].

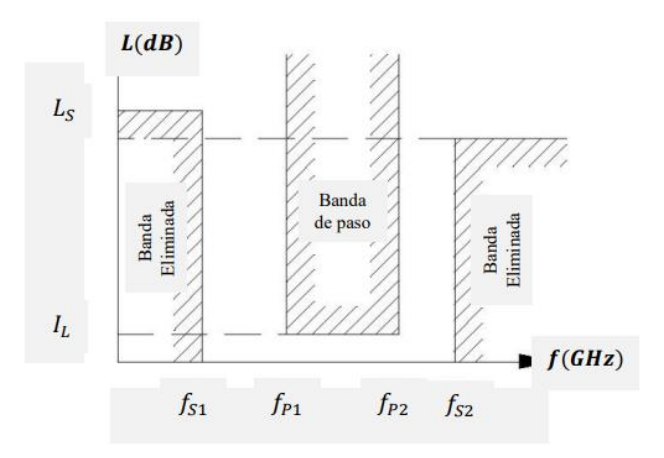

*Figura 8: Máscara de un filtro paso banda [29]*

<span id="page-27-1"></span>Como se ilustra en la Figura 8, este tipo de filtro deja pasar frecuencias que se encuentran entre  $f_{p1}$  y  $f_{p2}$ , mientras bloquea aquellas que están por debajo de  $f_{s1}$  y por encima de  $f_{s2}$ . Por otro lado, las pérdidas de inserción representadas por *L* establecen atenuación máxima  $(I_L)$  de la banda de paso y la atenuación mínima  $(L_s)$  en la banda eliminada [4].

#### **2.5.2 Método de pérdidas de inserción**

<span id="page-27-0"></span>Este método es muy utilizado, debido a que se puede tener un control más preciso sobre la amplitud de la banda de paso y la banda eliminada. Esto conlleva a tener un aumento en el orden del filtro, puesto que está asociado al número de elementos reactivos. Al tener mayor orden se tiene mejoras en su implementación, pero esta mejora viene acompañada de un posible incremento de perdidas, debido al aumento del tamaño del filtro [4]. La banda de paso de un filtro ideal no tiene pérdidas de inserción y su banda eliminada presenta una atenuación infinita [27].

Las pérdidas de inserción o la relación de la potencia  $P_{LR}$ , se refiere a la potencia perdida de un filtro al ser insertado en una línea de transmisión y se relacionan con el coeficiente de reflexión  $|\Gamma(\omega)|$  a través de la ecuación 2.4 [30].

$$
P_{LR} = \frac{Pot. \text{ disponible en la fuente}}{Pot. \text{ entregada a la carga}} = \frac{P_{inc}}{P_{load}} = \frac{1}{1 - |\Gamma(\omega)|^2}
$$
 (2.4)

Las pérdidas  $P_{LR}$  se define como el inverso de  $|S_{21}|^2$  siempre y cuando la carga y la fuente coincidan. Si el diseño del filtro es una red reciproca y pasiva los parámetros  $S_{12}$ y  $S_{21}$  son iguales [30]. Por lo tanto, las pérdidas de inserción  $(I_L)$  se expresan en dB mediante la ecuación 2.5.

$$
I_L = 10 * \log(P_{LR}) \tag{2.5}
$$

Al conocer las pérdidas de inserción, es posible calcular el coeficiente de reflexión. Para un diseño ideal, es necesario que las pérdidas de inserción cumplan con la ecuación 2.6 [27].

$$
P_{LR} = 1 + \frac{M(\omega^2)}{(\omega^2)}
$$
 (2.6)

# <span id="page-28-0"></span>**2.5.3 Respuesta en frecuencia por el método de las pérdidas de inserción**

Para el diseño de filtros, es necesario considerar el tipo de respuesta, entre las más utilizadas tenemos de tipo Butterworth o Chebyshev, esta elección dependerá de las características específicas de diseño y los requisitos de la aplicación. Butterworth puede ser útil para minimizar las pérdidas de inserción. Chebyshev puede ser ideal para una lograr una mayor atenuación [30].

#### **Filtro de Chebyshev**

Estos filtros son utilizados para mejorar la respuesta fuera de la banda de paso en lugar de seguir una disminución monótona como es el caso de un tipo Butterworth. Este tipo de filtro usa polinomios de Chebyshev para lograr que la desviación disminuya de manera óptima. Esto resulta en tener una atenuación más rápida y pronunciada de la señal fuera de la banda de paso, mejorando así la selectividad del filtro [31].

La función de transferencia  $H(s)$  de este tipo de filtro se expresa mediante la ecuación 2.7**.**

$$
H(s) = \frac{1}{\sqrt{1 + \varepsilon^2 T_n^2(s)}}
$$
 (2.7)

Donde:

 $T_n(s)$ : Representa el polinomio de Chebyshev de grado n

 $\varepsilon$ : Es el factor de rizado.

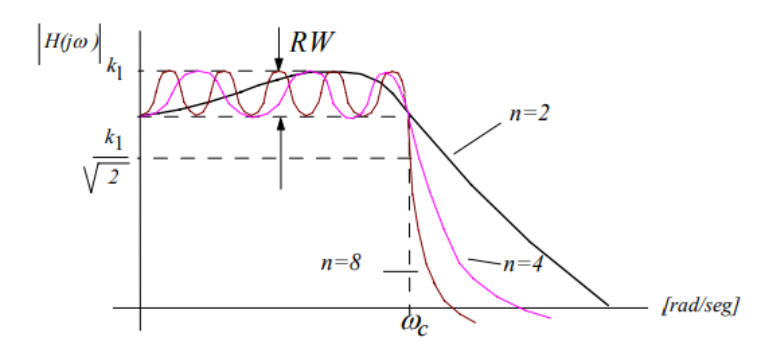

<span id="page-28-1"></span>*Figura 9: Respuesta del Filtro Chebyshev [32]*

A medida que el orden del filtro aumenta (Figura 9), la banda de transición se vuelve más pronunciada, obteniendo un mayor rizado y un aumento de oscilación en la banda de paso [32].

#### **2.5.4 Topología del filtro**

#### <span id="page-29-0"></span>**Filtro ideal con elementos concentrados**

En la Figura 10 se observa el circuito equivalente de un filtro pasa banda ideal, donde los elementos concentrados (bobinas y condensadores), están acoplados mediante inducción mutua [29].

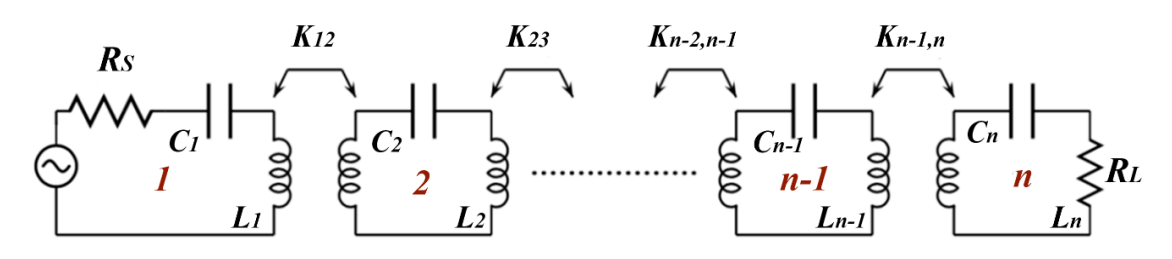

*Figura 10: Topología del filtro con elementos concentrados* [4]

<span id="page-29-1"></span>Se parte de esta topología para entender el concepto de coeficiente de acoplamiento (*K*), que está relacionada con la inducción mutua. Este concepto es necesario para determinar los coeficientes de acoplamiento entre distintos resonadores  $(k_{ij})$  [29].

#### **Acoplamiento entre resonadores**

El acoplamiento entre resonadores se basa en colocar dos resonadores idénticos de forma simétrica. En esta configuración, se muestra las frecuencias de resonancia eléctrica  $f_e$  y magnética  $f_m$ (ver Figura 11). Estas frecuencias se obtendrán cuando se sustituya el plano de simetría (PS) con una pared eléctrica (PE) para  $f_e$  y una pared magnética PM para  $f_m$ , en la simulación [4].

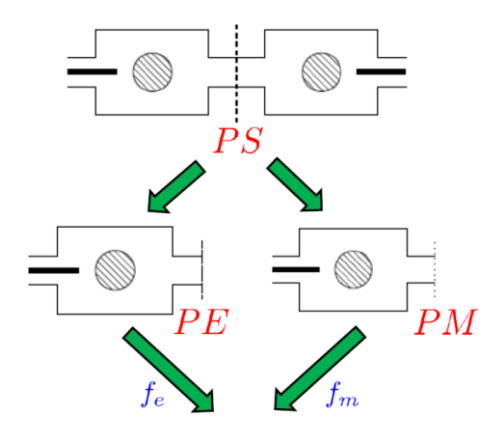

*Figura 11: Coeficiente de acoplamiento entre resonadores [29]*

<span id="page-29-2"></span>El acoplamiento puede ser de tipo inductivo o capacitivo:

#### **Acoplamiento capacitivo**

En este tipo de acoplamiento la energía existente entre resonadores se transfiere mediante campos eléctricos. Para que suceda esto, los resonadores deben estar muy cerca y sus campos eléctricos deben superponerse [33]. Esto se traduce a tener un coeficiente de acoplamiento eléctrico  $k_e$  que es la medida de efectividad de este tipo de acoplamiento y refleja la diferencia entre las frecuencias  $f_e$  y  $f_m$  [4].

El coeficiente de acoplamiento eléctrico  $k_e$  se calcula mediante la ecuación 2.8, cuando se cumple que  $(f_m > f_e)$  [4].

$$
k_e = \frac{f_m^2 - f_e^2}{f_e^2 + f_m^2}
$$
 (2.8)

#### **Acoplamiento inductivo**

Para este tipo de acoplamiento, la transferencia de energía se realiza mediante campos magnéticos. Esto ocurre cuando los resonadores están cerca y hay un flujo magnético entre ellos [33]. De igual forma el coeficiente de acoplamiento magnético  $k_m$  es la medida de efectividad y también refleja la diferencia entre las frecuencias  $f_e$  y  $f_m$  [4].

El coeficiente de acoplamiento magnético  $k<sub>m</sub>$  se obtiene mediante la ecuación 2.9, bajo la condición  $(f_e > f_m)$  [4].

$$
k_m = \frac{f_e^2 - f_m^2}{f_e^2 + f_m^2} \tag{2.9}
$$

#### <span id="page-30-0"></span>**2.6 Filtenna**

Una Filtenna según diferentes autores se definen como:

- Una Filtenna al tener características multifuncionales de filtrado y radiación ayuda a reducir costos de un front-end de radio frecuencia [34]. Existen 3 tipos para configurar una Filtenna la primera y las más utilizada consiste en diseñar el filtro y la antena por separado para luego realizar una integración de estos a través de sistemas de adaptación, la segunda configuración se basa en que la antena forma parte del filtro, en este caso la antena funciona como el ultimo resonador del filtro. Por último la Filtenna de resonador multimodo, este tipo de resonadores pueden cumplir la función de filtrado y radiación, lo que permite una integración más compacta [35].
- Gracias a que una Filtenna incorpora las propiedades de un filtro y una antena en un único módulo, el tamaño del circuito se reduce considerablemente, además el rendimiento general del sistema mejora significativamente [36].
- A través de la integración directa de un filtro y una antena, una Filtenna es capaz de lograr miniaturizar el dispositivo. La ventaja que ofrece colocar un filtro antes de la antena, es que ayuda a suprimir o eliminar señales no deseadas en lugares donde exista mucha interferencia de radiofrecuencia [37].

# **CAPÍTULO III**

# <span id="page-31-1"></span><span id="page-31-0"></span>**3 METODOLOGÍA**

El desarrollo de este estudio corresponde a una investigación de tipo básica, la cual se viene utilizando desde que el ser humano desarrollo la curiosidad por descubrir el porqué, para qué, cómo y cuándo sobre la naturaleza, la sociedad y el pensamiento. La investigación básica se divide en: exploratoria, descriptiva, explicativa y predictiva [25]. Para este proyecto se hace uso de dos tipos de investigaciones, exploratoria y descriptiva.

# <span id="page-31-3"></span><span id="page-31-2"></span>**3.1 Tipos de investigación**

## **3.1.1 Investigación exploratoria**

Este nivel de investigación sirve para, familiarizarse con la literatura bibliográfica, sobre las cuales se elabora los trabajos científicos. Los estudios exploratorios sirven para familiarizarnos con fenómenos relativamente desconocidos, obtener información sobre la posibilidad de llevar a cabo una investigación más completa respecto de un contexto particular y establecer prioridades para investigaciones futuras [25].

## **3.1.2 Investigación descriptiva**

<span id="page-31-4"></span>Este tipo de investigación de basa en recolectar información necesaria de las variables o de un tema en específico sometido al análisis, con el fin de realizar una descripción y determinar sus características y propiedades. La descripción puede ser más o menos profunda, aunque en cualquier caso se basa en la medición de uno o más atributos del fenómeno del interés. Este nivel de investigaciones podría también denominarse de levantamiento de datos y responde a preguntas del tipo ¿cómo es x? ¿Cuál es la relación entre X, Y? ¿Cómo se comporta x? [25].

# <span id="page-31-6"></span><span id="page-31-5"></span>**3.2 Método y técnicas de investigación**

### **3.2.1 Método cuantitativo**

Se hará uso del método cuantitativo para la recopilación y el análisis de datos cuantificable como: Ancho de banda, ganancia y eficiencia puesto que dichos datos son fundamentales para evaluar el rendimiento de la Filtenna.

### **3.2.2 Observación directa**

<span id="page-31-7"></span>La observación directa consiste en el análisis y recolección de información precisa que sustente el desarrollo del proyecto y permita cumplir los objetivos propuestos en la investigación.

# **3.2.3 Análisis de documentos**

<span id="page-31-8"></span>Para la recolección de información se hizo una revisión bibliográfica de varias sociedades y publicaciones científicas como: IEEE Xplorer, Scopus, Google Scholar, revistas, tesis, dedicadas al diseño de antenas y filtros con tecnología Gap Waveguide. De este modo se selecciona artículos con información relevantes para el diseño de la Filtenna.

## <span id="page-32-1"></span><span id="page-32-0"></span>**3.3 Población y Muestra**

#### **3.3.1 Población**

La población de este proyecto será atribuida al número de simulaciones realizadas al modificar la estructura física de la Filtenna. Contemplando que para obtener una adecuada optimización del dispositivo cada parámetro físico de la estructura deberá ser sujeta a una modificación y cumplir con un numero arbitrario de simulaciones. Se plantea realizar aproximadamente 200 simulaciones.

### **3.3.2 Muestra**

<span id="page-32-2"></span>Para la obtención de la muestra, con una población finita se hace uso de la siguiente ecuación:

$$
n = \frac{N * Z_{\alpha}^2 * p * q}{\alpha^2 * (N-1) + Z_{\alpha}^2 * p * q}
$$
(3.1)

Donde:

 $n =$ Tamaño de la muestra

**=** Tamaño de la población

 $\alpha$  = 0,05; Nivel de significancia (5%)

∝ **=** 1,96; Parámetro estadístico que depende del nivel de confianza.

 $p =$  Proporción esperada

 $q = 1 - q$ ; Probabilidad de que no ocurra el evento estudiado

# <span id="page-32-3"></span>**3.4 Operacionalización de las variables**

Las variables dependientes son aquellas cuyo valor depende de cómo se modifique la variable independiente. Por tal razón, al realizar cambios en la estructura física de una Filtenna, las variables dependientes como: Ancho de banda, eficiencia y ganancia arrojan resultados diferentes.

### <span id="page-32-4"></span>**3.4.1 Variables Dependientes**

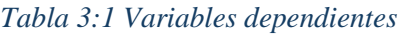

<span id="page-32-5"></span>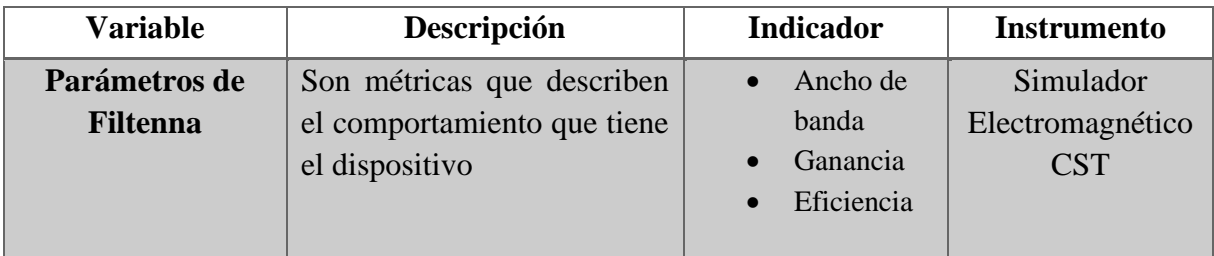

## <span id="page-33-0"></span>**3.4.2 Variables Independientes**

<span id="page-33-5"></span>

| <b>Variable</b>  | Descripción                                    | <b>Indicador</b> | <b>Instrumento</b> |
|------------------|------------------------------------------------|------------------|--------------------|
| Estructura de la | Se refiere a las variaciones   Milímetros (mm) |                  | Simulador          |
| <b>Filtenna</b>  | de<br>tamaños<br>de<br>los                     |                  | Electromagnético   |
|                  | parámetros que conforma                        |                  | <b>CST</b>         |
|                  | estructura física del<br><sub>l</sub> a        |                  |                    |
|                  | dispositivo.                                   |                  |                    |

*Tabla 3:2 Variables independientes*

## <span id="page-33-1"></span>**3.5 Diseño de la antena**

En esta sección, se realiza el diseño y la simulación de una antena ranurada con 6 slots a una frecuencia de 26 GHz. Para lograr este objetivo, se seguirán los pasos detallados a continuación:

# **3.5.1 Elegir el material con el que se va a diseñar**

<span id="page-33-2"></span>Las características más importantes que se debe analizar a la hora de elegir un material son: conductividad, maleabilidad y la resistencia a la corrosión. El aluminio cumple con todas las características antes mencionadas, razón por la cual se ha decidido trabajar con este material.

# **3.5.2 Selección de la guía de onda rectangular**

<span id="page-33-3"></span>Es necesario encontrar una guía de onda que funcione a la frecuencia de operación de la antena (26 GHz). La guía de onda elegida es WR-34 que trabaja en la banda de frecuencia de 22 a 33 GHz, cubriendo así la frecuencia de operación de la antena. La tabla 3.3 detalla las características de esta según el estándar EIA (Electronics Industries Alliance).

<span id="page-33-6"></span>

| Guía de onda WR-34                        |                            |  |  |
|-------------------------------------------|----------------------------|--|--|
| Banda de frecuencia recomendada:          | $22GHz$ a $33Ghz$          |  |  |
| Frecuencia de corte del modo más<br>bajo  | 17.357 GHz                 |  |  |
| Frecuencia de corte del modo<br>superior: | 34.715GHz                  |  |  |
| <b>Dimensiones</b>                        | $a=8.636$ mm, $b=4.318$ mm |  |  |

*Tabla 3:3 Dimensiones de guía de onda comercial WR-34*

# **3.5.3 Análisis de los pines**

<span id="page-33-4"></span>Para continuar con el proceso del diseño de la antena, es fundamental definir algunos parámetros como: espesor de la placa metálica (e), altura del pin(h), altura del gap (gap), ancho del pin(w) y periodo(p) (Figura 12).

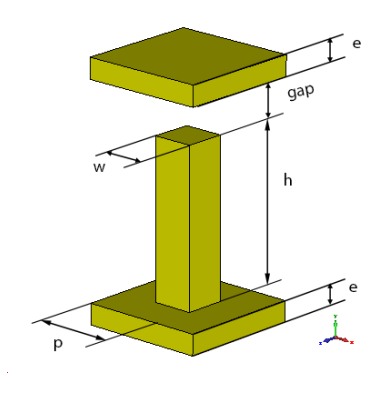

*Figura 12: Estructura del pin*

<span id="page-34-0"></span>A través del análisis de los diagramas de dispersión (Figura 14-15), podemos observar el rango de frecuencias donde no existe propagación de las ondas. El propósito de este estudio es asegurarse que, con los valores elegidos para los parámetros antes mencionados, no haya propagación de modos dentro de la banda prohibida [7].

El análisis de los diagramas de dispersión se lleva a cabo empleando el software de CST mediante el tipo de simulación denominada Eigenmode solver. Antes de realizar las simulaciones es fundamental especificar las condiciones de contorno de la estructura del pin. Se debe optar por una condición periódica para los ejes X y Z y una condición eléctrica para el eje Y [38], tal como se muestra en la Figura 13.

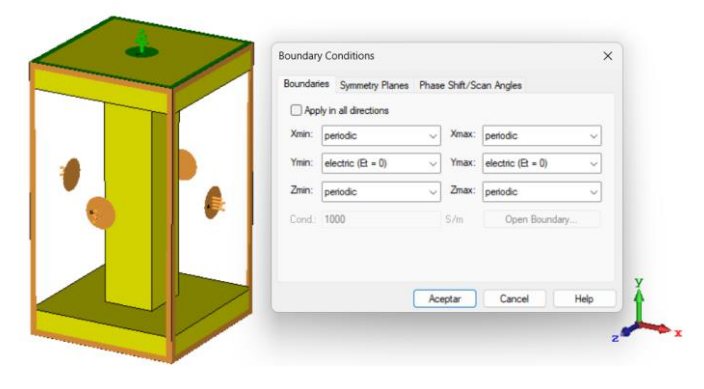

*Figura 13: Superficie EBG*

#### <span id="page-34-1"></span>**Espesor de las placas metálicas (e)**

La tecnología GGW está formada por dos placas paralelas, una de las cuales contiene una estructura periódica de pines [39]. Estas placas deben tener un espesor adecuado para asegurar que todo el fulo de corriente sea transportado de un lugar a otro. EL espesor debe ser al menos 10 veces mayor al factor de penetración (ρ) [40].

$$
\rho = \sqrt{\frac{1}{\pi f \sigma \mu}} \tag{3.2}
$$

Donde:

 $f =$  frecuencia (Hz)

 $\sigma$  =Conductividad del material (U/m)

 $\mu$  =Permeabilidad del material (Hy/m)

Factor de penetración del aluminio

$$
\mu = 4\pi * 10^{-7} [N/A^{-2}]
$$

 $\sigma = 37.7 * 10^6 [S/m]$ 

$$
\rho = \sqrt{\frac{1}{\pi 26 * 10^9 * 37.7 * 10^6 * 4 \pi 10^{-7}}} = 5.08 * 10^{-7}
$$

El espesor de las placas será de 0.5 mm, siendo este mucho más grande que el factor de penetración, cumpliendo con la regla antes mencionada.

#### **Altura de los pines (h)**

Para un correcto funcionamiento la altura de los pines debe ser mayor a  $\lambda/4$  consiguiendo así que el conductor eléctrico perfecto (PEC) se convierta en un conductor magnético perfecto (PMC) [41].

$$
\lambda = \frac{c}{f}
$$
\n
$$
\lambda = \frac{3 \times 10^8}{26 \times 10^9} = 11.54 \text{ mm}
$$
\n
$$
Altura \text{ de pines teorico} = \frac{\lambda}{4} = 2.88 \text{ mm}
$$

La antena deberá tener una altura interior de 4.318mm, puesto que esta será alimentada con una guía de onda WR-34, por lo que la suma de la altura del pin más la altura del gap debe coincidir con la altura interna de la guía antes mencionada.

Los pines rectangulares y circulares son los más utilizados debido a su sencilla construcción, por lo que en este trabajo se hará un análisis tanto de los pines rectangulares como circulares.

#### **Altura del gap (gap)**

La altura del gap debe ser menor a  $\lambda/4$ . Esto permite que exista una región en la que no existe propagación, conocida como banda de paso, donde debe estar la frecuencia de trabajo [20].

Para un pin rectangular con una altura de 4.218 mm y un gap de 0.1 mm se obtiene una banda de operación de 24.028 GHz, como se muestra en la Figura 14.
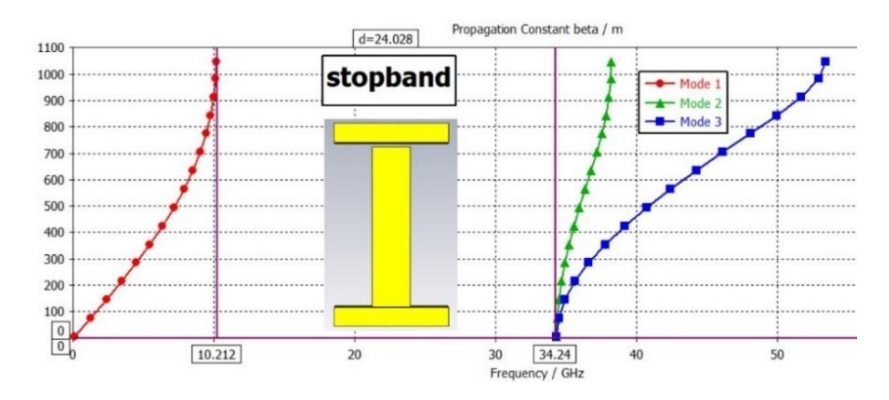

*Figura 14: Diagrama de dispersión del pin rectangular con gap 0.1mm*

Para un pin circular con una altura de 4.218 mm y un gap de 0.1 mm se obtiene una banda de operación de 23.79 GHz, como se muestra en la Figura 15**.**

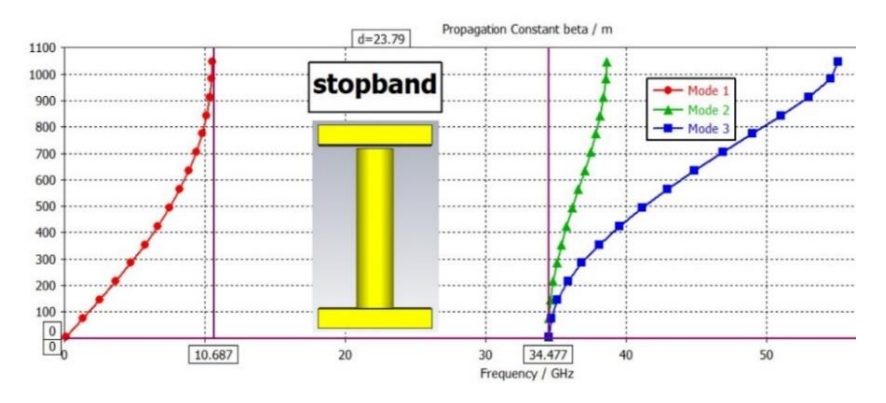

*Figura 15: Diagrama de dispersión del pin circular con gap 0.1mm*

Después de llevar a cabo las simulaciones realizando un barrido de la altura del gap en un rango de 0.1 a 0.5 mm podemos observar que a medida que la altura del gap disminuye, la banda de operación aumenta (stopband). En lo que respecta a la geometría del pin para un gap de 0.1mm a 0.3 mm los pines rectangulares son mejores debido a que se obtiene mayor banda de operación, mientras que para un gap de 0.4 mm a 0.5 mm los pines circulares proporcionan mayor stopband, como se puede evidenciar en la tabla 3:4.

| $h$ (mm) | gap (mm) | Stopband (GHz)  |              |  |  |
|----------|----------|-----------------|--------------|--|--|
|          |          | Pin rectangular | Pin circular |  |  |
| 4.218    | 0.1      | 24.028          | 23.79        |  |  |
| 4.118    | 0.2      | 21.856          | 21.708       |  |  |
| 4.018    | 0.3      | 20.58           | 20.565       |  |  |
| 3.918    | 0.4      | 19.464          | 19.497       |  |  |
| 3.818    | $0.5\,$  | 18.592          | 18.723       |  |  |

*Tabla 3:4 variables para el análisis de banda de operación*

En base al análisis anterior se ha seleccionado una altura de pin rectangular de 4.218 mm y una altura de gap de 0.1 mm dado que se obtuvo una banda de operación que abarca desde las frecuencias de 10.687 GHz a 34.477 GHz, incluyendo en ella la frecuencia de operación de la antena.

### **Ancho del pin(w)**

Una vez definida la geometría del pin, establecemos el valor de (w), este valor no afecta el desempeño de la antena por lo tanto elegimos un valor de:  $w = 1$  mm

## **Periodo de la estructura (p)**

El periodo debe ser menor que la mitad de la longitud de onda, es decir, debe ser inferior a 5.77 mm. Es importa elegir un valor adecuado del periodo lo suficientemente pequeño para que la antena sea compacta y lo suficientemente grande para facilitar su construcción. Por lo tanto, se ha establecido que  $p = 2$  mm.

# **3.5.4 Diseño de la estructura GGW**

## **Distribución del campo eléctrico en una guía de onda con tecnología GGW**

En la Figura 16 se puede apreciar como el campo eléctrico se propaga en el interior de la guía gracias a que los pines laterales actúan como paredes. Se ha optado por emplear dos filas de pines debido a que una porción del campo eléctrico logra atravesar la primera fila. Usando dos filas, se logra reducir la perdida de energía [42] .

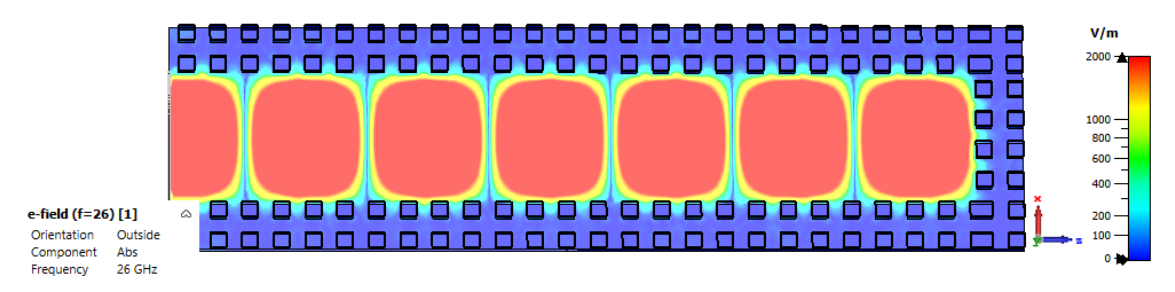

*Figura 16: Distribución del campo eléctrico*

## **Ubicación de las ranuras**

Después de seleccionar la guía de onda con la que se trabajará, como se muestra en la sección 1.4.1, se procede a calcular las dimensiones de los slots que serán colocadas en la parte superior de la guía (Figura 17). Dichos slots se deben colocar de manera en que todos estos radien en fase, para lograr esto, se debe cumplir con las siguientes reglas [20]:

- La alimentación se ubica a una distancia de  $\lambda_q/2$  con respecto al centro del primer slot.
- La separación entre los centros de los slots es de  $\lambda_a/2$ .
- El ultimo slot (6.º slots) se ubica a una distancia de  $\lambda_q/4$  con respecto al corto circuito, con el fin de que exista una onda estacionaria dentro de la estructura [20].

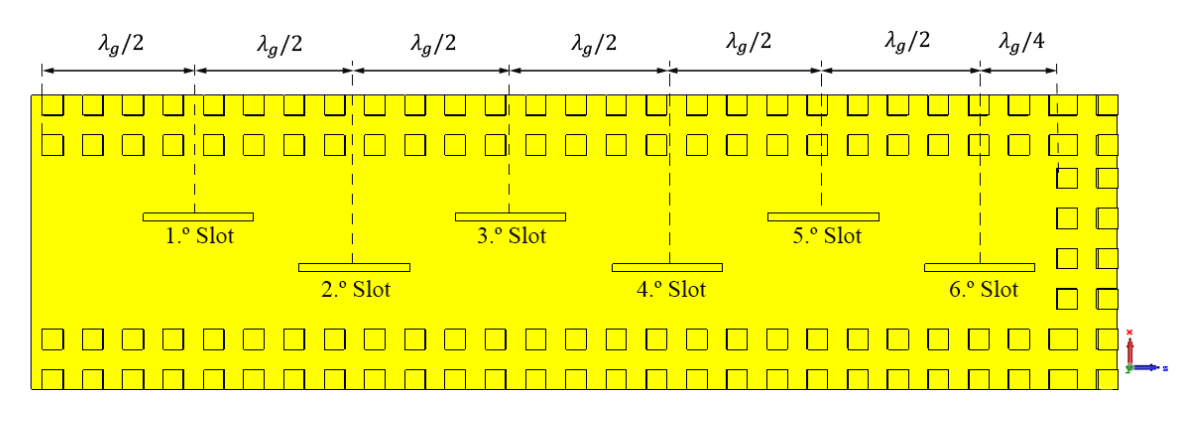

*Figura 17: Posiciones de los slots.*

Conociendo el valor de  $\lambda_q$ (longitud de onda dentro de la guía), es posible determinar la posición y dimensión de los slots en la guía de onda. Par encontrar el valor de  $\lambda_g$  se hace uso de la ecuación 3.4.

$$
\lambda_g = \frac{\lambda_0}{\sqrt{1 - (f_{CTE10}/f_0)^2}}
$$
(3.4)

**Donde:**

 $\lambda_0$ : longitud de onda.

$$
\lambda_0 = \frac{c}{f} \tag{3.5}
$$

$$
\lambda_0 = \frac{3x10^8}{26x10^9} = 0.01153m = 11.53 \text{ mm}
$$

 $f_{cTE10}$ : frecuencia de corte para el modo fundamental  $TE_{10}$ .

$$
f_{c\,TE10} = \frac{C_0}{2\sqrt{\varepsilon_r \, dielectric}} \cdot \sqrt{\left(\frac{m}{a}\right)^2 + \left(\frac{n}{b}\right)^2} \tag{3.6}
$$

$$
f_{c\,TE10} = \frac{3x10^8}{2\sqrt{1}} * \sqrt{\left(\frac{1}{0.008636m}\right)^2 + \left(\frac{0}{0.004318m}\right)^2} = 17.369\,Ghz
$$

Empleando las ecuaciones mencionadas previamente, se determina  $\lambda_g$  y se obtiene el siguiente resultado.

 $\lambda_a = 0.01549m = 15.49$  mm

#### **Dimensionamiento de las ranuras**

En el diseño de estas antenas, es crucial calcular con precisión las dimensiones y posición de las ranuras para lograr que resuenen a la frecuencia de diseño. A continuación, se

procederá a calcular la longitud de la guía, así como el largo y ancho del slot y la distancia del slot respecto al eje central de la guía (ver Figura 18)

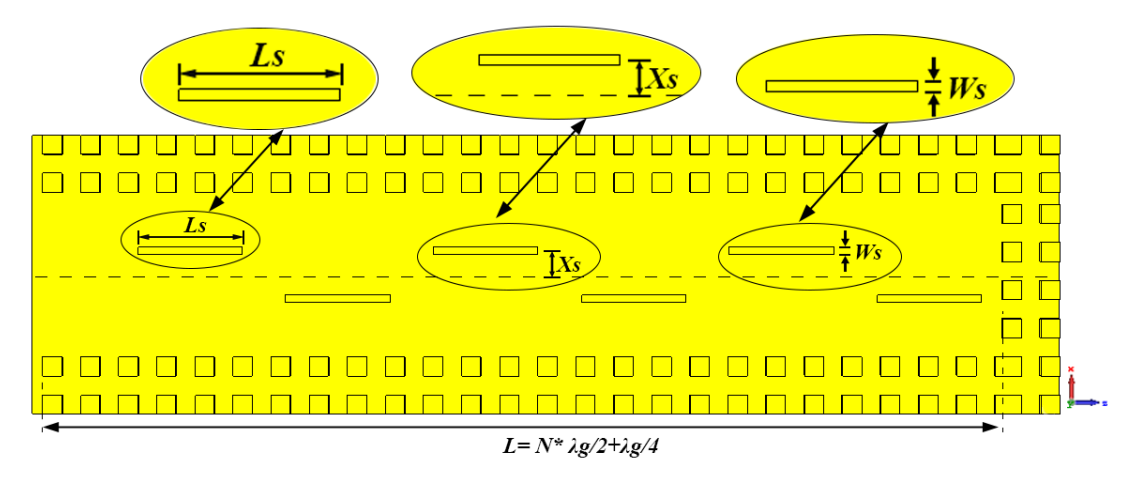

*Figura 18: Esquema de la antena con dimensiones y posiciones de las ranuras.*

#### **Longitud de la guía (L).**

Para calcular la longitud de la guía, es necesario definir el número de slots (N) que va a tener la antena, como se mencionó anteriormente los slots están separados entre si a  $\lambda_q/2$ , excepto el último slot que se encuentra a una distancia de  $\lambda_a/4$  respecto al cortocircuito. Por consiguiente, utilizando la ecuación 3.7 es posible calcular esta longitud.

$$
L = N \times \frac{\lambda_g}{2} + \frac{\lambda_g}{4} \tag{3.7}
$$

$$
L = 9 * \frac{15.49mm}{2} + \frac{15.49mm}{4} = 73.578 mm
$$

#### **Longitud del slot ( )**

La longitud de cada slot debe ser ligeramente menor a la mitad de la longitud de onda  $(L_s < \lambda_0/2)$  [12], por lo tanto, se utiliza la ecuación 3.8 para calcularla.

$$
L_s = 0.95 * \frac{\lambda_0}{2}
$$
\n
$$
= 0.95 * \frac{11.53}{2} = 4.477 \text{ mm}
$$
\n(3.8)

#### **Ancho del Slot ( )**

El ancho del slot al igual que su longitud, dependen de la longitud de onda de trabajo  $(\lambda_0)$ [20]. Por lo cual usando la ecuación 3.9 se puede obtener su valor.

 $L<sub>s</sub>$ 

$$
W_r = 0.07 * \frac{\lambda_0}{2} \tag{3.9}
$$

$$
W_r = 0.07 * \frac{11.53}{2} = 0.404 \text{ mm}
$$

#### **Distancia respecto al eje central de la guía ( )**

Como se explicó en apartado de **Cavidades resonantes ranuradas,** estas radian cuando interrumpen el paso de las corrientes que se propagan en el interior de la guía. Como se puede ver en la Figura 6, en el centro de la guía el flujo de corriente es débil, por lo tanto, es necesario desplazarlas latitudinalmente para garantizar que las ranuras se encuentren en una posición donde la densidad de flujo de corriente es alta, puesto que, si la ranura está ubicada donde existe mayor densidad de flujo de corriente, esta será capaz de proporcionar mayor radiación.

El desplazamiento latitudinal de las ranuras depende del valor de las conductancias de las mismas ranuras, de las dimensiones de la guía, de la longitud de onda de trabajo, de la longitud de onda de la guía [20]. La conductancia  $(G_n)$  es inversamente proporcional al número de ranuras  $(N)$  como se muestra en la ecuación 3.10 [20].

$$
G_n = \frac{1}{N} \tag{3.10}
$$

Utilizando el valor de la conductancia, es posible calcular  $X_s$ , este valor se obtiene despejando la ecuación 3.11.

$$
G_n = 2.09 * \frac{\lambda_g}{\lambda_0} * \frac{a}{b} * \cos\left(\frac{\pi * \lambda_0}{2 * \lambda_g}\right)^2 * \sin\left(\frac{\pi * X_s}{a}\right)^2 \tag{3.11}
$$

Despejamos  $X_s$ 

$$
\sin\left(\frac{\pi * X_s}{a}\right)^2 = \frac{g_n}{2.09 * \frac{\lambda_g}{\lambda_0} * \frac{a}{b} * \cos\left(\frac{\pi * \lambda_0}{2 * \lambda_g}\right)^2}
$$

$$
k = \frac{g_n}{2.09 * \frac{\lambda_g}{\lambda_0} * \frac{a}{b} * \cos\left(\frac{\pi * \lambda_0}{2 * \lambda_g}\right)^2}
$$

$$
\sin\left(\frac{\pi * X_s}{a}\right)^2 = k
$$

$$
X_s = \frac{a}{\pi} \sin^{-1}(\sqrt{k})
$$

#### **Donde:**

a y b: Dimensiones de la guía de onda.

**:** Numero de ranuras.

**:** Distancia respecto al eje central de la guía.

Una vez despejado  $X_s$  de la ecuación 3:11, obtenemos el siguiente resultado:

$$
X_s = 1.253 \; \text{mm}
$$

### **3.6 Diseño del filtro**

#### **3.6.1 Parámetros eléctricos**

Se busca diseñar un filtro pasa banda de quinto orden tipo Chebyshev con rizado constante para satisfacer las siguientes especiaciones.

|                          | Frecuencia inferior $(f_{n1})$          | 25.25 GHz        |
|--------------------------|-----------------------------------------|------------------|
| Banda de paso            | Frecuencia superior $(f_{p2})$          | 26.75 GHz        |
|                          | Pérdidas de retorno $(R_L)$             | $-20$ dB         |
|                          | Frecuencia de corte inferior $(f_{s1})$ | $24 \text{ GHz}$ |
| <b>Bandas eliminadas</b> | Frecuencia de corte superior $(f_{s2})$ | 28 GHz           |
|                          | Pérdidas de inserción $(L_s)$           | $-20$ dB         |

*Tabla 3:5 Especificaciones del filtro*

Es necesario considerar las especificaciones de la tabla 3:5 para calcular la frecuencia central del filtro, así como su ancho de banda, ancho de banda relativo y el rizado. Estos datos son esenciales en el diseño de resonadores y el acoplamiento entre ellos.

Para determinar la frecuencia central  $(f_0)$  de la banda de paso, se emplea la ecuación 3.12.

$$
f_0 = \frac{f_{p1} + f_{p2}}{2}
$$
 (3.12)  

$$
f_0 = \frac{25.25 \text{ GHz} + 26.75 \text{ GHz}}{2} = 26 \text{ GHz}
$$

El ancho de banda  $(BW)$  se obtiene mediante la ecuación 3.13 [28].

$$
BW = f_{p1} - f_{p2} \tag{3.13}
$$

$$
BW = 25.75 - 26.25 = 1.5 \, GHz
$$

El ancho de banda relativo ( $FBW$ ) calculamos con la ecuación 3.14 [4].

$$
FBW = \frac{\Delta f}{f_0} \tag{3.14}
$$

$$
FBW = \frac{1.5 \text{ GHz}}{26 \text{ GHz}} = 0.0577 = 5.77\%
$$

42

Finalmente, se calcula el rizado en la banda de paso, utilizando la ecuación 3.15, que hace uso de las pérdidas de retorno de un filtro ideal [28].

$$
R_L = -20 * \log (|S_{11}|)
$$
\n
$$
|S_{11}| = 10^{\frac{-R_L}{20}}
$$
\n
$$
|S_{11}| = 10^{\frac{-20}{20}} = 0.1
$$
\n
$$
|S_{21}| = \sqrt{1 - |S_{11}|^2}
$$
\n
$$
|S_{21}| = \sqrt{1 - |0.1|^2} = 0.995
$$
\n(3.16)

El rizado  $(L_p)$  está definido por [29]:

$$
L_p = -20 * \log (|S_{21}|)
$$
 (3.17)  

$$
L_p = -20 * \log(|0.995|) = 0.04365 dB
$$

Los valores de frecuencia central del filtro  $(f_0)$ , ancho de banda  $(BW)$ , rizado  $(L_p)$ calculados previamente, ayudan a encontrar los coeficientes  $(g_n)$  de Chebyshev. Este proceso se simplifica utilizando una herramienta online con las especificaciones mostradas en la tabla 3.6 [43].

| Frecuencia central (GHz) | 26            |
|--------------------------|---------------|
| Ancho de banda (GHz)     | 15            |
| Rizado(dB)               | 0.04365       |
| Impedancia $(\Omega)$    | 50            |
| Orden del filtro         |               |
| Topología                | <b>Series</b> |

*Tabla 3:6: Datos para el cálculo de los coeficientes*  $(g_n)$ 

Los coeficientes  $(g_n)$  calculados se presentan a continuación:  $g_0 = 1$ ,  $g_1 = 0.973$ ,  $g_2 =$ 1.372,  $g_3 = 1.803$ ,  $g_4 = 1.372$ ,  $g_5 = 1.973$ ,  $g_6 = 1$ 

A partir de los coeficientes  $(g_n)$  calculados, se puede determinar los factores de acoplamiento (*M*) haciendo uso de la ecuación 3.18 y los coeficientes de acoplamiento (*k*) entre resonadores, con la ecuación 3.19, relacionados a los filtros que incorporan resonadores de acoplamiento directo [4].

$$
M_{j,j+1} = \frac{1}{\sqrt{g_j * g_{j+1}}} \tag{3.18}
$$

Donde  $j = 1, 2, ..., n - 1$ , siendo *n* el orden del filtro.

$$
K_{j,j+1} = FBW * M_{j,j+1} \tag{3.19}
$$

Los factores de acoplamiento calculados son:  $M_{12}=0.8661, M_{23}=0.6363, M_{34}=0.6363,$  $M_{45}$ =0.8661. Asimismo, se han determinado los coeficientes de acoplamiento respectivos:  $k_{12}$ =0.0499,  $k_{23}$ =0.0367,  $k_{34}$ =0.0367,  $k_{45}$ =0.0499.

Los volares de  $(k)$  obtenidos representan los coeficientes de acoplamiento teóricos entre distintos resonadores para un filtro ideal.

#### **3.6.2 Diseño del cilindro resonador**

Un resonador de forma circular debe estar ubicado en centro de una estructura compuesta por dos filas de pines ubicados periódicamente en dos extremos del resonador, formando dos paralelas, como se muestra en la Figura 19. Estos pines rectangulares tienen dimensiones idénticas a los pines de la antena para alcanzar las dimensiones de los puertos estándar WR-34 (a=8.636 y b=4.318). Este diseño se realiza con el fin de lograr que el resonar exhiba un comportamiento resonante.

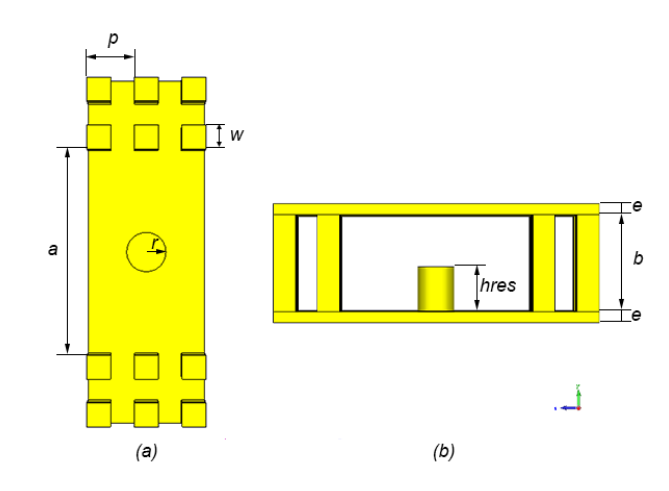

*Figura 19: Diseño y medidas del resonador, (a): vista frontal, (b): Vista lateral.*

Se optó por seleccionar un resonador cilíndrico con radio  $(r)$  y una altura ( $hres$ ), debido a su facilidad de construcción, y su capacidad de acoplarse fácilmente con otros elementos.

Para conocer la altura del resonador (*hres*) en base a la frecuencia central  $(f_0)$ , esta altura debe ser menor a λ/4 [28].

$$
\frac{\lambda}{4} = \frac{c_0}{4 * f_0} = 2.88 \, mm \tag{3.20}
$$

Dado que la altura el resonador (hres) debe ser inferior a 2.88 mm, se realiza el diseño del resonador cilíndrico en CST Studio utilizando la herramienta Eigenmode-solver. Este modelado permite encontrar la altura optima correspondiente a la frecuencia de 26 GHz.

Con la ayuda de la curva de parametrización obtenida al realizar un barrido de valores de  $hres$  que varían desde 1mm a 2.88 mm con incrementos de 0.1mm (siendo 2.88mm el

valor máximo que pude alcanzar el resonador), se encuentra el valor de la altura del resonador.

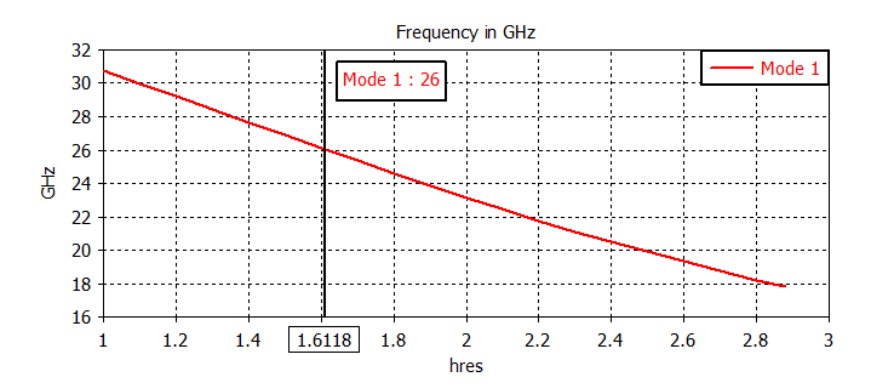

*Figura 20: Resultado de la altura del resonador para la frecuencia de 26GHz.*

Como se aprecia en la curva de la Figura 20, la altura obtenida es de 1.612 mm en la frecuencia de 26 GHz.

#### **3.6.3 Diseño del acoplamiento entre resonadores**

En esta etapa de diseño, el acoplamiento entre resonadores será de tipo inductivo, empleando la ecuación 2.9 para determinar los coeficientes de acoplamiento magnético entre resonadores. Para calcular estos coeficientes, es necesario obtener las frecuencias resonancia  $f_e$  y  $f_m$ . Para ello, el primer paso implica colocar dos resonadores adyacentes de manera simétrica, como se muestra en la Figura 21.

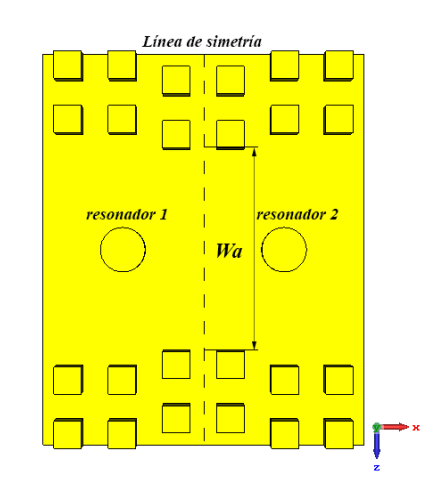

*Figura 21: Modelado de dos resonadores adyacentes*

La línea de simetría trazada en la figura anterior divide la configuración en dos secciones idénticas. Se emplea una de estas secciones para sustituir el plano de simetría por condiciones de contorno especificas: mediante circuito abierto (PE), se obtienen las frecuencias  $f_e$ , y mediante cortocircuito (PM), para obtiene las frecuencias  $f_m$ . Al llevar a cabo este proceso, se crea una ventana de acoplamiento con un ancho Wa, que representa la separación de los pines rectangulares (ver Figura 22). Esta ventana permite controlar el acoplamiento entre resonadores, siendo esencial para determinar el ancho adecuado de ventana para operar a la frecuencia de 26 GHz [29].

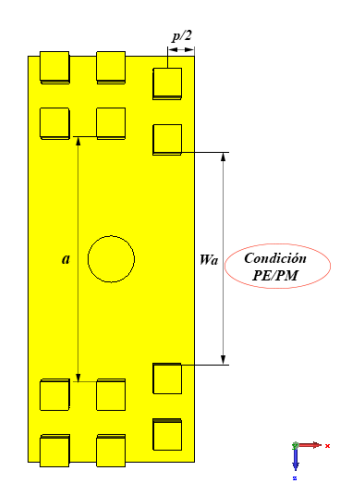

*Figura 22: Un solo resonador para el análisis de las condiciones PE Y PM.*

En la figura 23, muestra de manera más detallada el reemplazo del plano de simétrica con condiciones de contorno. Para las frecuencias de resonancia eléctrica  $f_e$ , se requiere que el plano de simetría tenga la pared eléctrica (Et=0), como se muestra en la Figura 23 (a). Esto implica que todas las paredes del resonador deben cumplir la condición (Et=0), tal como se ilustra en la Figura 23 (b). Y para la frecuencia de resonancia magnética, el plano de simetría debe contar con la pared magnética (Ht=0), como se presenta en la Figura 23 (c). Es decir, únicamente el plano de simetría debe poseer la pared magnética, mientras que el resto de las paredes del resonador deben mantenerse en (Et=0) Figura 23 (d) [4].

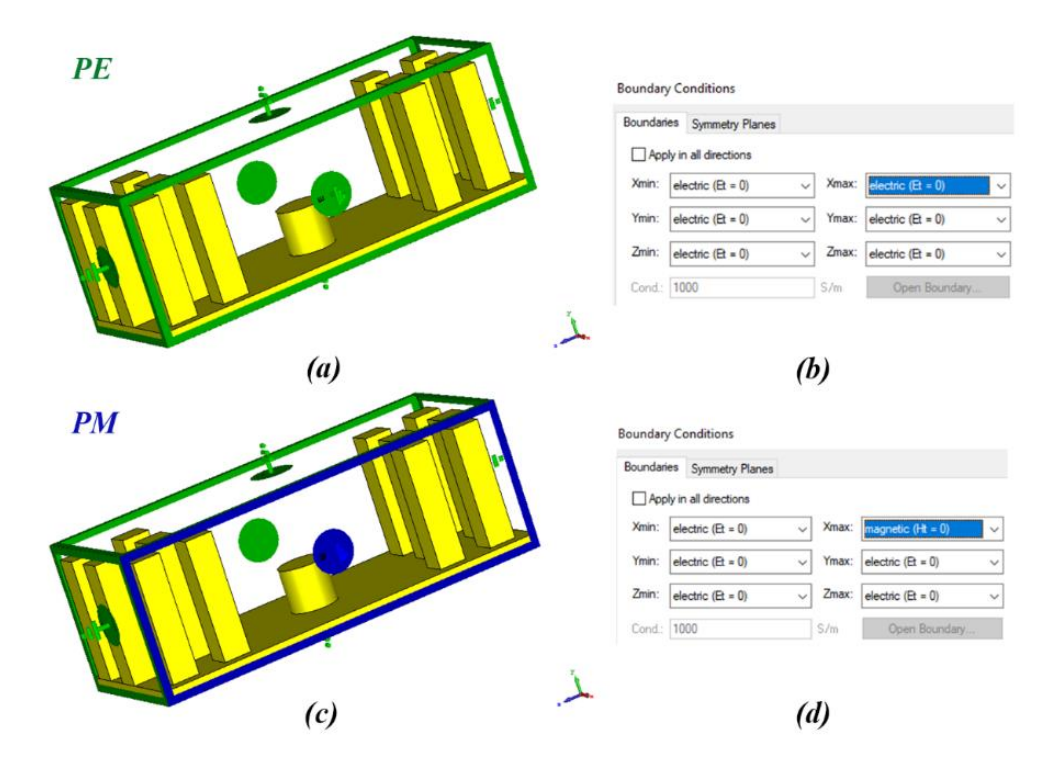

*Figura 23: Condiciones de contorno: (a-b) circuito abierto, (c-d) cortocircuito*

De acuerdo con las condiciones de contorno presentadas de la figura anterior, tanto para circuito abierto (PE) y cortocircuito (PM), se realiza simulaciones para observar el comportamiento de la ventana de acople al ser expuesta a diferentes anchos (ver figura 24). Para ello, empleamos la herramienta Eigenmode-solver, llevando a cabo un barrido de valores de *Wa* que varían desde 1.5 mm hasta 8.636 mm con incrementos de 0.5 mm. Es importante destacar que 8.636 mm es el valor máximo posible, correspondiente al ancho  $(a)$  de guía de onda WR-34.

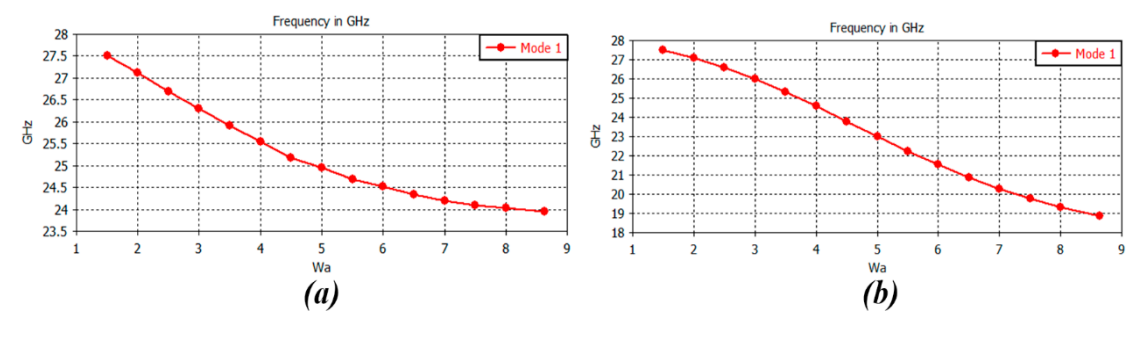

*Figura 24: (a) frecuencias*  $f_e$  *y (b) frecuencias*  $f_m$  *para distintos Wa* 

Tras obtener las frecuencias de resonancia  $f_e$  y  $f_m$  (ver tabla 3:7) mediante las simulaciones, se procede al cálculo de los coeficientes de acoplamiento (K) para cada valor de *Wa* utilizando la ecuación 2.9.

| $Wa$ (mm)               | $f_e$ (GHz) | $f_m(GHz)$ | $\boldsymbol{K}$ |
|-------------------------|-------------|------------|------------------|
| 1.5                     | 27.51732    | 27.511627  | 2.0695e-04       |
| $\mathbf{2}$            | 27.11193    | 27.077725  | 1.2624e-03       |
| 2.5                     | 26.691656   | 26.568943  | 4.6080e-03       |
| 3                       | 26.297003   | 25.992761  | 1.1636e-02       |
| 3.5                     | 25.917554   | 25.325022  | 2.3123e-02       |
| $\overline{\mathbf{4}}$ | 25.55391    | 24.582963  | 3.8717e-02       |
| 4.5                     | 25.17427    | 23.755511  | 5.7943e-02       |
| 5                       | 24.95034    | 23.009577  | 8.0800e-02       |
| 5.5                     | 24.686197   | 22.230508  | 1.0440e-01       |
| 6                       | 24.524326   | 21.53849   | 1.2910e-01       |
| 6.5                     | 24.346055   | 20.874196  | 1.5265e-01       |
| 7                       | 24.188576   | 20.272836  | 1.7479e-01       |
| 7.5                     | 24.10945    | 19.770836  | 1.9583e-01       |
| 8                       | 24.030289   | 19.32456   | 2.1455e-01       |
| 8.636                   | 23.958366   | 18.852947  | 2.3516e-01       |

*Tabla 3:7 Coeficientes de acople para cada valor de Wa*

Los valores K obtenidos por cada valor de *Wa* deben ser representados en una gráfica, formando  $K$  vs  $Wa$ , tal como muestra en la Figura 25. Este procedimiento se lleva a cabo con el propósito de identificar en la curva los valores teóricos de *k* calculados previamente para un filtro ideal, lo que facilita la determinación de los valores de *Wa* para cada ventana de acoplo.

La simetría que presenta el acoplamiento de dos resonadores adyacentes, implica que los valores de coeficientes  $k_{12}$  y  $k_{45}$  son iguales, al igual que los coeficientes  $k_{23}$  y  $k_{34}$ . Esta simplifica el diseño y análisis del filtro, puesto que reduce la cantidad de parámetros que deben ajustar para lograr un buen acoplamiento del dispositivo.

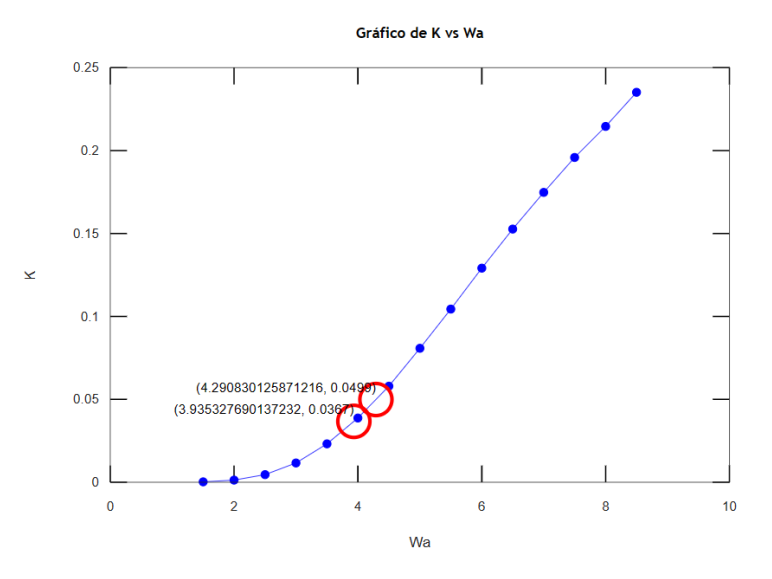

*Figura 25: Coeficientes de acoplamiento(k) y anchos de las ventanas.*

La curva que se muestra en la Figura 25 fue realizada mediante una script en Octave, utilizando los datos K en el eje 'y' y los valores Wa en el eje 'x'. La utilidad de este script implica en su capacidad para colocar los valores teóricos de  $k_{12}$ ,  $k_{23}$ , permitiendo así una búsqueda automática de los valores correspondiente de Wa. Estos valores se pueden observar en la tabla 3:8

|                               | $k_{12}$ | $k_{23}$ | $k_{34}$ | $k_{45}$ |
|-------------------------------|----------|----------|----------|----------|
| Valores de $(k)$ teóricos     | 0.0499   | 0.0367   | 0.0367   | 0.0499   |
|                               |          |          |          |          |
| Ancho de la ventana de acople | 4.291    | 3.935    | 3.935    | 4.291    |
| $(Wa)$ en mm.                 |          |          |          |          |

*Tabla 3:8 Valores de Wa que corresponden para cada valor teórico de K.*

Para la simulación, el valor de *Wa*=4.291 mm corresponde al ancho de ventana  $W_1$ , mientras que el valor de  $Wa=3.935 mm$  corresponde al ancho de la ventana  $W_2$ .

## **3.6.4 Geometría del filtro**

El diseño del filtro exhibe una geometría simétrica compuesta por cinco resonadores cilíndricos con una altura de  $hres$  y radio  $r$ , obtenida en el análisis anterior. Para mantener esta simétrica, el primer resonador se ubica en el centro, mientras los resonadores restantes se colocan equidistantes a una distancia de  $3p$ , distribuidos en, dos hacia la derecha y dos hacia la izquierda, tal como se muestra en la Figura 26. Además, el filtro presenta ventanas de acoplamiento entre cavidades adyacentes con un ancho de *Wa*, que también fue analizada previamente.

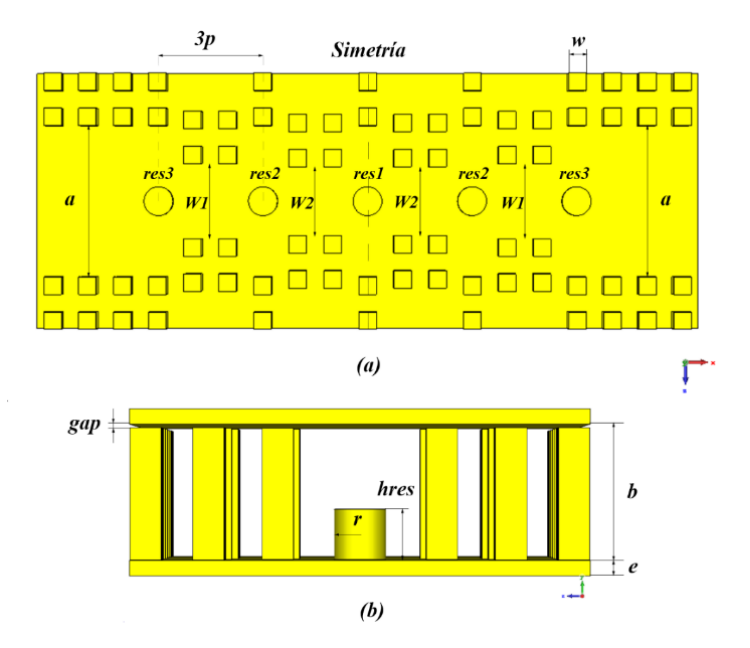

*Figura 26: Geometría del filtro, (a): vista frontal, (b): vista lateral*

Es importante resaltar que el filtro será alimentado mediante una guía de onda rectangular WR-34. Por lo tanto, las dimensiones de la entrada y la salida del filtro deben coincidir con las dimensiones de la guía WR-34(a=8.636 mm y b=4.318 mm) para evitar pérdidas por acoplamiento.

# **3.6.5 Primera simulación**

En esta fase inicial de simulación del filtro, se considera su geometría previamente mencionada, incluyendo las dimensiones obtenidas por el análisis de los pines, resonadores, anchos de las ventanas de acople. Estos parámetros son fundamentales para determinar el comportamiento del filtro en el dominio de la frecuencia

| <b>Parámetros</b> | Descripción                     | <b>Medida</b>  | <b>Unidad</b> |
|-------------------|---------------------------------|----------------|---------------|
| r                 | Radio del resonador             | 0.83           | mm            |
| $hres_1$          | Altura de primer resonador.     | 1.612          | mm            |
| hres <sub>2</sub> | Altura de segundo resonador.    | 1.612          | mm            |
| hres <sub>3</sub> | Altura de tercer resonador.     | 1.612          | mm            |
| $W_1$             | Ancho de la ventana de acople   | 4.291          | mm            |
| $W_2$             | Ancho de la ventana de acople   | 3.935          | mm            |
| $\boldsymbol{p}$  | Periodo.                        | $\overline{2}$ | mm            |
| W                 | Ancho del pin.                  |                | mm            |
| $\bm{h}$          | Altura de pin.                  | 4.218          | mm            |
| e                 | Altura de la base y de la tapa. | $0.5^{\circ}$  | mm            |
| gap               | Altura del gap.                 | 0.1            | mm            |
| a                 | Ancho de la guía WR-34.         | 8.636          | mm            |
| h                 | Altura de la guía WR-34.        | 4.318          | mm            |

*Tabla 3:9 Datos iniciales para la primera simulación.*

Se realiza la primera simulación del filtro, utilizando todos los valores detallados en tabla 3:9. En la Figura 27, se observa que los parámetros  $S_{11}$ (en naranja) y  $S_{12}$  (en azul) no cumplen con las especificaciones deseadas. Se aprecia un desplazamiento en los parámetros a la frecuencia central de 26 GHz, lo cual puede atribuirse a la presencia de elementos adicionales en la estructura del filtro. Por esta razón, es necesario analizar de forma independiente cada resonador, ajustando su altura (*hres*) [29].

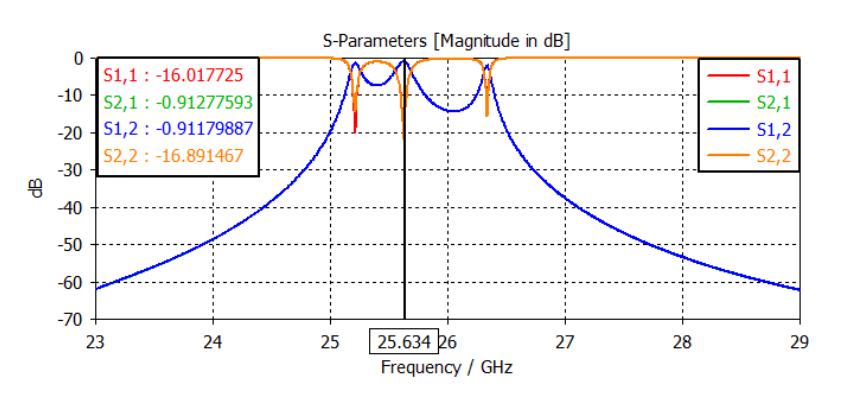

*Figura 27: Parámetros S de la primera simulación.*

Para llevar a cabo este ajuste, se emplea la curva de parametrización que se obtuvo al diseñar el resonador. Se eligen dos puntos de la curva con el propósito de establecer la ecuación de la recta, lo que permite aproximar el valor de la altura del resonador a la frecuencia de resonancia deseada [29].

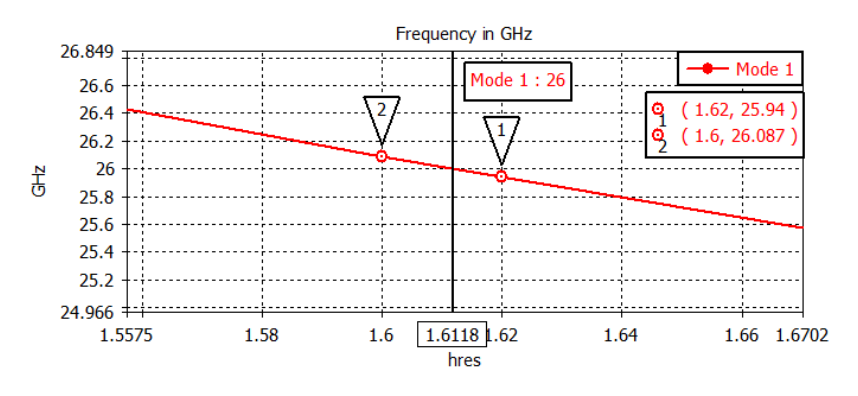

*Figura 28: Selección de puntos para el reajuste de hres*

Con los valores obtenidos de la Figura 28, se calcula la pendiente de la recta utilizando la ecuación 3.21 [29].

$$
m = \frac{f_2 - f_1}{hres_2 - hres_1} = -7.4 \text{ GHz/m}
$$
 (3.21)

La ecuación 3.22 permite aproximar el valor de la frecuencia deseada (26 GHz) en función de la altura del resonador (*hres*) [29].

$$
f = m * (hr - hres) + f_a \tag{3.22}
$$

Donde  $f$  es la frecuencia central del diseño,  $m$  es la pendiente de la recta,  $hr$  es la altura del resonador a calcular para la frecuencia de diseño, *hres* es la altura del resonador

empleado en la primera simulación y  $f_a$  es la frecuencia central del parámetro  $S_{11}$  obtenida en la primera simulación.

Al sustituir los valores en la ecuación  $3.22$  y despejar  $hr$ , se obtiene el nuevo valor que tomara el resonador [29].

$$
26\ GHz = -7.4\frac{GHz}{m} * (hr - 1.612\ mm) + 25.634\ GHz
$$
  

$$
hr = 1.564\ mm
$$

Con el valor  $hr=1.564$  mm, se realiza una nueva simulación con el propósito de observar el comportamiento se los parámetros *S* al variar la altura de los resonadores.

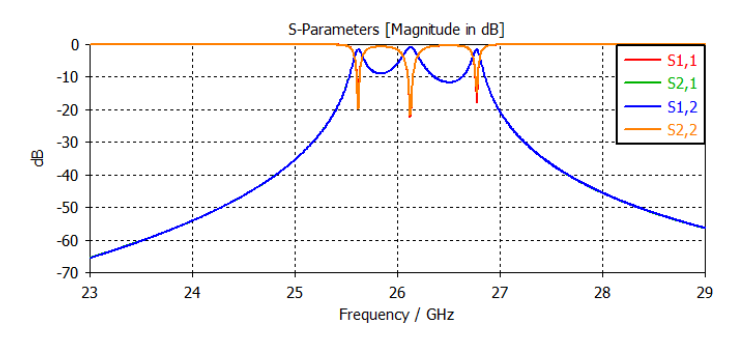

*Figura 29: Parámetros S, con el nuevo valor de hres.*

Como se aprecia en la Figura 29, al cambiar la altura del resonador se logró un desplazamiento de los parámetros S que se acercan a los 26 GHz, pero la respuesta en frecuencia del filtro aun no es la adecuada. Por este motivo, se requiere refinar los parámetros mediante un proceso de optimización.

## **3.6.6 Proceso de Optimización**

CST Studio dispone de una herramienta de Optimización que permite encontrar automáticamente los mejores valores para los parámetros de diseño de filtro como la frecuencia central, ancho de banda, pedidas de retorno y pérdidas de inserción, etc. Esta herramienta contiene varios algoritmos, entre ellas CMA evolution strategy, una técnica de optimización utilizada cuando se tiene varios parámetros que deben ser ajustadas.

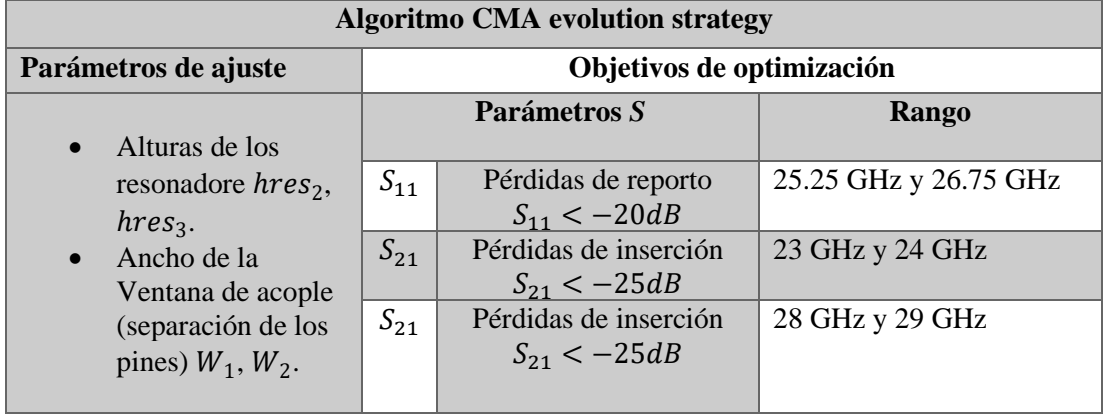

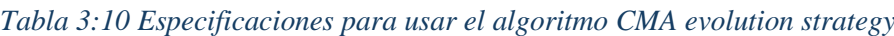

En la tabla 3:11 se encuentra la información proporcionada por el algoritmo CMA.

| hres <sub>2</sub>     | hres <sub>3</sub> | $W_1$             | $W_2$    |
|-----------------------|-------------------|-------------------|----------|
| $1.310 \,\mathrm{mm}$ | $1.515$ mm        | $6.05 \text{ mm}$ | 4.266 mm |

*Tabla 3:11 Valores optimizados por el algoritmo CMA.*

A continuación, se muestra los parámetros  $S_{11}$ ( en rojo) y  $S_{21}$ (en verde) proporcionados por el proceso de optimización.

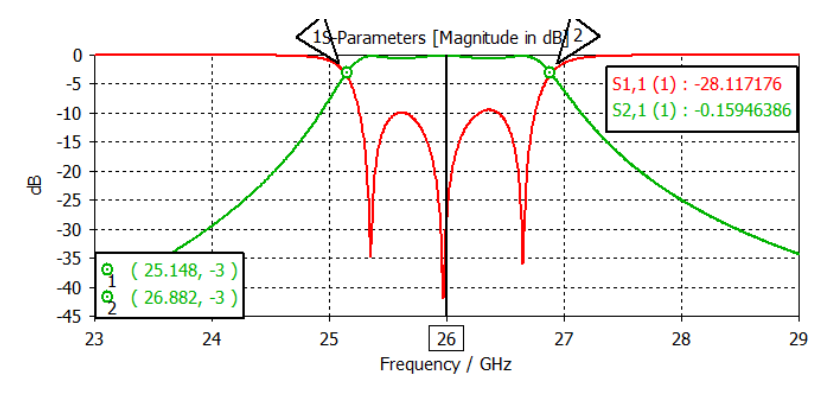

*Figura 30: Parámetros S obtenidos tras la optimización del filtro.*

Los resultados obtenidos tras el proceso de optimización muestran una mejora significativa en comparación de los valores iniciales, sin embargo, aún no cumple con las especificaciones de diseño. Se observa en la Figura 30, que las pérdidas de retorno en la banda de paso han mejorado a -9,492 dB, con un rizado de -0,521dB y un ancho de banda de 1,734 GHz, lo cual es un avance significativo.

Para lograr un diseño que cumpla con las especificaciones, se realiza un proceso adicional de optimización manual. Este proceso consiste es realizar diversas combinaciones entre las variables  $hres_2$ ,  $hres_3$ ,  $W_1$ ,  $W_2$  para encontrar los valores óptimos que permitan cumplir con las especificaciones del diseño.

Mediante el proceso de parametrización en CST Studio, se lleva a cabo la combinación de las cuatro variables mencionadas, cada una con tres valores distintos. La tabla 3:12 muestra los valores finales tras la optimización manual.

*Tabla 3:12 Valores optimizados mediante la optimización manual.*

| hres <sub>2</sub> | hres <sub>3</sub> |            |          |
|-------------------|-------------------|------------|----------|
| $1.275$ mm        | $1.405$ mm        | $6.290$ mm | 4.261 mm |

#### **3.7 Integración del filtro y la antena**

Existe diversas técnicas de integración de componentes una de ellas la integración directa. En este método, la salida del filtro se acopla directamente a la entrada de la antena, formando una estructura lineal. A pesar de su simplicidad, este método presenta un inconveniente significativo en términos de espacio ocupado.

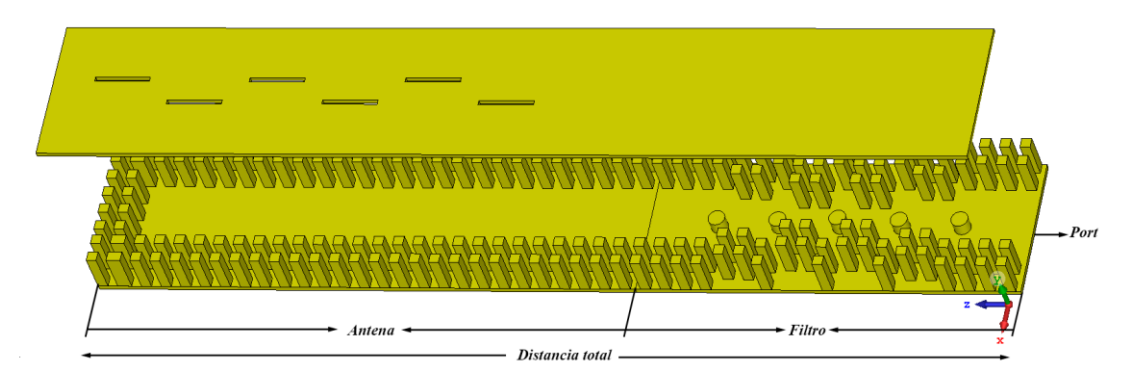

*Figura 31: Estructura lineal, integración directa del filtro y antena*

En contraste, se opta por una estructura multicapa para integrar de forma eficiente el filtro y antena en un solo componente, creando lo que se conoce como Filtenna. Esta técnica de integración mediante capas permite reducir el tamaño del dispositivo, aprovechado así el espacio disponible.

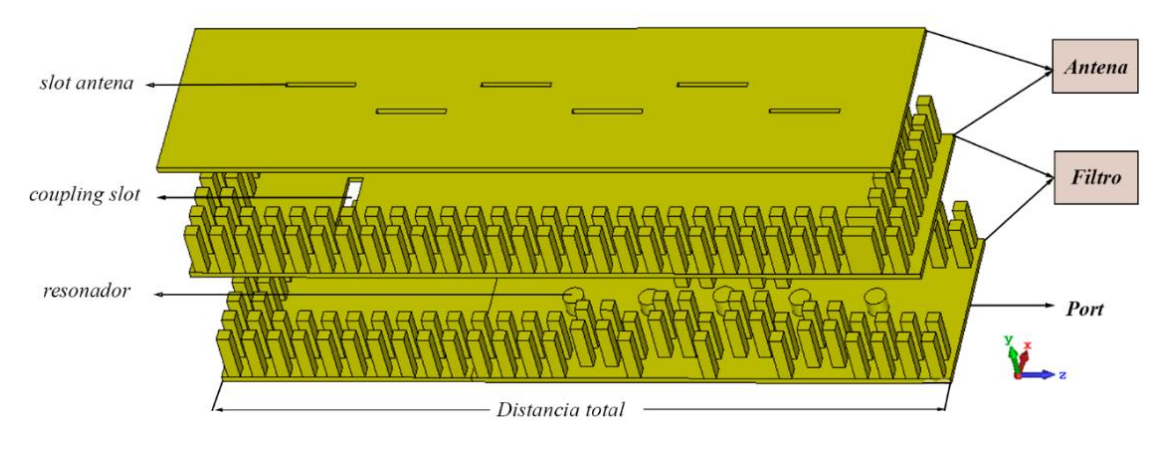

*Figura 32: Estructura multicapa, integración mediante capas*

# **3.7.1 Estructura multicapa**

La Filtenna consta de dos capas distintas: la primera capa contiene el filtro pasa banda diseñado con tecnología Groove Gap Waveguide, mientras que la segunda capa alberga la antena, también diseñada con esta tecnología. Entre estas dos capas se encuentra una ranura de conexión (coupling slot), la cual permite la transferencia de energía entre el filtro y la antena.

A continuación, se realiza un estudio de una antena con ranura transversal, el cual sirve para acoplar filtro y antena.

### **Diseño de antena de ranura transversal en guía de onda con tecnología GGW.**

Lo importante para este diseño es calcular la longitud de la ranura  $(Ls)$  y el ancho de la ranura ( $Ws$ ) haciendo uso de las ecuaciones 3.8 y 3.9 respectivamente.

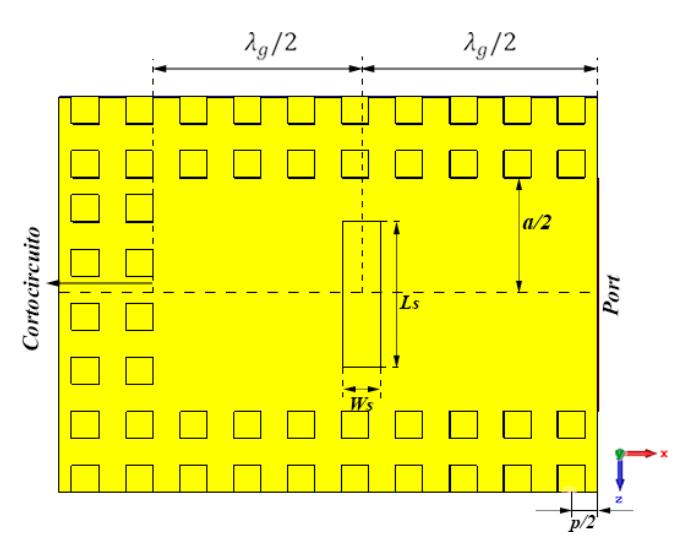

*Figura 33: Dimensiones de la antena con una ranura trasversal*

Una vez calcula las dimensiones de la ranura, se procede con la simulación en el dominio de la frecuencia.

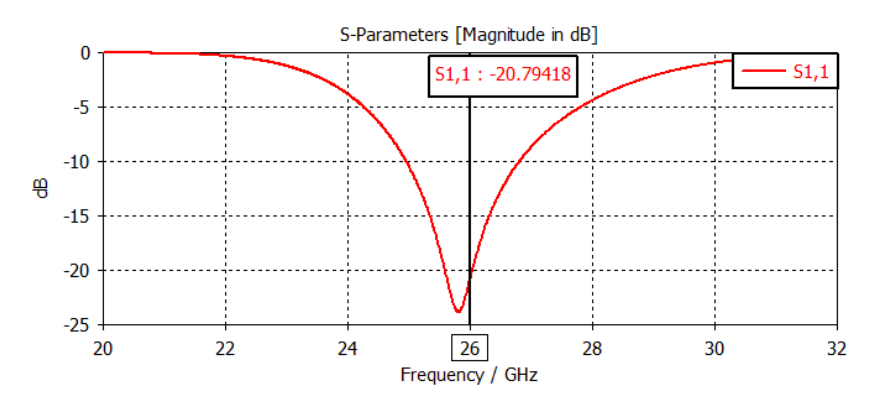

*Figura 34: Parámetro* <sup>11</sup> *de la antena de ranura transversal*

Dado que es crucial que el parámetro  $S_{11}$  de la Figura 34 debe estar centrado en 26 GHz y el ancho de banda de esta antena debe ser mayor que la antena ranurada de 6 slots antes diseñada, se optó por realizar un barrido de valores para  $(Ls)$  y  $(Ws)$ . Esto permite un acoplamiento adecuado entre el filtro y la antena.

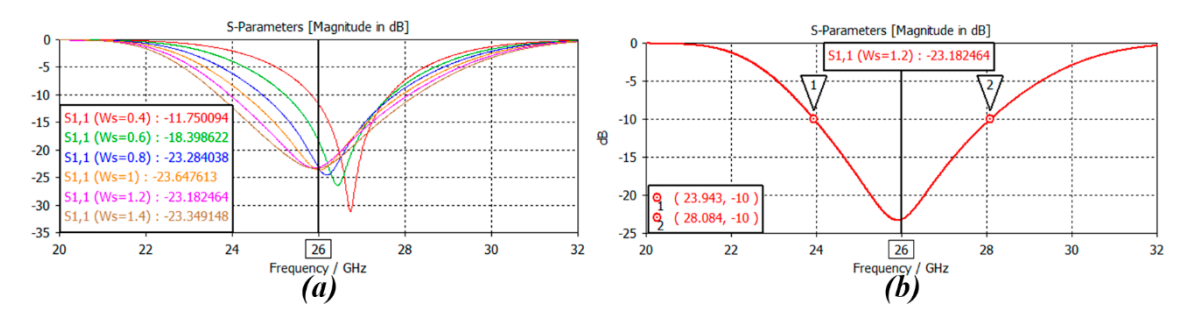

*Figura 35: (a) parametrización de Ws, (b) Parámetro S*<sub>11</sub> *optimizado.* 

En la Figura 35 (a) se observa que, al aumentar el ancho de la ranura, también aumenta el ancho de banda. Sin embargo, este aumento en el ancho de banda viene acompañado del desplazamiento en frecuencia. Para contrarrestar esto y mantener en la frecuencia central deseada, se hace uso de la longitud de ranura. Al disminuir su valor se desplaza a frecuencia altas y al aumentar se desplaza a frecuencias bajas.

En la tabla 3:13 muestra los valores iniciales y sus valores optimizados luego de realizar la parametrización de las dimensiones de la ranura.

| Dimensiones de<br>la ranura | Ls(mm) | Ws(mm) |
|-----------------------------|--------|--------|
| Valores calculados          | 5.525  | 0.403  |
| <b>Valores optimizados</b>  | 5.38   | 12     |

*Tabla 3:13 Dimensiones de la ranura Ls y Ws.*

Con los valores de  $Ls = 2.38$  mm y  $Ws = 1.2$  mm, se logra alcanzar un rango de frecuencias que va de 23.943 a 28.084 GHz, obteniendo un ancho de banda de 4.14 GHz, como se muestra en la Figura 35 (b).

#### **Antena multicapa**

Para formar la estructura multicapa, antes se debe realizar modificaciones en la antena ranurada de 6 slots para que esta sea alimentada desde abajo mediante la antena de ranura transversal, utilizando esta como punto de conexión. Esta configuración crea una antena multicapa con un coupling slot en medio de estos dos elementos, como se muestra en la Figura 36 (a). De esta manera facilita la integración del filtro al utilizar el puerto de excitación de la antena ranura transversal ya que tiene dimensiones compatibles con la alimentación del filtro (WR-34) y de esta manera solo se requiere juntarlos, realizando así un acoplamiento directo.

Las modificaciones que se deben realizar en la antena incluyen reemplazar el puerto de excitación por cortocircuito y colocar el primer slot a una distancia de lambda/2 del cortocircuito, como se muestra en la Figura 36 (b).

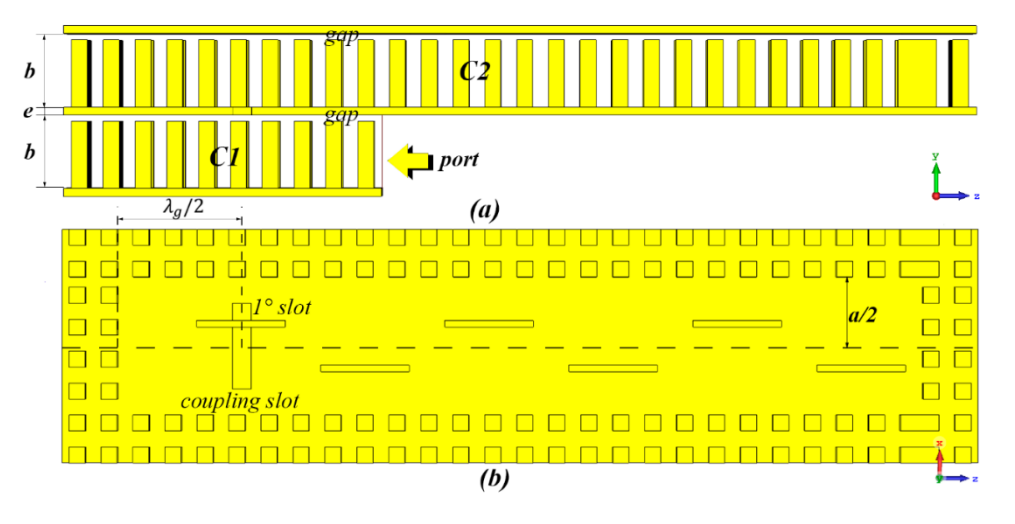

*Figura 36: Estructura de la antena multicapa (a) Vista lateral, (b) Vista frontal*

Una vez realizados los cambios en la antena, se procede a simular esta nueva estructura para observar el acoplamiento entre la capa (C1) con la capa (C2).

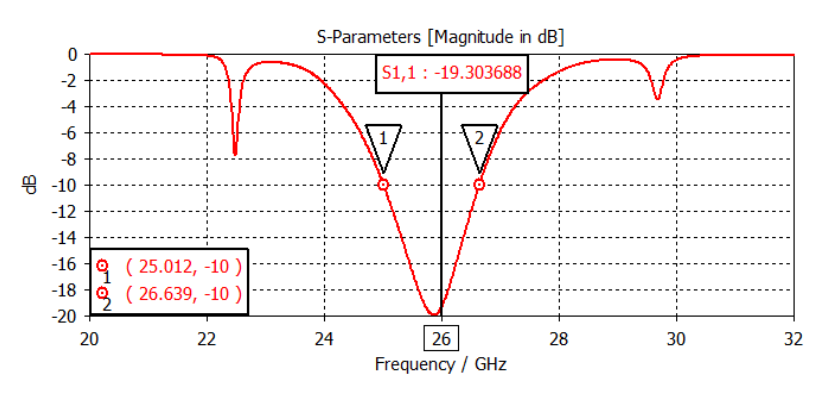

*Figura 37: Parámetros S tras realizar la simulación de la estructura multicapa.*

Como se observa en la Figura 37 se obtiene unas pérdidas de retorno de -19.304 dB a una frecuencia de 26 GHz, operando la antena en un rango de frecuencias de 25.012 a 26.639 GHz. Es importante mencionar que los picos de menor magnitud observados en la curva son despreciables, ya que no indican resonancia.

Por último, simplemente se debe conectar la salida del filtro a la entrada que se obtuvo en la antena multicapa formando así la Filtenna. Este paso final completa la integración del filtro y la antena en un solo componente funcional.

# **3.7.2 Simulación y optimización**

Los resultados de la simulación de la Filtenna, mostrados en la Figura 38, indican la posibilidad de mejorar su respuesta en frecuencia mediante una optimización manual similar al realizado en la antena y el filtro.

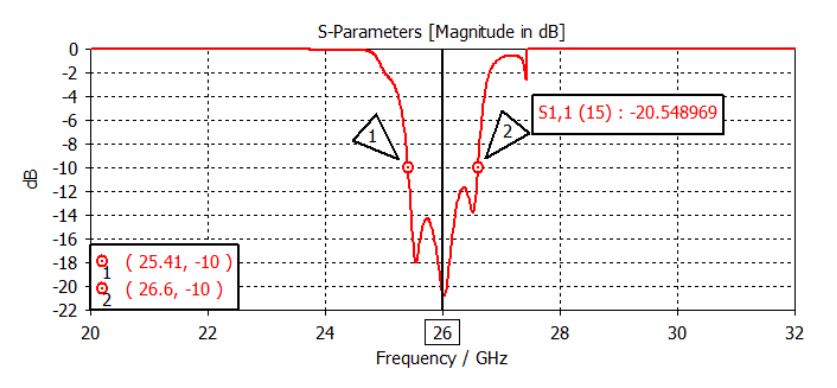

*Figura 38: Resultados de la primera simulación (Filtenna)*

La tabla 3:14 presenta los resultados tras en proceso de optimización manual.

*Tabla 3:14 Valores extraídos de la optimización manual de la Filtenna.*

| Dimensiones de los<br>slots de la Filtenna | $l_s$ (mm) | $W_S$ (mm) | $x_s$ (mm) |
|--------------------------------------------|------------|------------|------------|
| Valores iniciales                          | 5.497      | 0.468      | 1.301      |
| <b>Valores optimizados</b>                 | 5.511      | 0.468      | 1 444      |

# **CAPÍTULO IV**

### **4 RESULTADOS Y DISCUSIÓN**

#### **4.1 Resultados de la simulación de la antena**

#### **4.1.1 Coeficiente de reflexión**

Para que una antena se considere que está bien adaptada el parámetro  $S_{11}$  tiene que ser menor a -10 dB. En frecuencias donde el parámetro  $S_{11}$  está por debajo de los -10 dB se considera que la antena al menos el 90% de la potencia con la que se alimenta se está radiando. En la Figura 39, el parámetro  $S_{11}$  (en verde) corresponde a la antena inicial, obteniendo un valor de -19.66 dB. Por otro lado, el parámetro  $S_{11}$  (en rojo) corresponde a la antena optimizada, donde se observa una mejora en adaptación, alcanzando un valor de -31.64 dB.

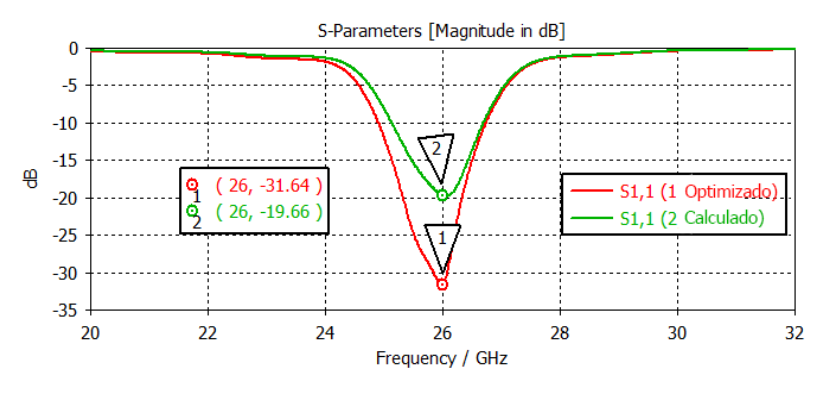

*Figura 39: Coeficientes de reflexión de la antena simulada*

#### **4.1.2 Ancho de Banda (BW)**

Mediante el ancho de banda se puede observar el rango de frecuencias donde la antena funciona de manera efectiva. En la Figura 40, se aprecia que en el caso de la antena inicial (en verde), la frecuencia inferior es de 25.135 GHz y la frecuencia superior de 26.693 GHz, dando como resultado un ancho de banda de 1.558 GHz (6,01 %). Por otro lado, para la antena optimizada, se tiene una frecuencia inferior de 24.907 GHz y una frecuencia superior de 26.736 GHz resultando en un mayor ancho de banda de 1.829 GHz (7,08%).

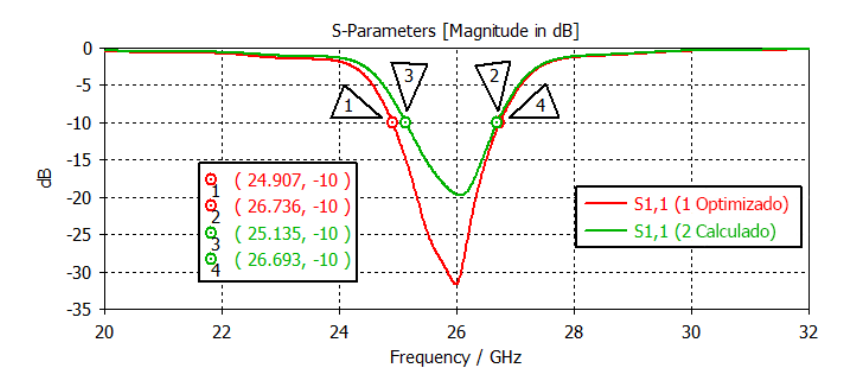

*Figura 40: Ancho de banda de la antena simulada*

### **4.1.3 Diagrama de radiación 3D**

A través del diagrama de radiación 3D se puede observar que la antena ranurada de 6 slots proporciona un diagrama de tipo directivo. La Figura 41 (a) representa el diagrama de radiación de la antena inicial, obteniendo una ganancia de 12.95 dBi y una eficiencia de radiación del 99.53%, mientras que la Figura 41 (b) representa el diagrama de radiación de la antena optimizada con una ganancia de 13.01 dB y una eficiencia del 99.99%.

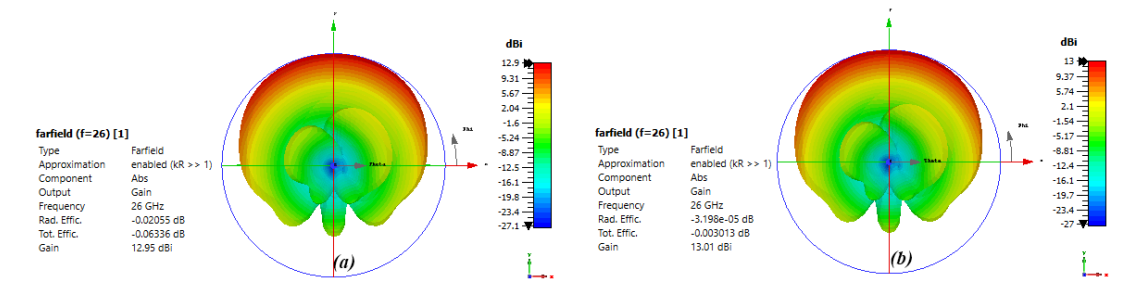

*Figura 41: Diagrama de radiación 3D de la antena simulada (a) inicial (b) optimizada*

# **4.1.4 Diagrama de Radiación en coordenadas Polares**

En la Figura 42 se observa que la máxima radiación de la antena está ubicada a 90º. Esto significa que la antena está radiando su máxima energía en una dirección perpendicular al eje de la antena [40].

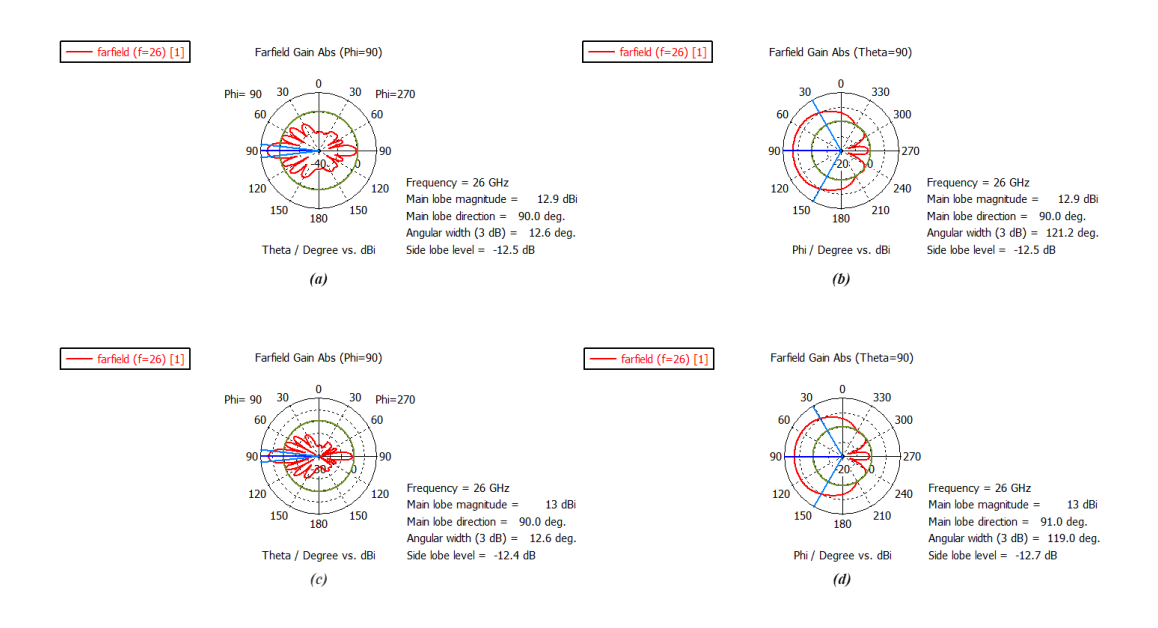

*Figura 42: Diagrama de radiación en coordenadas Polares de la antena simulada (a-b) inicial (c-d) optimizado*

## **4.1.5 Diagrama de Radiación en coordenadas cartesianas**

La Figura 43 (a) muestra que para la antena inicial tenemos una directividad de 12.946 dBi, mientras que en la Figura 43 (b) se observa una ligera mejora en la directividad, alcanzando un valor de 13 dBi.

En la Figura 43 (b), se observa que el nivel del lóbulo principal es de 13 dB, mientras que el nivel del lóbulo secundario es de 0.592 dB, lo que resulta en una relación lóbulo principal-secundario de -12.4 dB**.** Esta relación debe ser menor a -7 dB para que una antena funcione en óptimas condiciones [7].

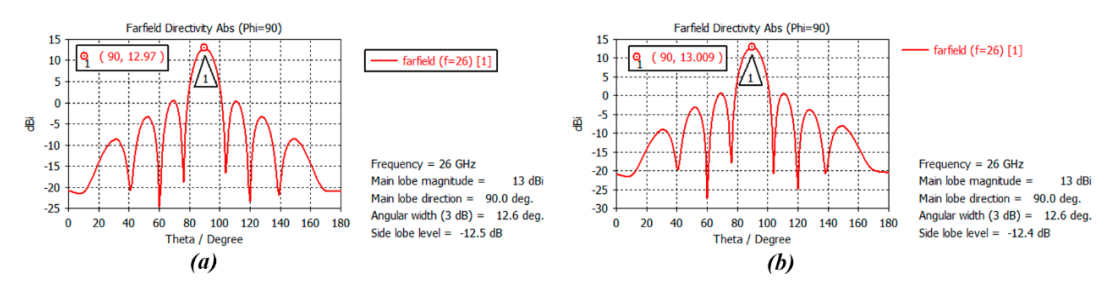

*Figura 43: Diagrama de Radiación en coordenadas cartesiano de la antena simulada (a) inicial (b) optimizado*

La tabla 4:1 presenta una comparación entre los parámetros iniciales y optimizados de la antena simulada en el software de CST Studio.

|                                               | <b>Calculado</b> |                 |                 | Optimizado |            |                 |
|-----------------------------------------------|------------------|-----------------|-----------------|------------|------------|-----------------|
| Resultados de antena<br>ranurada de 6 slots a | $W_s$ (mm)       | $L_{\rm s}(mm)$ | $X_{\rm s}(mm)$ | $W_s$ (mm) | $L_s$ (mm) | $X_{\rm s}(mm)$ |
| 26GHz                                         | 0.404            | 5.481           | 1.253           | 0.468      | 5.497      | 1.301           |
| Coeficiente de reflexión                      | $-19.66$         |                 |                 | $-31.64$   |            |                 |
| Ancho de banda                                | 1.558GHz         |                 | $1.829$ GHz     |            |            |                 |
| Ganancia                                      | $12.95dB$ i      |                 | $13.01$ dBi     |            |            |                 |
| Eficiencia de radiación                       | 99.53%           |                 | 99.99%          |            |            |                 |
| Directividad                                  |                  | $12.9$ dBi      |                 | 13dBi      |            |                 |

*Tabla 4:1 Resultados finales de la simulación de la antena*

# **4.2 Resultados de la simulación del filtro**

## **4.2.1 Parámetro S<sub>11</sub> (Reflexión en el puerto de entrada)**

Los resultados del filtro se muestran en la Figura 44, donde se observa tres curvas distintas del parámetro  $S_{11}$ , cada una representa una etapa en el proceso de diseño y optimización del filtro. La primera curva,  $S_{11}$ (en rojo), muestra los resultados iniciales tras la primera simulación con los valores obtenidos en el análisis por etapas, revelando unas pérdidas de retorno de -0.387 dB en la banda de paso. Luego, tras aplicar el proceso de optimización utilizando el algoritmo CMA Evolution Strategy, se evidencia una mejora significativa en el rendimiento, como se observa en la curva  $S_{11}$ ( en verde), donde se logran unas pérdidas de retorno de -9.492 dB. Finalmente, mediante un proceso de optimización manual, se obtuvo una curva  $S_{11}$ (en azul) con pérdidas de retorno de -21.151 dB.

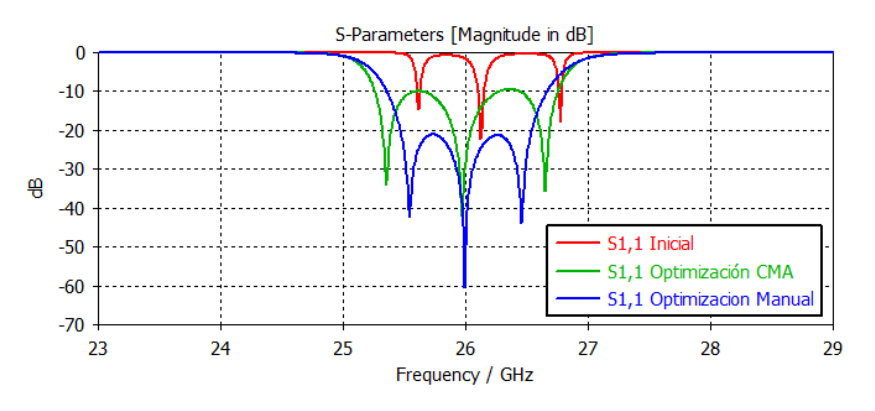

*Figura 44: Pérdidas de retorno en la banda de paso del filtro simulado*

#### **4.2.1 Parámetro S<sub>21</sub>(Ancho de banda)**

La Figura 45, muestra tres curvas distintas del parámetro  $S_{21}$ . La primera curva,  $S_{21}$ (en rojo), muestra una banda de paso inicial con una frecuencia de paso inferior de 26.59 GHz y una frecuencia de paso superior de 26.797 GHz, con un rizado muy grande de 11.001 dB. Posteriormente, con el proceso de optimización con el algoritmo CMA, se aumenta el ancho de banda, alcanzando una frecuencia de paso inferior de 26.149 GHz y una frecuencia de paso superior de 26.882 GHz, con rizado pequeño de 0.521 dB y un aumento en la banda de transición, cómo se evidencia en la curva  $S_{21}$ (en verde). Finalmente, mediante el proceso de optimización manual, se obtiene la curva  $S_{21}$ (en azul) donde la frecuencia de paso inferior es de 26.194 GHz y la frecuencia de paso superior es de 26.858 GHz.

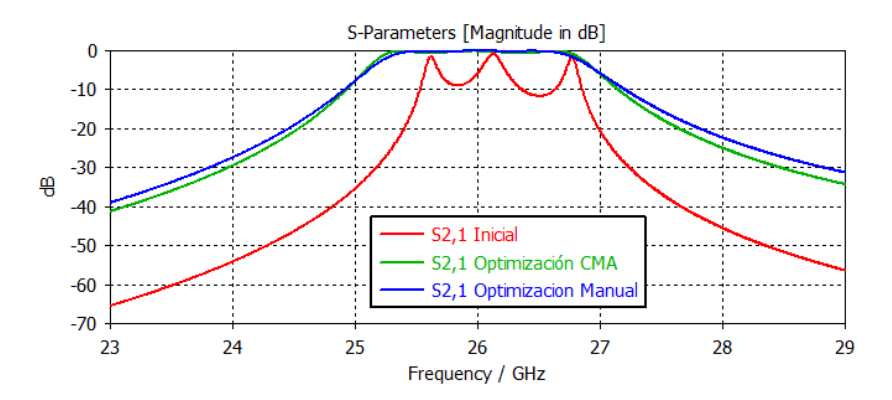

*Figura 45: Ancho de banda del filtro simulado*

#### **4.2.1 Parámetro S<sub>21</sub>(Rizado)**

Después de realizar el proceso de optimización manual, se puede observar en la Figura 46 que el rizado en la banda de paso es de 0.047 dB. Este valor al ser muy pequeño asegura que las señales que pasan a través del filtro no sufren alteraciones significativas.

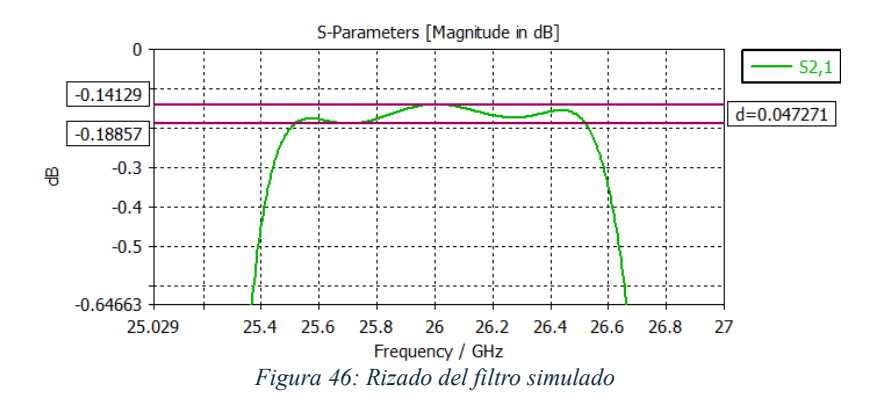

#### **4.2.1 Parámetro S finales**

Por último, en la Figura 47 se muestran los parámetros S del filtro optimizado, evidenciando un ancho de banda de 1.663 GHz (6.39%) en la banda de paso, con unas pérdidas de retorno de -21 dB. Además, en las bandas eliminadas, tanto en la frecuencia de corte superior e inferior se observan unas pérdidas de inserción inferiores a -22 dB.

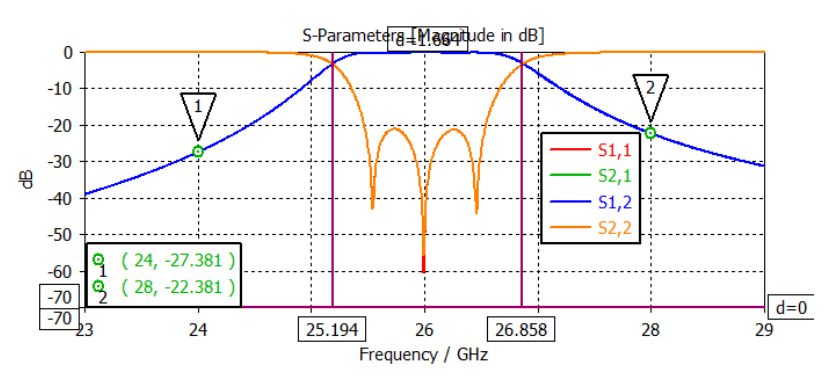

*Figura 47: Parámetros S del filtro simulado*

La tabla 4:2 presenta una comparación de los resultados obtenidos a partir de la simulación, mediante tres procesos diferentes: primera simulación, optimización mediante el algoritmo CMA y la optimización manual. Se observa que mediante la optimización manual se logró alcanzar los valores máximos para los parámetros de pérdidas de retorno y rizado. Estos resultados evidencian que el filtro ha sido optimizado correctamente y que puede ser utilizado para su integración con la antena.

*Tabla 4:2 Resultados finales de la simulación del filtro.*

| Parámetros de diseño       | <b>Primera</b><br>simulación |        | Optimización con el<br>algoritmo CMA |        | Optimización<br>manual |        |
|----------------------------|------------------------------|--------|--------------------------------------|--------|------------------------|--------|
| $f_{p2}$ - $f_{p1}$        | 25.590<br>26.797             |        | 26.882                               | 25.149 | 26.858                 | 25.194 |
| <b>Banda de paso (GHz)</b> | 1.207                        |        | 1.733                                |        | 1.663                  |        |
| Pérdidas de retorno(dB)    | $-0.387$                     |        | $-9.492$                             |        | $-21.151$              |        |
| $Rizado$ $dB$ )            |                              | 11.001 | 0.521                                |        | 0.047                  |        |

#### **4.3 Resultados de la simulación de la Filtenna**

#### **4.3.1 Coeficiente de reflexión**

La Figura 48 representa el parámetro  $S_{11}$  de la Filtenna, en ella se visualiza un coeficiente de reflexión de -34.171 dB. El coeficiente de reflexión de la antena es de -31. 64 dB como se mencionó en el apartado 4.1.1. Al comparar estos dos valores se puede decir que, al integrar estos dos componentes se obtuvo una mejora en la adaptación.

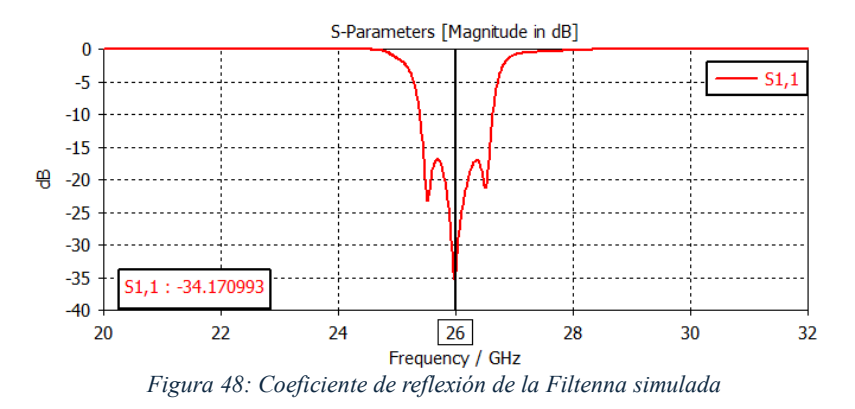

#### **4.3.2 Ancho de banda**

En la Figura 49, se aprecia que la frecuencia inferior es de 25.389 GHz y la frecuencia superior de 26.634 GHz, dando como resultado un ancho de banda de 1.245 GHz (4.79%). La disminución del ancho de banda se debe a la integración del filtro con la antena, el cual restringe algunas frecuencias en las que la antena opera.

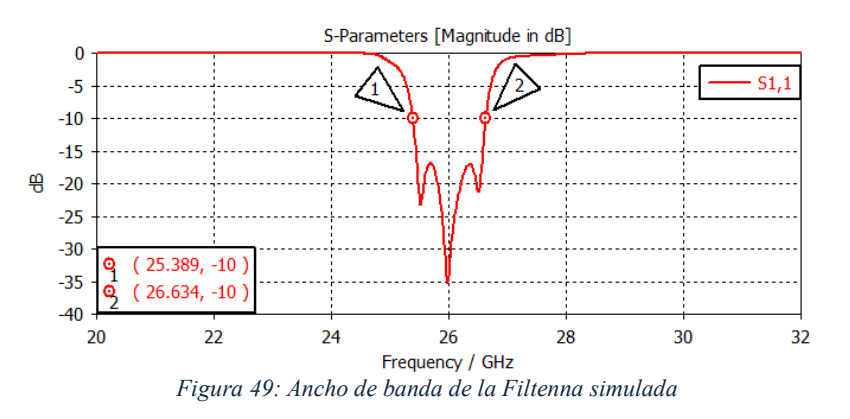

#### **4.3.3 Diagrama de radiación en 3D**

La Figura 50 muestra el diagrama de radiación de la Filtenna, con una ganancia de 13.23 dBi y una eficiencia de radiación del 96.68%. Al comparar estos valores con los obtenidos de la antena (ganancia=13.01 dB, eficiencia 99.99%), se observa una mejora en la ganancia, aunque la eficiencia de radiación empeora debido a la forma de acoplamiento entre el filtro y la antena.

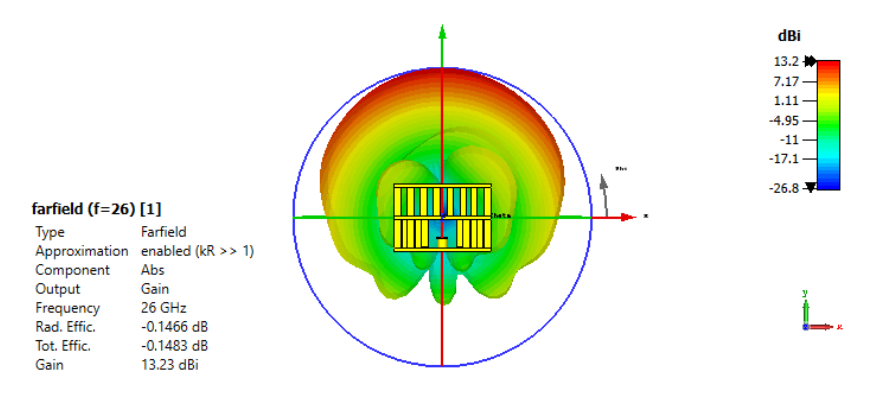

*Figura 50: Diagrama de radiación 3D de la Filtenna simulada*

#### **4.3.4 Diagrama de radiación en coordenadas polares**

En la Figura 51 se observa que la máxima radiación de la Filtenna está ubicada a 90º. Esto significa que está radiando su máxima energía en una dirección perpendicular al eje de la Filtenna [40].

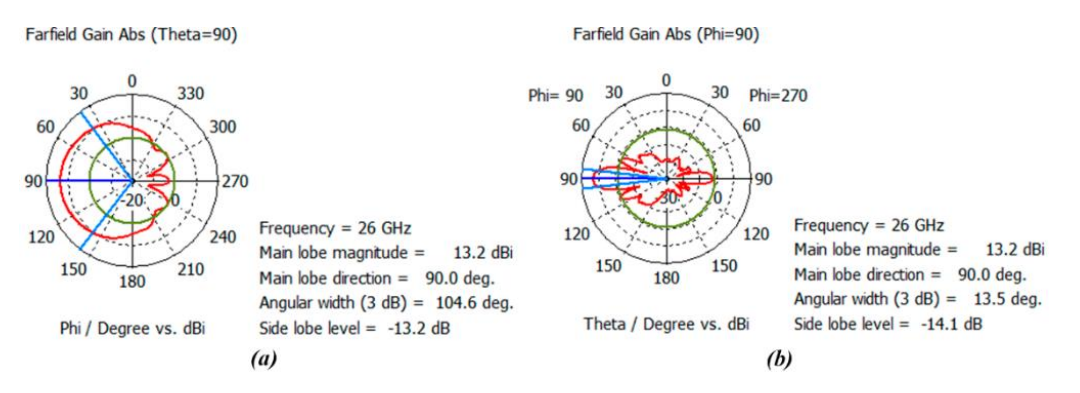

*Figura 51: Diagrama de radiación en coordenadas polares de la Filtenna simulada*

#### **4.3.5 Diagrama de radiación en coordenadas cartesianas**

En La Figura 52, se puede apreciar que la Filtenna alcanza una directividad de 13.4 dBi, ligeramente superior a la directividad de la antena (13 dBi). Además, se observa una considerable mejora en la relación del lóbulo principal-secundario de la Filtenna (-14.1 dB), en comparación con la de la antena (-12.4 dB).

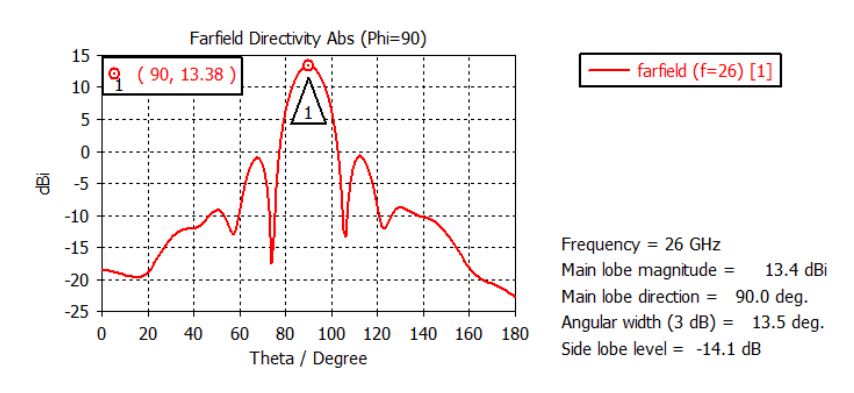

*Figura 52: Diagrama de radiación en coordenadas cartesianas de la Filtenna simulada*

La tabla 4:3 muestra una comparación directa entre la antena y la Filtenna simulada en términos de rendimiento, analizando los parámetros mencionados en la tabla. Es evidente que la Filtenna muestra mejoras en parámetros como: coeficiente de reflexión, ganancia y directividad, lo que sugiere que la Filtenna es adecuada para aplicación donde se requiere transmisión y recepción de señales de alta calidad. Sin embargo, en términos ancho de banda y eficiencia, esta presenta un rendimiento inferior debido a los procesos de integración y acoplamiento.

|                                      | Antena     |                 |                 | <b>Filtenna</b> |             |                 |  |
|--------------------------------------|------------|-----------------|-----------------|-----------------|-------------|-----------------|--|
| Resultados de la<br>Filtenna a 26GHz | $W_s$ (mm) | $L_{\rm s}(mm)$ | $X_{\rm s}(mm)$ | $W_s$ (mm)      | $L_s$ (mm)  | $X_{\rm s}(mm)$ |  |
|                                      | 0.468      | 5.497           | 1.301           | 0.468           | 5.511       | 1.444           |  |
| Coeficiente de reflexión             |            | $-31.640$       |                 |                 | $-34.171$   |                 |  |
| Ancho de banda                       |            | 1.829 GHz       |                 |                 | $1.245$ GHz |                 |  |
| Ganancia                             |            | $13.01$ dBi     |                 |                 | $13.23$ dBi |                 |  |
| Eficiencia de radiación              | 99.99%     |                 |                 | 96.68%          |             |                 |  |
| Directividad                         |            | $13$ dBi        |                 | 13.4 dBi        |             |                 |  |

*Tabla 4:3 Resultados finales de la simulación de la Filtenna*

### **4.4 Análisis estadístico de la antena**

A continuación, se detalla el análisis estadístico de la antena, donde se pretende analizar la significancia de los factores  $(L_s, W_s, X_s)$  en las variables dependientes (ancho de banda, ganancia, eficiencia). La base de datos empleada en este estudio se generó mediante 64 simulaciones realizadas con el software CST-Studio. Para analizar estos datos de manera exhaustiva y generar información significativa, se empleará el software SPSS.

Prueba de hipótesis: 1

 $H_0 =$  Los datos siguen una distribución normal.

 $H_1$  = los datos no siguen una distribución normal.

Criterios de decisión

Si  $p - valor < 0.05$ , entonces se rechaza H<sub>0</sub>

Si p – valor ≥ 0.05, entonces se rechaza  $H_1$  y se acepta  $H_0$ 

## **4.4.1 Prueba de normalidad**

Se aplicó la prueba de normalidad Kolmogorov-Smirnov para evaluar los datos de ancho de banda, ganancia y eficiencia. Esta prueba es adecuada para conjuntos de datos con más de 50 muestras. Los resultados, presentados en la tabla 4:4, revelan que los p-valores para el ancho de banda y la eficiencia son de 0.200, lo que sugiere que se acepta la hipótesis nula, indicando que estos datos podrían seguir una distribución normal. Sin embargo, el p-valor para la ganancia es de 0.007, lo que lleva al rechazo de la hipótesis nula y sugiere que estas muestras no siguen una distribución normal.

| Prueba de normalidad |                                 |    |                  |  |  |  |  |
|----------------------|---------------------------------|----|------------------|--|--|--|--|
|                      | Kolmogorov-Smirnov <sup>a</sup> |    |                  |  |  |  |  |
|                      | Estadístico<br>Sig.             |    |                  |  |  |  |  |
| <b>WB</b>            | ,077                            | 64 | $,200*$          |  |  |  |  |
| <b>Ganancia</b>      | ,133                            | 64 | ,007             |  |  |  |  |
| <b>Eficiencia</b>    | .055                            | 64 | $,200^{\degree}$ |  |  |  |  |

*Tabla 4:4 Prueba de normalidad para parámetros de Antena*

## **4.4.2 Análisis MANOVA para**

Después de observar que el ancho de banda y la eficiencia siguen una distribución normal, se procede con una prueba paramétrica MANOVA. Esta prueba estadística permite analizar simultáneamente múltiples variables dependientes en presencia de uno o más variables independientes. A través de esta técnica se busca determinar si el factor  $L_s$ (largo del slot) exhibe un efecto significativo respecto al ancho de banda y eficiencia.

Prueba de hipótesis: 2

 $H_0$  = No hay efecto significativo de  $L_s$  en el ancho de banda o la eficiencia.

 $H_1$ = Existe al menos un efecto significativo de  $L_s$  en el ancho de banda o la eficiencia.

| Pruebas de efectos inter-sujetos |                         |                                     |    |                     |       |      |  |
|----------------------------------|-------------------------|-------------------------------------|----|---------------------|-------|------|--|
| <b>Origen</b>                    | Variable<br>dependiente | Tipo III de<br>suma de<br>cuadrados | gl | Media<br>cuadrática |       | Sig. |  |
| LS                               | Ancho<br><b>Banda</b>   | ,430                                | 3  | ,143                | 2,020 | ,121 |  |
|                                  | <b>Eficiencia</b>       | ,046                                | 3  | ,015                | 1,042 | ,380 |  |

*Tabla 4:5 Test MANOVA para* 

Los resultados de la Tabla 4:5 muestran un p-valor de 0.121 para el ancho de banda y un p-valor de 0.380 para la eficiencia, lo que sugiere que se acepta la hipótesis nula. Es decir, no hay diferencias significativas en el ancho de banda y la eficiencia entre los diferentes niveles de  $L_s$ .

# **4.4.3 Análisis MANOVA para**

Mediante esta técnica se busca determinar si el factor  $W_s$ (Ancho del slot) tiene un efecto significativo sobre el ancho de banda y eficiencia.

Prueba de hipótesis: 3

 $H_0$  = No hay efecto significativo de  $W_s$  en el ancho de banda o la eficiencia.

 $H_1$ = Existe al menos un efecto significativo de  $W_s$  en el ancho de banda o la eficiencia.

| Pruebas de efectos inter-sujetos |                         |                                     |    |                            |       |         |  |  |
|----------------------------------|-------------------------|-------------------------------------|----|----------------------------|-------|---------|--|--|
| <b>Origen</b>                    | Variable<br>dependiente | Tipo III de<br>suma de<br>cuadrados | gl | <b>Media</b><br>cuadrática |       | Sig.    |  |  |
|                                  | AnchoBanda              | ,794                                | 3  | ,265                       | 4,080 | ,011    |  |  |
| <b>Ws</b>                        | Eficiencia              | ,297                                | 3  | ,099                       | 9,448 | < 0.001 |  |  |

*Tabla 4:6 Test MANOVA para* 

La tabla 4:6 contiene los resultados de la prueba MANOVA, donde se observa un p-valor de 0.011 para el ancho de banda y un p-valor de < 0.001 para la eficiencia. Lo que sugiere ambos rechazan la hipótesis nula, sugiriendo que al menos un nivel del factor  $W_s$  afecta al ancho de banda y la eficiencia.

## • **Análisis post hoc de Tukey**

Después de comprobar mediante la prueba MANOVA que el factor  $W_s$  tiene significancia sobre el ancho de banda y la eficiencia, se pretende realizar una prueba de Tukey. Esta prueba permite identificar cuál de los grupos tiene diferencias significativas entre ellos.

|           | <b>Comparaciones múltiples</b>      |                                                               |                   |         |                                  |                    |  |  |
|-----------|-------------------------------------|---------------------------------------------------------------|-------------------|---------|----------------------------------|--------------------|--|--|
|           | Variable dependiente:<br>Eficiencia |                                                               |                   |         |                                  |                    |  |  |
|           | <b>HSD Tukey</b>                    |                                                               |                   |         |                                  |                    |  |  |
| (1)<br>Ws | (J)<br>Ws                           | <b>Diferencia</b><br>de medias                                | Error<br>estándar | Sig.    | Intervalo de confianza al<br>95% |                    |  |  |
|           |                                     | $(I-J)$                                                       |                   |         | Límite<br>inferior               | Límite<br>superior |  |  |
| ,420      | ,436                                | $-105063$                                                     | ,036198           | ,026    | $-20072$                         | $-0.00941$         |  |  |
|           | ,452                                | $-0.099875$                                                   | ,036198           | ,037    | $-19553$                         | $-0.00422$         |  |  |
|           | ,468                                | $-192438$                                                     | ,036198           | < 0.001 | $-28809$                         | $-0.09678$         |  |  |
| ,436      | ,420                                | ,105063*                                                      | ,036198           | ,026    | ,00941                           | ,20072             |  |  |
|           | ,452                                | ,005187                                                       | ,036198           | ,999    | $-0.09047$                       | ,10084             |  |  |
|           | ,468                                | $-087375$                                                     | ,036198           | ,085    | $-18303$                         | ,00828             |  |  |
| ,452      | ,420                                | ,099875*                                                      | ,036198           | ,037    | ,00422                           | ,19553             |  |  |
|           | ,436                                | $-0.005187$                                                   | ,036198           | ,999    | $-10084$                         | ,09047             |  |  |
|           | ,468                                | $-092562$                                                     | ,036198           | ,061    | $-18822$                         | ,00309             |  |  |
| ,468      | ,420                                | ,192438*                                                      | ,036198           | < 0.001 | ,09678                           | ,28809             |  |  |
|           | ,436                                | ,087375                                                       | ,036198           | ,085    | $-0.00828$                       | ,18303             |  |  |
|           | ,452                                | ,092562                                                       | ,036198           | ,061    | $-0.00309$                       | ,18822             |  |  |
|           |                                     | *. La diferencia de medias es significativa en el nivel 0.05. |                   |         |                                  |                    |  |  |

*Tabla 4:7 Prueba de Tukey para eficiencia de antena*

En la tabla 4:7 podemos observar los 4 niveles (0.402, 0.436,0.452, 0.468) que tiene el factor .Cuando el factor pasa de 0.468 a 0.420 la diferencia de medias es mayor, lo que sugiere que, cuando  $W_s$  es igual a 0.468 maximiza la eficiencia.

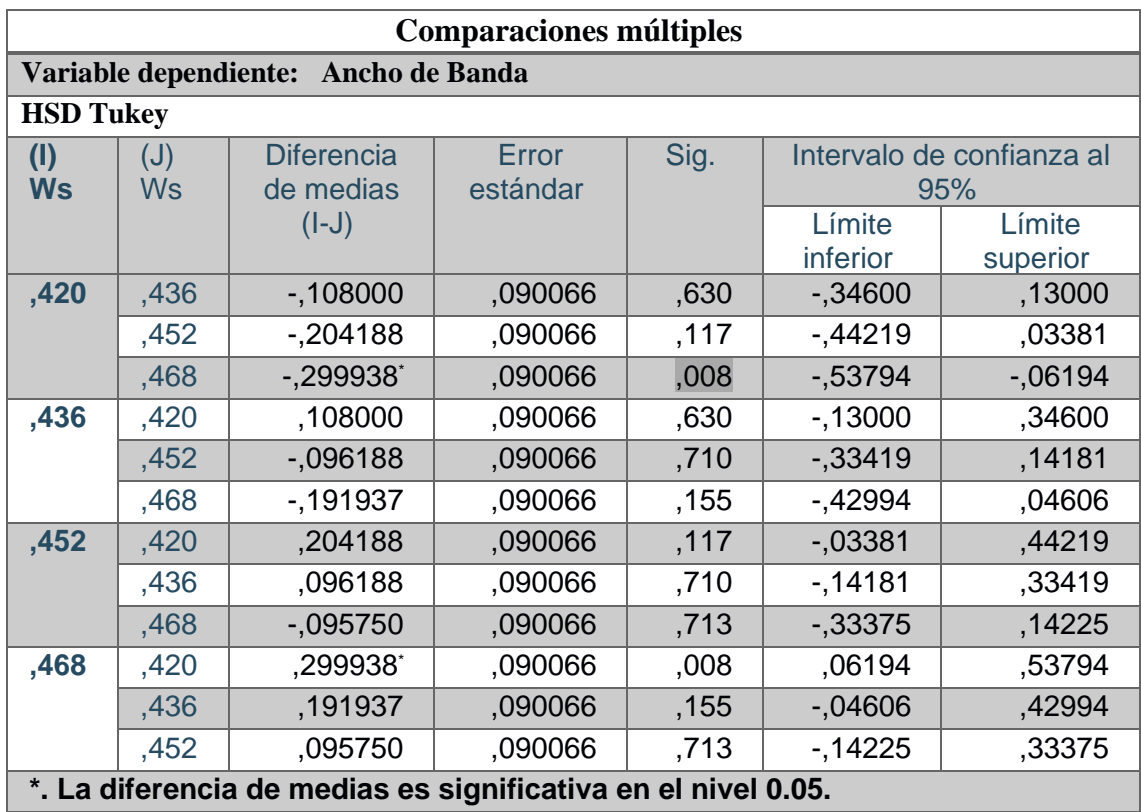

#### *Tabla 4:8 Prueba de Tukey para Ancho de banda de antena*

En la tabla 4:8 podemos observar que el nivel 0.468 proporciona el mayor ancho de banda comparado con los demás niveles.

#### • **Análisis MANOVA para**

A través de esta técnica se busca determinar si el factor  $X_s$  (distancia al centro de la guía) ejerce un efecto significativo sobre el ancho de banda y la eficiencia.

Prueba de hipótesis: 4

 $H_0$  = No hay efecto significativo de  $X_s$  en el ancho de banda o la eficiencia.

 $H_1$ = Existe al menos un efecto significativo de  $X_s$  en el ancho de banda o la eficiencia.

*Tabla 4:9 Test MANOVA para* 

|               | Pruebas de efectos inter-sujetos |                                     |    |                            |       |         |  |  |
|---------------|----------------------------------|-------------------------------------|----|----------------------------|-------|---------|--|--|
| <b>Origen</b> | Variable<br>dependiente          | Tipo III de<br>suma de<br>cuadrados | gl | <b>Media</b><br>cuadrática |       | Sig.    |  |  |
| <b>Xs</b>     | AnchoBanda                       | 3,432                               | 3  | 1,144                      | 54,66 | < 0.001 |  |  |
|               | Eficiencia                       | ,065                                | 3  | 022                        | 1,522 | .218    |  |  |

La Tabla 4:9 muestra que se rechaza la hipótesis nula para el ancho de banda, y se acepta para la eficiencia. Por lo tanto,  $X_s$  solo tiene significancia sobre el ancho de banda.

### • **Gráfica de medias**

Al igual que la prueba de Tukey, la gráfica de medias permite determinar cuál nivel de  $X_s$ maximiza el ancho de banda.

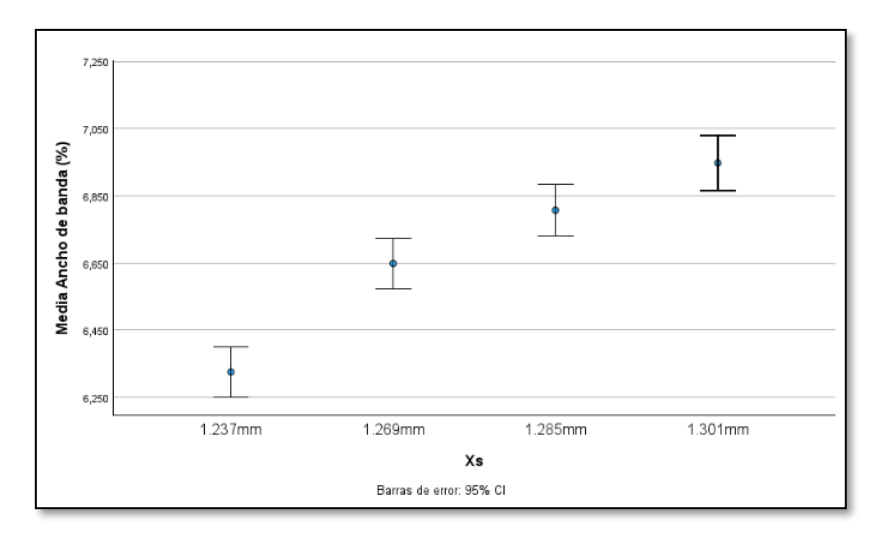

*Figura 53: Gráfica de medias de Vs Ancho de banda*

La Figura 53 muestra un gráfico de medias que representa el ancho de banda promedio en relación con diferentes valores del factor  $X_s$ . Se observa que, a medida que el valor  $X_s$ aumenta, el ancho de banda promedio también se incrementa. Se aprecia que el valor más alto de  $X_s$  (1.301), proporciona el mayor ancho de banda promedio.

## **4.4.4 Análisis de Kruskal-Wallis**

Después de aplicar la prueba de normalidad en el apartado 4.4.1, se evidenció que los valores de ganancia no siguen una distribución normal. Por consiguiente, se aplica la prueba no paramétrica de Kruskal-Wallis.

Prueba de hipótesis: 5

 $H_0$  = No hay efecto significativo de  $X_s$  en la ganancia.

 $H_1$ = Existe al menos un efecto significativo de  $X_s$  en la ganancia.

| Estadísticos de prueba <sup>a,b</sup> |             |             |             |  |  |  |
|---------------------------------------|-------------|-------------|-------------|--|--|--|
| Ganancia                              | $L_{\rm s}$ | $W_{\rm s}$ | $X_{\rm s}$ |  |  |  |
| <b>H</b> de Kruskal-Wallis            | ,460        | ,692        | 53,026      |  |  |  |
| gl                                    | 3           | З           |             |  |  |  |
| Sig. asin.                            | ,928        | ,875        | <,001       |  |  |  |

*Tabla 4:10 Test Kruskal-Wallis para* 

La tabla 4:10 muestra que, para el factor  $L_s$  se obtiene un p-valor de 0.928, mientras que, para el factor W<sub>s</sub>, se tiene un p-valor de 0.875. Por lo tanto, para estos dos factores se

acepta la hipótesis nula. Para el caso de  $X_s$  su p-valor es de <0.001, por lo que se acepta la hipótesis alternativa, sugiriendo al menos unos de los niveles del factor  $X_s$  es significativo.

### • **Diagrama de cajas**

La Figura 54 muestra la representación de la ganancia en función del factor  $X_s$ . Se observa que, conforme se incrementa el valor de  $X_s$ , la ganancia aumenta.  $X_s = 1.301$  mm parece tener la mayor significancia en la ganancia, debido a que tiene la mediana más alta, lo que indica la mayor ganancia promedio entre los valores de  $X_s$  analizados.

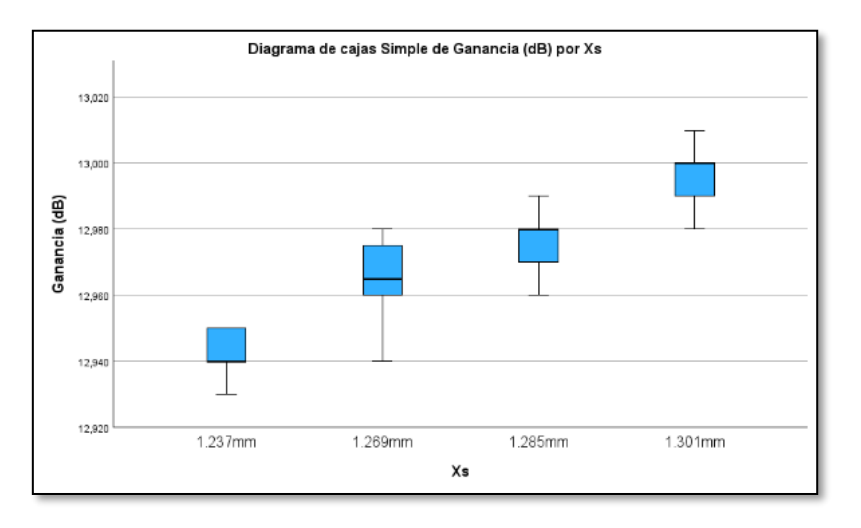

*Figura 54: Diagrama de cajas de Vs Ganancia*

### • **Diagrama de dispersión**

En la Figura 55, cada punto representa una combinación única de los factores  $L_{\rm s}, W_{\rm s}$  y  $X_{\rm s}$ (dimensiones del slot). Se observa una disminución o aumento de la ganancia al cambiar las medidas del slot. Para la combinación número 32 ( $L_s$ =5.497,  $W_s$ =0.468,  $X_s$ =1.301), se obtiene una máxima eficiencia de 99.99%.

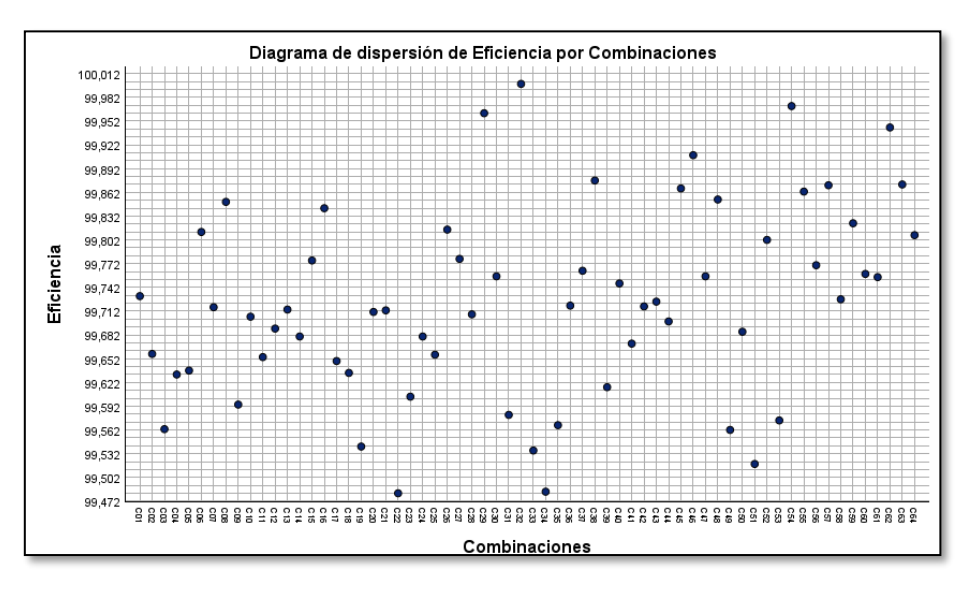

*Figura 55: Diagrama de dispersión de la eficiencia*

## **4.5 Análisis estadístico del Filtro**

A continuación, se presenta el análisis estadístico del filtro, en el cual se evaluará la significancia de los factores  $hres_2, hres_3, W_1 \vee W_2$  con respecto a la variable dependiente (pérdidas de retorno  $S_{11}$ ). La base de datos utilizada en este estudio se generó mediante 81 simulaciones realizadas en el software CST-Studio.

#### **Prueba de hipótesis: 1**

 $H_0 =$  Los datos siguen una distribución normal.

 $H_1$  = los datos no siguen una distribución normal.

## **4.5.1 Prueba de normalidad**

Las pérdidas de retorno  $(S_{11})$  es el parámetro fundamental para asegurar un acoplamiento eficiente entre el filtro y la antena, por lo que se aplicó una prueba de normalidad de tipo Kolmogorov-Smirnov para evaluar los datos de dicho parámetro.

*Tabla 4:11 Prueba de normalidad para las pérdidas de retorno*

| Prueba de normalidad                            |                                 |  |  |  |  |  |
|-------------------------------------------------|---------------------------------|--|--|--|--|--|
|                                                 | Kolmogorov-Smirnov <sup>a</sup> |  |  |  |  |  |
|                                                 | Sig.<br>Estadístico<br>gl       |  |  |  |  |  |
| <b>Pérdidas Retorno</b>                         | 81<br>.080<br>.093              |  |  |  |  |  |
| Corrección de significación de Lilliefors<br>a. |                                 |  |  |  |  |  |

Según los resultados de la tabla 4:11, el p-valores es de 0.080, por lo que se acepta la hipótesis nula, demostrando así que los valores de pérdidas de retorno siguen una distribución normal. Por lo tanto, se aplicará un análisis paramétrico ANOVA para cada uno de los factores.

## **4.5.2 Análisis ANOVA para**

Mediante esta técnica se busca determinar si el factor  $hres_3$  (Altura del resonador 3) tiene un efecto significativo sobre las pérdidas de retorno.

### **Prueba de hipótesis: 2**

 $H_0$  = No hay efecto significativo de *hres*<sub>3</sub> en las pérdidas de retorno.

 $H_1$ = Existe al menos un efecto significativo de hres<sub>3</sub> en las pérdidas de retorno.

La tabla 4:12 muestra que para el factor  $hres_3$  se obtiene un p-valor de <0.001 por lo que se acepta la hipótesis alternativa, concluyendo que este factor tiene un efecto significativo en las pérdidas de retorno. Por lo tanto, se realizará un Gráfica de medias para encontrar cual es el nivel más significativo de hres<sub>3</sub>.

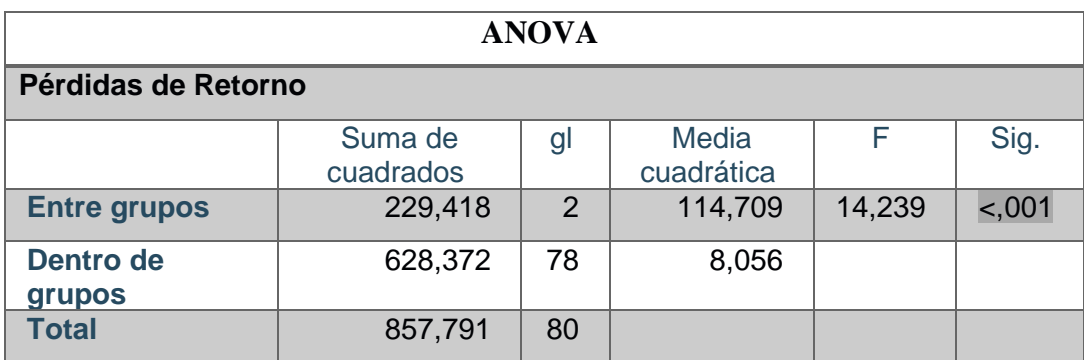

#### *Tabla 4:12 Test ANOVA para hres<sub>3</sub>*

#### • **Gráfica de medias**

La Figura 56 muestra un gráfico de medias que representa las pérdidas de retorno promedio en relación con diferentes valores del factor *hres*<sub>3</sub>. Se observa que, a medida que el valor hres<sub>3</sub> disminuye, las pérdidas de retorno promedio también disminuyen. Así, con  $hres_3 = 1.405$ , se logra una mejor adaptación del filtro.

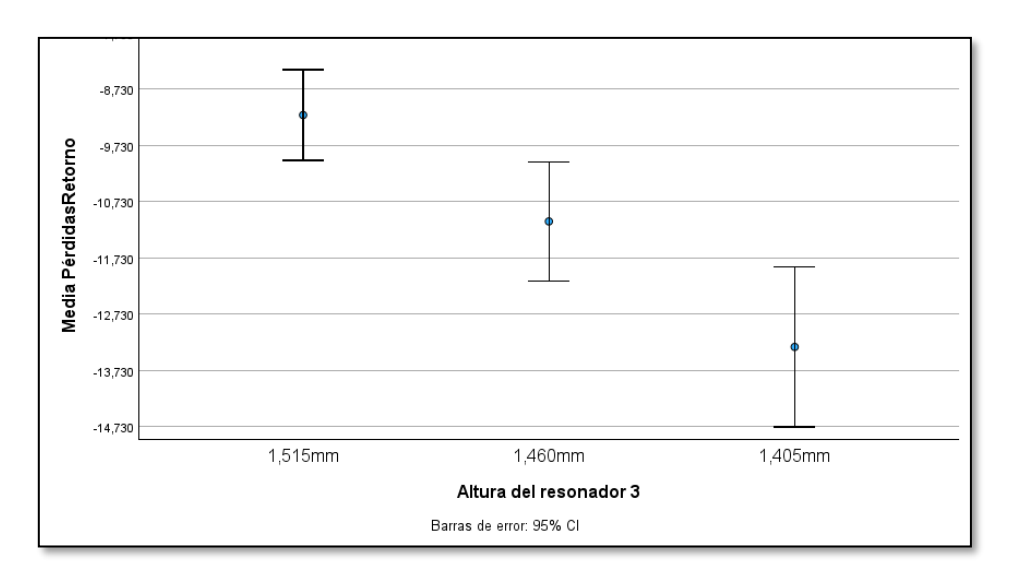

*Figura 56: Gráfica de medias de hres<sub>3</sub> Vs perdidas de retorno* 

# **4.5.3 Análisis ANOVA para**

Utilizando ANOVA, se busca determinar si el factor  $W_1$  (Ancho de la ventana de acoplo) tiene un efecto significativo sobre las pérdidas de retorno.

#### **Prueba de hipótesis: 3**

 $H_0$  = No hay efecto significativo de  $W_1$  en las pérdidas de retorno

 $H_1$ = Existe al menos un efecto significativo de  $W_1$  en las pérdidas de retorno

| <b>ANOVA</b>        |                      |    |                     |       |         |  |  |  |
|---------------------|----------------------|----|---------------------|-------|---------|--|--|--|
| PérdidasRetorno     |                      |    |                     |       |         |  |  |  |
|                     | Suma de<br>cuadrados | gl | Media<br>cuadrática | E     | Sig.    |  |  |  |
| <b>Entre grupos</b> | 153,253              | 2  | 76,626              | 8,483 | < 0.001 |  |  |  |
| Dentro de<br>grupos | 704,538              | 78 | 9,033               |       |         |  |  |  |
| <b>Total</b>        | 857,791              | 80 |                     |       |         |  |  |  |

*Tabla 4:13 Test ANOVA para W*<sub>1</sub>

La tabla 4:13 muestra un p-valor de <0.001, por lo que se acepta la hipótesis alternativa, concluyendo que este factor tiene un efecto significativo en las pérdidas de retorno. Por lo tanto, se realizará una gráfica de medias para determinar cuál es el nivel más significativo de  $W_1$ 

#### • **Gráfica de medias**

La Figura 57 muestra que, a medida que el valor  $W_1$  aumenta, las pérdidas de retorno promedio disminuyen. Así, con  $W_1 = 6.290$  se logra una mejor adaptación del filtro.

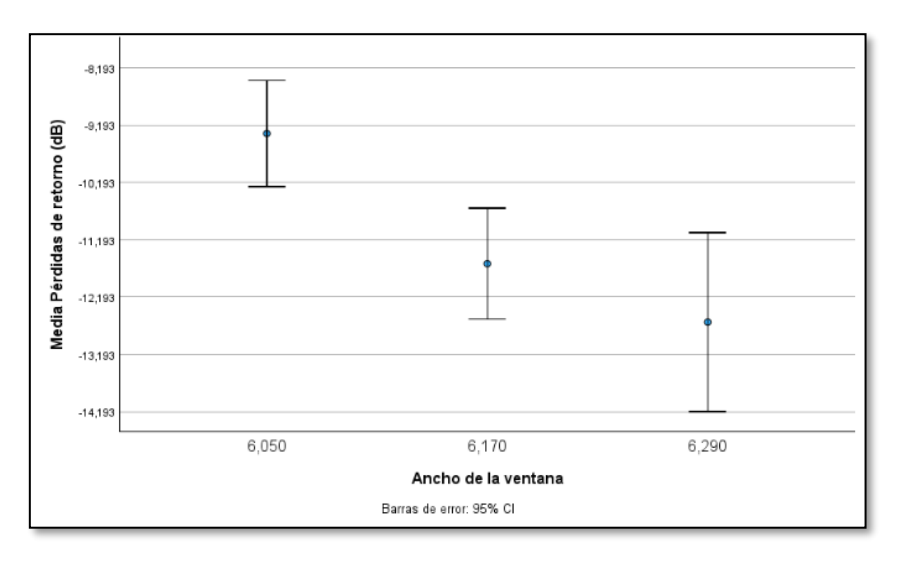

*Figura 57: Gráfica de medias de W1 Vs perdidas de retorno*

# **4.5.4 Análisis ANOVA para**

Mediante el uso de ANOVA, se pretende evaluar si el factor $W_2$  (Ancho de la ventana de acoplo) influye significativamente sobre las pérdidas de retorno.

### **Prueba de hipótesis: 4**

 $H_0$  = No hay efecto significativo de  $W_2$  en las pérdidas de retorno.

 $H_1$ = Existe al menos un efecto significativo de  $W_2$  en las pérdidas de retorno.
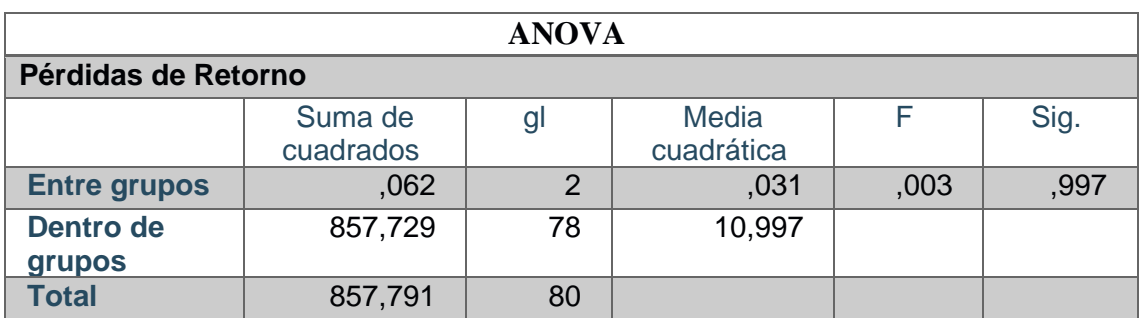

#### *Tabla 4:14 Test ANOVA para W*<sub>2</sub>

La tabla 4:14 muestra, un p-valor de 0.997 por lo que se acepta la hipótesis nula, evidenciando así que  $W_2$  no tiene un efecto significativo sobre las pérdidas de retorno.

#### • **Diagrama de dispersión de la combinación de factores del filtro**

En la Figura 58, cada punto representa una combinación única de los factores  $hres<sub>2</sub>$ ,  $hres_3$ ,  $W_1$  y  $W_2$ . Se observa una disminución o aumento de perdida de retorno al cambiar las medidas los acoples y alturas de los resonadores. Para la combinación número 80  $hres_2=1.275$ ,  $hres3=1.405 W_1=6.290$ ,  $W_2=4.261$ , se obtiene una mínima perdida de retorno de -21.15 dB.

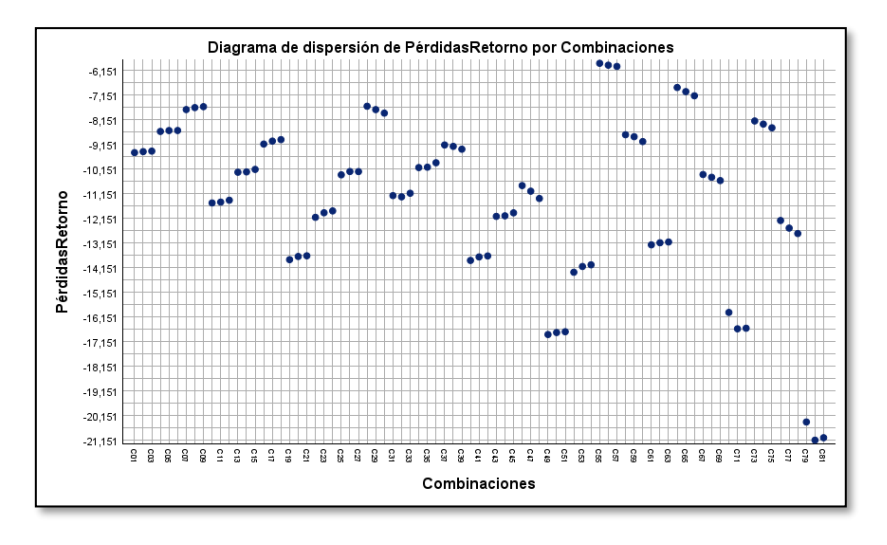

*Figura 58: Diagrama de dispersión de perdida de retorno*

### **4.6 Análisis estadístico de la Filtenna**

Al igual que la antena, la base de datos empleada en este estudio fue generada a partir de 64 simulaciones realizadas con el software CST-Studio.

#### **Prueba de hipótesis 1**

 $H_0 =$  Los datos siguen una distribución normal.

 $H_1$  = los datos no siguen una distribución normal.

## **4.6.1 Prueba de normalidad**

Se aplicó una prueba de normalidad de tipo Kolmogorov-Smirnov para evaluar las muestras de ancho de banda, ganancia y eficiencia siguen una distribución normal. Según los resultados de la tabla 4:15, los p-valores de las tres variables dependientes sobrepasan los 0.05 por lo que, para los tres casos la hipótesis nula es aceptada. Por ende, todos siguen una distribución normal.

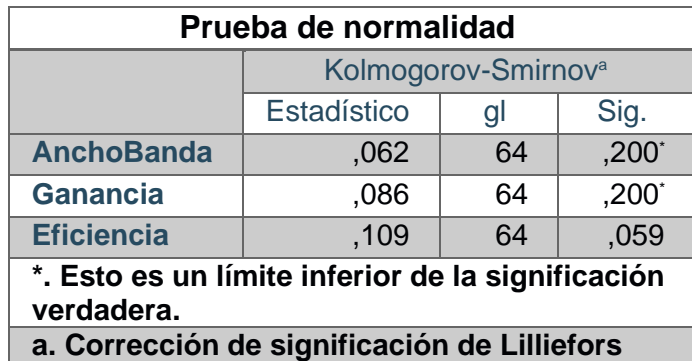

*Tabla 4:15 Prueba de normalidad para parámetros de Filtenna*

## **4.6.2 Análisis MANOVA para**

A través de este análisis se pretende establecer si  $L_s$  influye de manera significativa en el ancho de banda, ganancia y eficiencia.

### **Prueba de hipótesis: 2**

 $H_0$  = No hay efecto significativo de  $L_s$  en ancho de banda, ganancia o eficiencia.

 $H_1$ = Existe al menos un efecto significativo de  $L_s$  en ancho de banda, ganancia o eficiencia.

| Pruebas de efectos inter-sujetos |                         |                                           |   |                            |       |      |  |  |
|----------------------------------|-------------------------|-------------------------------------------|---|----------------------------|-------|------|--|--|
| <b>Origen</b>                    | Variable<br>dependiente | Tipo III de<br>gl<br>suma de<br>cuadrados |   | <b>Media</b><br>cuadrática |       | Sig. |  |  |
|                                  | Ancho<br><b>Banda</b>   | ,084                                      | 3 | ,028                       | 2,441 | .073 |  |  |
| Ls                               | Ganancia                | ,004                                      | 3 | ,001                       | ,387  | ,763 |  |  |
|                                  | Eficiencia              | ,232                                      | 3 | ,077                       | ,315  | .814 |  |  |

*Tabla 4:16 Test MANOVA para* 

Los resultados de la tabla 4:16 muestra que, para el ancho de banda, ganancia y eficiencia se acepta la hipótesis nula, Esto implica que el factor  $L<sub>s</sub>$  no tiene un efecto significativo sobre ninguna de las variables dependientes.

# **4.6.3 Análisis MANOVA para**

Mediante el uso de MANOVA se intenta averiguar si el factor  $W_s$  tiene efecto significativo sobre ancho de banda, ganancia y eficiencia.

### **Prueba de hipótesis: 3**

 $H_0$  = No hay efecto significativo de  $W_s$  en ancho de banda, ganancia o eficiencia.

 $H_1$ = Existe al menos un efecto significativo de  $W_s$  en ancho de banda, ganancia o eficiencia

| Pruebas de efectos inter-sujetos |                         |                                     |    |                            |       |         |  |  |
|----------------------------------|-------------------------|-------------------------------------|----|----------------------------|-------|---------|--|--|
| <b>Origen</b>                    | Variable<br>dependiente | Tipo III de<br>suma de<br>cuadrados | gl | <b>Media</b><br>cuadrática |       | Sig.    |  |  |
|                                  | Ancho<br><b>Banda</b>   | .162                                | 3  | ,054                       | 5,329 | ,003    |  |  |
| <b>Ws</b>                        | Ganancia                | ,022                                | 3  | ,007                       | 2,155 | ,103    |  |  |
|                                  | Eficiencia              | 4,525                               | 3  | 1,508                      | 8,697 | < 0.001 |  |  |

*Tabla 4:17 Test MANOVA para* 

La tabla 4:17 muestra que el p-valor para ancho de banda y eficiencia es menor a 0.05, por lo que, se rechaza la hipótesis nula. Esto sugiere que el factor  $W_s$  tiene un efecto significativo sobre estos parámetros. Para el caso de ganancia, al tener un p-valor superior a 0.05, se acepta la hipótesis nula, lo que significa que  $W_s$  no tiene efecto significativo en la ganancia.

### • **Gráfica de medias**

La Figura 59 muestra que, a medida que los valores del factor  $W_s$  disminuye, las pérdidas de retorno promedio también disminuyen. Así, con  $W_s = 0.468$  se logra aumentar el ancho de banda de la Filtenna.

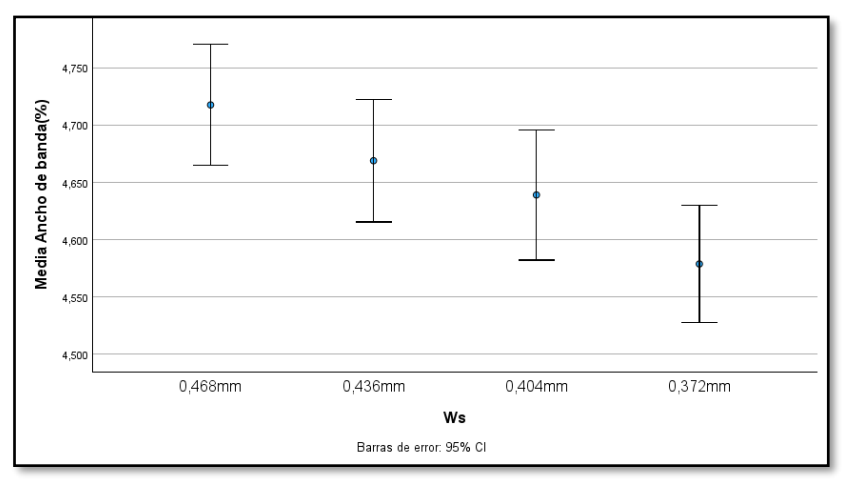

*Figura 59: Gráfica de medias de Vs Ancho de banda*

### • **Gráfica de medias**

Como se observa en la Figura 60, cuando el factor  $W_s$  es igual a 0.468 alcanza una máxima eficiencia, por lo que este valor fue el que se usó para el diseño final de la Filtenna.

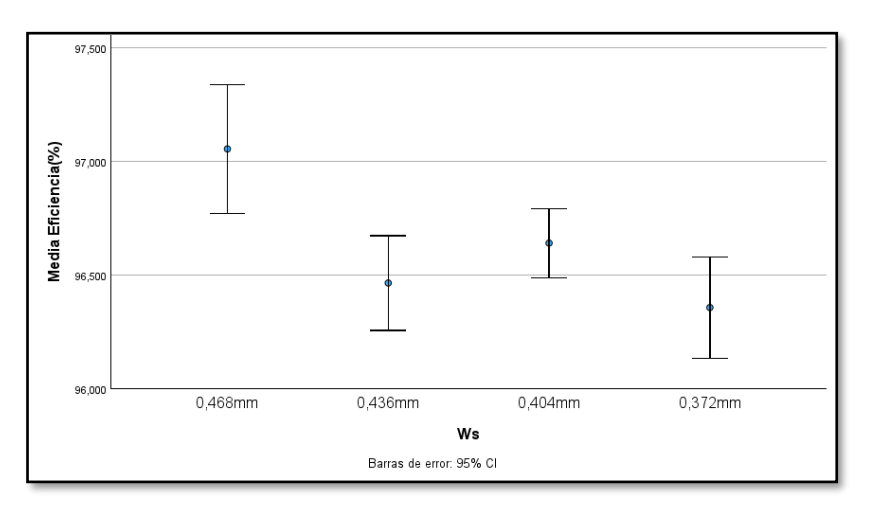

*Figura 60: Gráfica de medias de Vs Eficiencia*

## **4.6.1 Análisis MANOVA para**

Mediante este análisis se pretende averiguar si el factor  $X_s$  tiene efecto significativo sobre ancho de banda, ganancia y eficiencia.

#### **Prueba de hipótesis: 4**

 $H_0$  = No hay efecto significativo de  $X_s$  en ancho de banda, ganancia, eficiencia

 $H_1$ = Existe al menos un efecto significativo de  $X_s$  en ancho de banda, ganancia, eficiencia

| Pruebas de efectos inter-sujetos |                         |                                     |    |                            |            |         |  |
|----------------------------------|-------------------------|-------------------------------------|----|----------------------------|------------|---------|--|
| <b>Origen</b>                    | Variable<br>dependiente | Tipo III de<br>suma de<br>cuadrados | gl | <b>Media</b><br>cuadrática | F          | Sig.    |  |
|                                  | Ancho<br><b>Banda</b>   | ,473                                | 3  | ,158                       | 32,01<br>9 | < 0.001 |  |
| <b>Ws</b>                        | Ganancia                | ,070                                | 3  | ,023                       | 8,821      | < 0.001 |  |
|                                  | Eficiencia              | 634                                 | 3  | ,211                       | ,887       | ,453    |  |

*Tabla 4:18 Test MANOVA para* 

La tabla 4:18 muestra que tanto para el ancho de banda como para la ganancia se obtiene un p-valor de <0.001, razón por la cual para estas dos variables independientes se rechaza la hipótesis nula y se dice que  $X_s$  tiene efecto significativo tanto para ancho de banda como para la ganancia. El p-valor de la eficiencia es de 0.453 por lo que, se acepta la

hipótesis nula, en consecuencia, el factor  $W_s$  no tiene efecto significativo sobre esta variable.

## • **Gráfica de medias**

En la Figura 61 se observa que, de los cuatro valores que tiene el factor  $X_s$ , el que permite que la Filtenna alcance el máximo ancho de banda es 1.444.

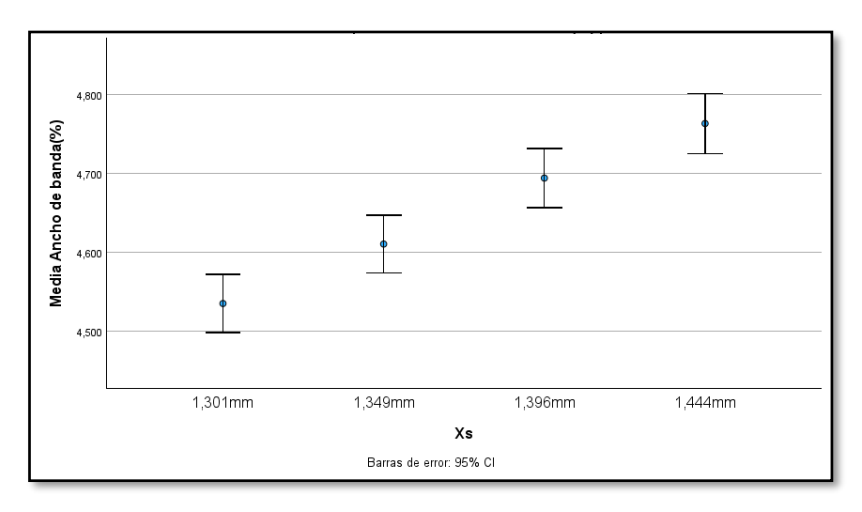

*Figura 61: Gráfica de medias de Vs Ancho de banda*

## • **Gráfica de medias**

En la figura 62 se observa que los tres primeros valores del factor  $X_s$  no presentan diferencias significativas entre sí. Sin embargo, el valor más bajo y el valor más alto si muestran significancia. Por ende, para alcanzar la máxima ganancia, el factor X<sub>s</sub> debe ser igual a 1.444.

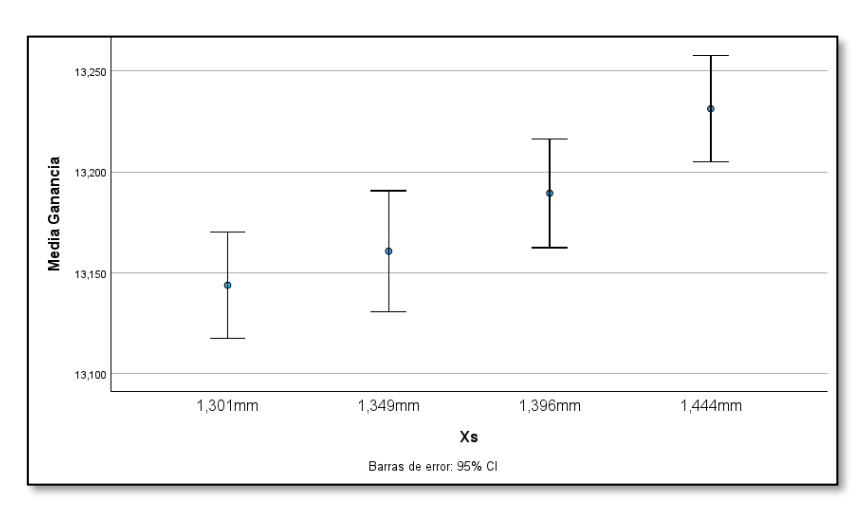

*Figura 62: Gráfica de medias de Vs Ganancia*

# **4.7 Comparación de parámetros Antena Vs Filtenna**

## • **Ancho de banda**

En este apartado, se utilizará una prueba T-Student para evaluar si existe una diferencia significativa en el ancho de banda entre la antena y la Filtenna.

Prueba de hipótesis: 1

 $H_0$  = No hay diferencia significativa del ancho de banda entre la antena y Filtenna

 $H_1$ = Existe diferencia significativa del ancho de banda entre la antena y Filtenna

#### **Prueba T-Student**

El resultado de la prueba muestra un p-valor de <0.01, como se ilustra en la tabla 4:19, por lo que se rechaza la hipótesis nula. Esto asegura que si existe una diferencia significativa de ancho de banda entre los dos dispositivos.

*Tabla 4:19 Prueba T-Student para ancho de banda*

| Prueba T para la igualdad de medias |         |                                                       |  |  |  |
|-------------------------------------|---------|-------------------------------------------------------|--|--|--|
|                                     |         | Ancho de Banda   Significancia   Diferencia de medias |  |  |  |
|                                     | $-.001$ | 2,031109                                              |  |  |  |

#### **Gráfica de medias**

La figura 63 muestra de forma clara que, en promedio, la Filtenna tiene un ancho de banda significativamente menor que la antena. La disminución de ancho de banda en la Filtenna se debe a su función de filtrar un rango de frecuencias que la antena puede transmitir o recibir.

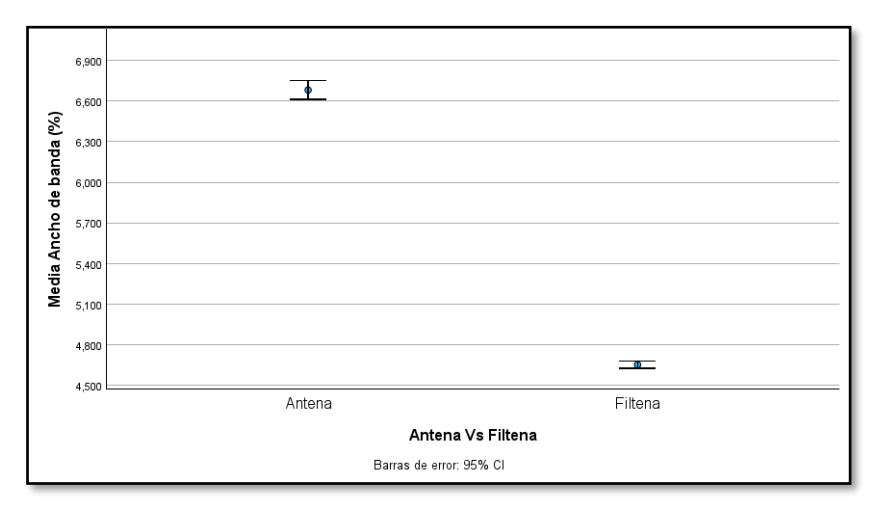

*Figura 63: Comparación de Ancho de banda entre Antena y Filtenna*

#### • **Eficiencia**

Utilizando una prueba T-Student se evaluará si existe una diferencia significativa de la eficiencia entre la antena y la Filtenna.

Prueba de hipótesis: 2

 $H_0$  = No hay diferencia significativa de la eficiencia entre la antena y Filtenna

 $H_1$ = Existe diferencia significativa de la eficiencia entre la antena y Filtenna

#### **Prueba T-Student**

La tabla 4:20 muestra un p-valor de  $\leq 0.01$ , por lo que se rechaza la hipótesis nula, es decir, existe una diferencia significativa de la eficiencia entre la antena y el Filtenna.

| Prueba T para la igualdad de medias |         |                                      |  |  |  |  |
|-------------------------------------|---------|--------------------------------------|--|--|--|--|
| <b>Eficiencia</b>                   |         | Significancia   Diferencia de medias |  |  |  |  |
|                                     | $-.001$ | 3,095719                             |  |  |  |  |

*Tabla 4:20 Prueba T-Student para la Eficiencia*

### **Gráfica de medias**

La Figura 64 muestra los intervalos de confianza para la eficiencia de la antena y la Filtenna. Estos intervalos no se superponen, lo que sugiere que la eficiencia media de la antena es significativamente mayor a la de la Filtenna, es probable que está perdida de eficiencia se deba a la perdida de inserción en el filtro y a la desadaptación de impedancias entre el filtro y la antena.

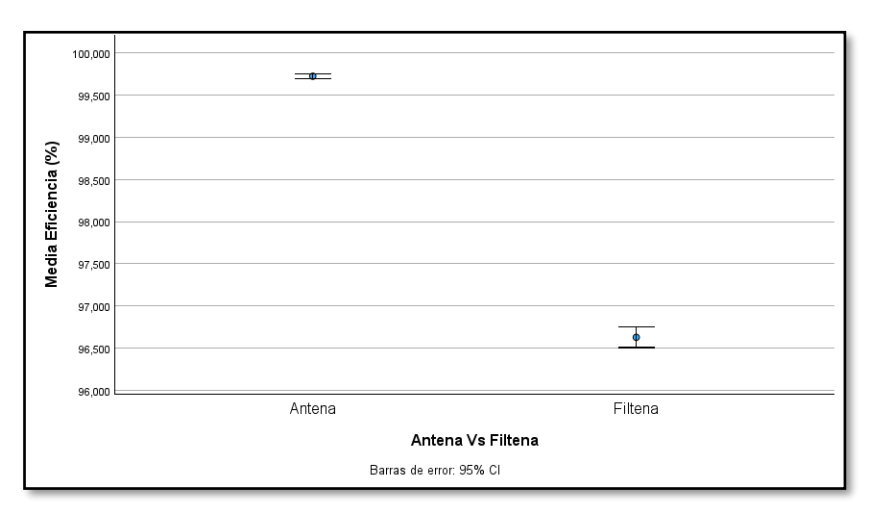

*Figura 64: Comparación de Eficiencia entre Antena y Filtenna*

#### • **Ganancia**

Utilizando la prueba de Wilcoxon se evalúa si existe una diferencia significativa de la ganancia entre la antena y la Filtenna.

#### **Prueba de Wilcoxon**

La prueba de Wilcoxon es una herramienta estadística utilizada para comparar dos muestras relacionadas cuando los datos no cumplen con los supuestos de normalidad requeridos por otras pruebas paramétricas.

Prueba de hipótesis: 3

 $H_0$  = No hay diferencia significativa de la ganancia entre la antena y Filtenna

 $H_1$ = Existe diferencia significativa de la ganancia entre la antena y Filtenna

| Estadísticos de prueba <sup>a</sup>       |                                                              |  |  |  |  |
|-------------------------------------------|--------------------------------------------------------------|--|--|--|--|
|                                           | Ganancia de Filtenna<br>(dB) - Ganancia de la<br>Antena (dB) |  |  |  |  |
| 7                                         | $-6,959b$                                                    |  |  |  |  |
| Sig. asin. (bilateral)                    | < 0.001                                                      |  |  |  |  |
| a. Prueba de rangos con signo de Wilcoxon |                                                              |  |  |  |  |
| b. Se basa en rangos negativos.           |                                                              |  |  |  |  |

*Tabla 4:21 Test de Wilcoxon para la Ganancia*

Dado que el p-valor es menor que el nivel de significancia, rechazamos la hipótesis nula. Esto indica que hay una diferencia significativa entre la ganancia de Filtenna y la ganancia de la antena.

### • **Diagrama de cajas**

El diagrama de cajas de la Figura 65 muestra que la ganancia de la Filtenna es significativamente mayor a la de la antena. Esto se evidencia por su mediana más alta. Además, se observa que el rango intercuartílico (IQR) de la Filtenna es considerablemente más amplio y tiene la presencia de un valor atípico.

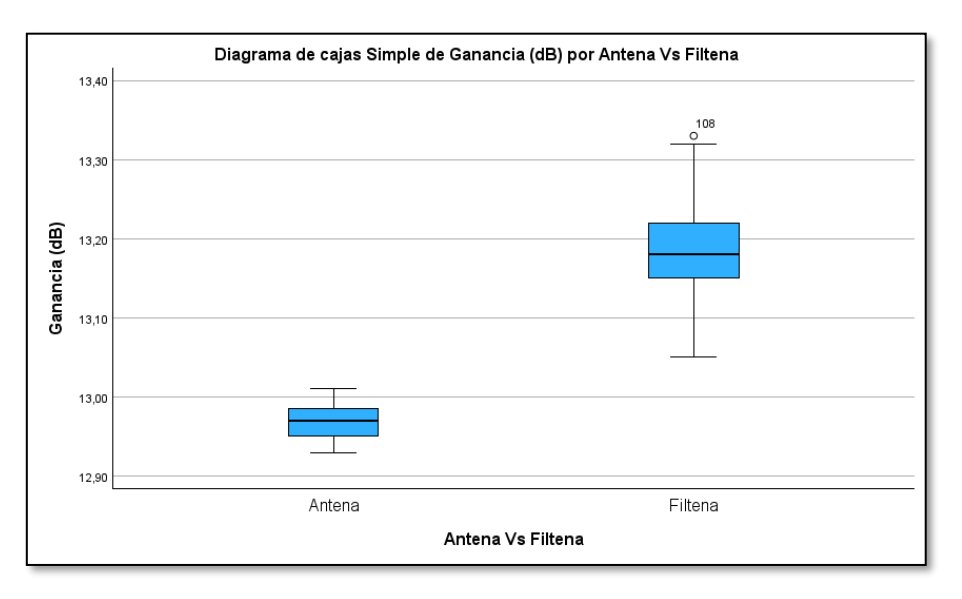

*Figura 65: Comparación de Ganancia entre Antena y Filtenna*

# **CAPÍTULO V**

## **5 CONCLUSIONES Y RECOMENDACIONES**

### **5.1 Conclusiones**

- Mediante el simulador electromagnético de CST se evidencio que al modificar la posición y dimensión de los slots es posible aumentar la adaptación de la antena.
- Los resultados obtenidos de la antena ranurada de 6 slots revelan un ancho de banda de 1.829 GHz, una ganancia de 13.01 dBi y una eficiencia del 99.9%. Estos resultados sugieren que la antena es apta para ser integrada con un filtro, dando lugar a la creación de una Filtenna.
- La investigación sobre filtros con tecnología GGW culmina en el desarrollo exitoso de un filtro pasa banda tipo Chebyshev, con una frecuencia central de 26 GHz, empleado para rechazar el espectro no deseado en los canales de comunicación. Este diseño se basó en un análisis por etapas, empleando cálculos y modelando en el software de simulación CST Studio. En cada fase del proceso, se describió minuciosamente aspectos como el análisis del resonador, el acoplamiento entre resonadores y las ventanas de acople.
- Los resultados obtenidos de la simulación del filtro satisfacen los requisitos de diseño, con pérdidas de retorno menores a -21.15 dB, un rizado de 0.047 dB y un ancho de banda de 1.66 GHz. Estos resultados destacan la eficacia de la tecnología GGW en el diseño de filtros, representando un avance en el campo de las comunicaciones inalámbricas en ondas milimétricas.
- La integración del filtro y la antena se logró mediante un acoplamiento directo en una estructura multicapa, la primera capa consta de un filtro mientras que la segunda capa contiene la antena. A través de un coupling slot entre estas dos capas, se logró la alimentación del filtro a la antena, resultando en un único componente denominado Filtenna. Este método de acoplamiento se considera el más adecuado, dado que los diseños de filtro y antena se realizaron en base a las dimensiones internas de una guía de onda rectangular WR-34.
- En conclusión, los resultados de la Filtenna con tecnología Grove Gap Waveguide muestran un rendimiento eficiente en la banda de milimétricas a 26 GHz. La integración del filtro y la antena ha demostrado ser efectiva, logrando un diseño compacto.

## **5.2 Recomendaciones**

- Para el diseño de la Filtenna se recomienda adquirir una computadora con hardware robusta, es decir con un procesador Intel Core i7, una memoria RAM de 16 GB y una GPU dedicada. Trabajar con una computadora con estas características garantiza acelerar significativamente el proceso de diseño y optimización de los dispositivos.
- Considere el uso de una estructura multicapa cuando se pretenda diseñar dispositivos, puesto que ayudan a reducir espacio, costos y facilitan en el proceso de ensamblaje.
- Se sugiere realizar una adecuada optimización de la antena y el filtro, para garantizar que estos dispositivos estén operando a su máxima capacidad y así a la hora de integrar estos componentes lograr que la Filtenna proporcione resultados eficaces.

## **6 BIBLIOGRAFÍA**

- [1] H. S. Farahani y W. Bösch, «A Novel Compact High-Gain Filtenna Using Gap Waveguide Technology», en *2019 IEEE International Symposium on Antennas and Propagation and USNC-URSI Radio Science Meeting*, jul. 2019, pp. 2043-2044. doi: 10.1109/APUSNCURSINRSM.2019.8888945.
- [2] S. Guijorro Mingo, «Antena con diagrama suma y diferencia en tecnología gap waveguide», bachelorThesis, 2019. [En línea]. Disponible en: http://hdl.handle.net/10016/29601
- [3] A. Galarza Sancan Ronald, «IMPLEMENTACIÓN DE UNA ANTENA AMPLIFICADORA DE COBERTURA DE RED CELULAR GSM MEDIANTE REPETIDORES ACTIVOS EN LA COMUNIDAD DEL RECINTO SAN JOSÉ DE VILLAO», bachelorThesis, Jijpijapa.UNESUM, 2022. [En línea]. Disponible en: http://repositorio.unesum.edu.ec/handle/53000/3635
- [4] R. Gálvez Huertas, «Diseño de Filtros en Tecnología Gap Waveguide para Aplicaciones en la Banda de Ondas Milimétricas», Doctoral dissertation, Universitat Politècnica de València, 2022. [En línea]. Disponible en: https://riunet.upv.es/handle/10251/187861
- [5] A. Álvarez Pérez, «Redes de alimentación en tecnología Ridge Gap Waveguide para antenas planas de bajas pérdidas», bachelorThesis, 2020. [En línea]. Disponible en: https://repositorio.uam.es/handle/10486/693167
- [6] «5G Fifth generation of mobile technologies», ITU. [En línea]. Disponible en: https://www.itu.int:443/en/mediacentre/backgrounders/Pages/5G-fifth-generationof-mobile-technologies.aspx
- [7] B. Mayor, «Antena monopulso en banda Ka con tecnología Gap Waveguide», Doctoral dissertation, 2021. [En línea]. Disponible en: http://rua.ua.es/dspace/handle/10045/117926
- [8] D. Ollé Díaz, «Diseño de redes de alimentación corporativas de bajas pérdidas en tecnologías Groove Gap Waveguide y Ridge Gap Waveguide para agrupaciones de antenas de doble banda orientadas a aplicaciones SatCom», masters, E.T.S.I. Telecomunicación (UPM), 2020. [En línea]. Disponible en: https://oa.upm.es/63014/
- [9] D. Yuliyanov Karadaliev, «Red de distribución para agrupación de antenas basada en Gap Waveguide», 2022, [En línea]. Disponible en: https://academicae.unavarra.es/xmlui/handle/2454/44283
- [10] K. R. Mahmoud y A. M. Montaser, «Design of Compact mm-wave Tunable Filtenna Using Capacitor Loaded Trapezoid Slots in Ground Plane for 5G Router Applications», *IEEE Access*, vol. 8, pp. 27715-27723, 2020, doi: 10.1109/ACCESS.2020.2971606.
- [11] F. J. Vizuete Bassante, «Estudio, por medio de simulaciones electromagnéticas, de antenas de apertura de banda ancha en ondas milimétricas para aplicaciones 5G a 30 GHz.», bachelorThesis, Quito, 2021, 2021. [En línea]. Disponible en: http://bibdigital.epn.edu.ec/handle/15000/21895
- [12] Z. Mousavirazi y T. A. Denidni, «A Circularly-Polarized Antenna for 5G Applications Fed by Printed Ridge-Gap Waveguide», en *2021 IEEE 19th International Symposium on Antenna Technology and Applied Electromagnetics (ANTEM)*, ago. 2021, pp. 1-2. doi: 10.1109/ANTEM51107.2021.9518915.
- [13] «Bandas de ondas milimétricas (mmWave) para 5G en América Latina y el Caribe», 5G Americas. [En línea]. Disponible en: https://www.5gamericas.org/
- [14] A. Tamayo Domínguez, «Advances in Periodic Structures and Manufacturing Technologies for mm-Wave Antennas», PhD Thesis, Universidad Politécnica de Madrid, 2020. doi: 10.20868/UPM.thesis.65851.
- [15] Á. Palomares Caballero, *Design of new radiating systems and phase shifters for 5G communications at millimeter-wave frequencies*. Universidad de Granada, 2023. [En línea]. Disponible en: https://digibug.ugr.es/handle/10481/82002
- [16] V. Carramolino Olivares, «Antena para plataformas estratosféricas (HAPS) en cumplimiento de los Objetivos de Desarrollo Sostenible de la ONU», jun. 2023, [En línea]. Disponible en: http://rua.ua.es/dspace/handle/10045/135255
- [17] M. Rezaee y A. Zaman, «Groove Gap Waveguide Filter Based on Horizontally Polarized Resonators for V-Band Applications», *IEEE Transactions on Microwave Theory and Techniques*, vol. PP, pp. 1-1, abr. 2020, doi: 10.1109/TMTT.2020.2986111.
- [18] C. Sibanda, «Design and optimization of gap waveguides components through space mapping», Doctoral dissertation, Stellenbosch : Stellenbosch University, 2018. [En línea]. Disponible en: http://hdl.handle.net/10019.1/103495
- [19] J. Liu, J. Yang, y A. U. Zaman, «Analytical Solutions to Characteristic Impedance and Losses of Inverted Microstrip Gap Waveguide Based on Variational Method», *IEEE Transactions on Antennas and Propagation*, vol. 66, n.º 12, pp. 7049-7057, dic. 2018, doi: 10.1109/TAP.2018.2869204.
- [20] J. E. Camacho Quintana, «Estudio de la Tecnología " Groove Gap Waveguide para aplicaciones en el diseño de antenas en la Banda X», Universidad Distrital Francisco José de Caldas. [En línea]. Disponible en: https://scholar.google.es/scholar?hl=es&as\_sdt=0%2C5&q=Camacho+Quintana%2 C+J.+E.+Estudio+de+la+Tecnolog%C3%ADa+Groove+Gap+Waveguide+para+apl icaciones+en+el+dise%C3%B1o+de+antenas+en+la+Banda+X.&btnG=
- [21] D. O. Valladares, O. H. Martínez, y F. R. M. Rizo, «ANTENNA ARRAY WITH CIRCULAR POLARIZATION AND RGW TECHNOLOGY FOR SATELLITE APPLICATIONS», *Telemática*, vol. 19, n.º 2, Art. n.º 2, jul. 2020.
- [22] D. Barrio Tejedor, «Diseño de un array de ranuras modificadas y doble polarización lineal alimentado por guía de onda en tecnología multicapa de láminas de sustrato», masterThesis, 2016. [En línea]. Disponible en: https://repositorio.uam.es/handle/10486/675912
- [23] N. B. Rodríguez, T. E. C. Rodríguez, R. J. Hernández, y D. B. Casanova, «WAVEGUIDE ANTENNA PROPOSAL WITH RESONANT SLOTS FOR WLAN APPLICATIONS», *Telemática*, vol. 19, n.º 2, Art. n.º 2, jul. 2020.
- [24] E. Medina, Beltran, «Desarrollo de antenas miniatura UWB con aplicación en sistemas de comunicaciones móviles 5G», masterThesis, Centro de Investigación Científica y de Educación Superior de Ensenada,Bajo California, 2019.
- [25] J. Oña, Ayala Fabricio y J. Yépez, Olalla Alexander, «DISEÑO DE UNA ANTENA PLANA COMPACTA PARA BANDA DE ONDA MILIMÉTRICA», Universidad Politécnica Salesiana sede Quito.
- [26] C. Domínguez, «Antenas microstrip de alta directividad mediante superestratos».
- [27] G. A. Vega Trujillo, «Diseñar y construir un diplexor que trabaje en la banda C con una frecuencia de 6 GHz para posteriormente realizar la escalabilidad del prototipo a la banda Ka para aplicaciones 5G», Universidad de las Fuerzas Armadas. [En línea]. Disponible en:

https://scholar.google.es/scholar?hl=es&as\_sdt=0%2C5&q=Dise%C3%B1ar+y+con struir+un+diplexor+que+trabaje+en+la+banda+C+con+una+frecuencia+de.&btnG=

- [28] G. Grigoryan Khnkoyan, «Diseño de un filtro en la banda de 20 GHz para un diplexor integrado en una antena para SATCOM», Doctoral dissertation, Universitat Politècnica de València, 2022. [En línea]. Disponible en: https://riunet.upv.es/handle/10251/181269
- [29] A. Ccasani Davalos, «Diseño de un filtro paso banda a 30 GHz con postes resonantes», oct. 2019, [En línea]. Disponible en: https://riunet.upv.es/handle/10251/127913
- [30] C. E. Quinte Sinche, «Diseño, simulación e implementación de un prototipo de filtro pasa banda con tecnología microstrip en banda S», bachelorThesis, Quito, 2020., 2020. [En línea]. Disponible en: http://bibdigital.epn.edu.ec/handle/15000/20764
- [31] C. Pons Carrasco, «Diseño de Filtros con Acoplos Resonantes en Tecnología Planar Microstrip», Proyecto/Trabajo fin de carrera/grado, Universitat Politècnica de València, 2023. [En línea]. Disponible en: https://riunet.upv.es/handle/10251/197688
- [32] J. I. Huircán, «Filtros Activos, Conceptos Básicos y Diseño».
- [33] T. García Miñarro, «Diseño, construcción y verificación de una "LISN" para medida de EMI conducidas según la norma CISPR-16-1-2», *Design, construction and verification of a «LISN» for measurement of conducted EMI according to the CISPR-16-1-2 standard*, mar. 2024, [En línea]. Disponible en: https://repositorio.upct.es/handle/10317/13742
- [34] K.-Z. Hu, M.-C. Tang, M. Li, y R. W. Ziolkowski, «Compact, Low-Profile, Bandwidth-Enhanced Substrate Integrated Waveguide Filtenna», *IEEE Antennas*  and Wireless Propagation Letters, vol. 17, n.º 8, pp. 1552-1556, ago. 2018, doi: 10.1109/LAWP.2018.2854898.
- [35] H. S. Farahani, B. Rezaee, y W. Bösch, «A Novel Planar Coupled-resonator Cavity-backed Slot Array Filtenna», en *2020 IEEE International Symposium on Antennas and Propagation and North American Radio Science Meeting*, jul. 2020, pp. 1791-1792. doi: 10.1109/IEEECONF35879.2020.9330175.
- [36] K.-Z. Hu, M.-C. Tang, D. Li, Y. Wang, y M. Li, «Design of Compact, Single-Layered Substrate Integrated Waveguide Filtenna With Parasitic Patch», *IEEE Transactions on Antennas and Propagation*, vol. 68, n.º 2, pp. 1134-1139, feb. 2020, doi: 10.1109/TAP.2019.2938574.
- [37] E. Meyer, T. A. H. Bressner, A. B. Bart Smolders, y U. Johannsen, «Miniaturized Conical Waveguide Filtenna for 5G Millimeter Wave Base Stations», en *2021 15th European Conference on Antennas and Propagation (EuCAP)*, mar. 2021, pp. 1-5. doi: 10.23919/EuCAP51087.2021.9411045.
- [38] A. Morales-Hernández, «Eigenmode Solver in CST Representation of the stopband behavior (dispersion diagram) of a gap waveguide structure», abr. 2022, [En línea]. Disponible en: http://rua.ua.es/dspace/handle/10045/122811
- [39] D. Santiago Arriazu, M. Á. Gómez Laso, J. M. Lopetegui Beregaña, y I. Arregui Padilla, *Filtro paso banda en tecnología groove gap waveguide con altura de pines reducida para facilitar su fabricación*. Universidad de Málaga, 2022. [En línea]. Disponible en: https://academica-e.unavarra.es/xmlui/handle/2454/45363
- [40] D. Cabrera Pérez., «Propuesta de antena de guía de ondas ranurada para la banda de 5 GHz», Universidad Central «Marta Abreu» de Las Villas, Facultad de Ingeniería Eléctrica, Departamento de Electrónica y Telecomunicaciones, 2019. [En línea]. Disponible en: https://dspace.uclv.edu.cu/handle/123456789/11704
- [41] S. G. Oliva, «Diseño de antenas en tecnología Gap Waveguide», bachelorThesis, Carlos III de Madrid, 2015.

[42] D. A. Rey, «DISEÑO DE ARRAYS PLANOS DE RANURAS EN TECNOLOGÍA GROOVE GAP WAVEGUIDE TRABAJO FIN DE GRADO

DANIEL ARIZA REY», bachelorThesis, Universidad Carlos III de Madrid, 2016. [43] A. C. F. Changpuak aka, «Chebyshev Bandpass Filter Designer»,

www.changpuak.ch. [En línea]. Disponible en: https://www.changpuak.ch/electronics/chebyshev\_bandpass.php

## **ANEXOS**

**Anexo 1.** Dimensiones de la Filtenna

En la Figura 69 se aprecia el diseño de la Filtenna con sus dimensiones finales, estos son: largo 58 mm (3.75 $\lambda_g$ ), ancho 10.14 mm (0.655 $\lambda_g$ ) y altura 14.64 mm (0.945 $\lambda_g$ ).

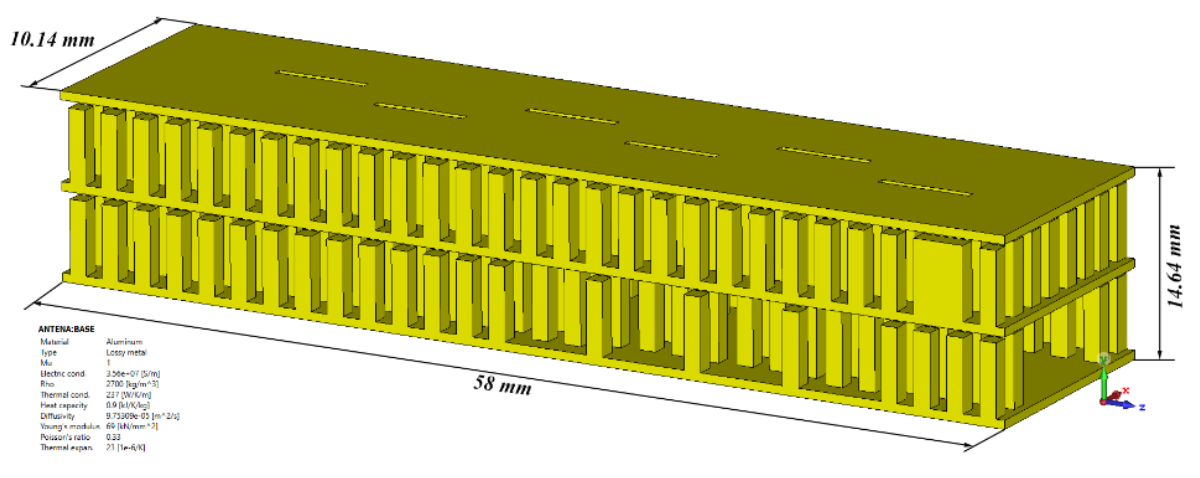

*Figura 66: Dimensiones de la Filtenna*

**Anexo 2.** Base de datos de la antena.

| Núm.                    | $ls$ (mm) | $Ws$ (mm) | $Xs$ (mm) | $BW(\%)$ | Eficiencia | <b>Ganancia</b> |
|-------------------------|-----------|-----------|-----------|----------|------------|-----------------|
|                         |           |           |           |          | (%)        | (dBi)           |
| $\mathbf{1}$            | 5,481     | 0,42      | 1,237     | 6,014    | 99,731     | 12,94           |
| $\overline{2}$          | 5,481     | 0,42      | 1,269     | 6,374    | 99,658     | 12,95           |
| $\mathbf{3}$            | 5,481     | 0,42      | 1,285     | 6,521    | 99,563     | 12,98           |
| $\overline{\mathbf{4}}$ | 5,481     | 0,42      | 1,301     | 6,619    | 99,632     | 13              |
| 5                       | 5,481     | 0,436     | 1,237     | 6,166    | 99,637     | 12,94           |
| 6                       | 5,481     | 0,436     | 1,269     | 6,457    | 99,812     | 12,98           |
| $\overline{7}$          | 5,481     | 0,436     | 1,285     | 6,627    | 99,717     | 12,98           |
| 8                       | 5,481     | 0,436     | 1,301     | 6,749    | 99,85      | 13              |
| $\boldsymbol{9}$        | 5,481     | 0,452     | 1,237     | 6,303    | 99,594     | 12,95           |
| 10                      | 5,481     | 0,452     | 1,269     | 6,578    | 99,705     | 12,97           |
| 11                      | 5,481     | 0,452     | 1,285     | 6,747    | 99,654     | 12,97           |
| 12                      | 5,481     | 0,452     | 1,301     | 6,881    | 99,69      | 13              |
| 13                      | 5,481     | 0,468     | 1,237     | 6,37     | 99,714     | 12,93           |
| 14                      | 5,481     | 0,468     | 1,269     | 6,698    | 99,68      | 12,96           |
| 15                      | 5,481     | 0,468     | 1,285     | 6,885    | 99,776     | 12,98           |
| 16                      | 5,481     | 0,468     | 1,301     | 6,976    | 99,842     | 13              |
| 17                      | 5,497     | 0,42      | 1,237     | 6,131    | 99,649     | 12,94           |
| 18                      | 5,497     | 0,42      | 1,269     | 6,447    | 99,634     | 12,96           |
| 19                      | 5,497     | 0,42      | 1,285     | 6,635    | 99,541     | 12,97           |
| 20                      | 5,497     | 0,42      | 1,301     | 6,752    | 99,711     | 12,99           |
| 21                      | 5,497     | 0,436     | 1,237     | 6,242    | 99,713     | 12,94           |
| 22                      | 5,497     | 0,436     | 1,269     | 6,601    | 99,482     | 12,94           |
| 23                      | 5,497     | 0,436     | 1,285     | 6,7      | 99,604     | 12,97           |
| 24                      | 5,497     | 0,436     | 1,301     | 6,916    | 99,68      | 13              |

*Tabla 7:1 Combinaciones de las variables de la antena*

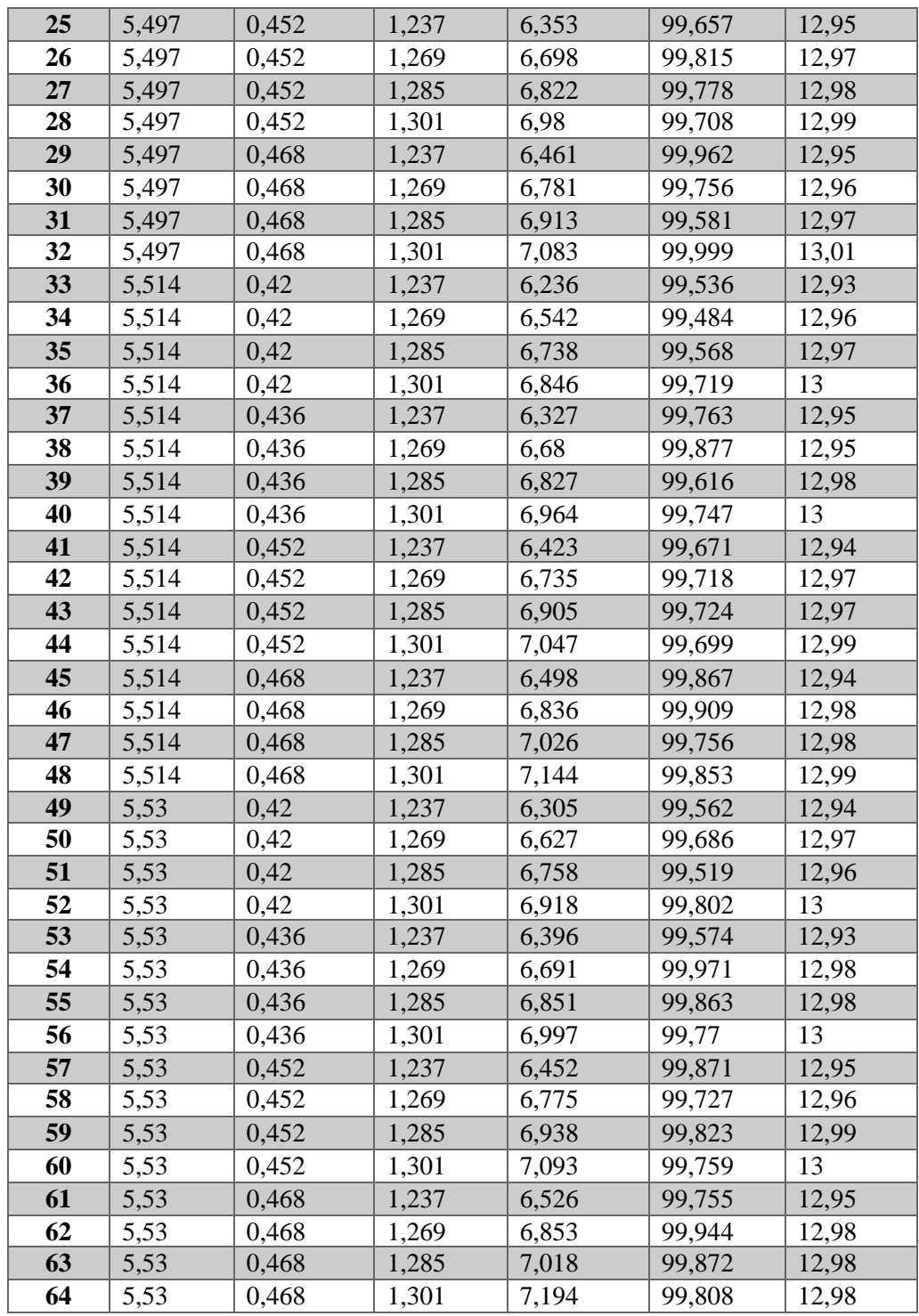

**Anexo 3.** Base de datos del filtro

*Tabla 7:2 Combinaciones de las variables del filtro*

| Núm. | hres2 | hres2 | W1   | W2    | Perdidas de<br>retorno $(dB)$ | <b>Rizado</b><br>$(d\boldsymbol{B})$ | BW(%) |
|------|-------|-------|------|-------|-------------------------------|--------------------------------------|-------|
|      | 1.31  | 1.515 | 6.05 | 4,266 | $-9,492$                      | 0.521                                | 6,665 |
|      | 1,31  | 1,515 | 6.05 | 4,261 | $-9.452$                      | 0,524                                | 6,632 |
|      | 1,31  | 1,515 | 6,05 | 4,256 | $-9,432$                      | 0,525                                | 6,604 |

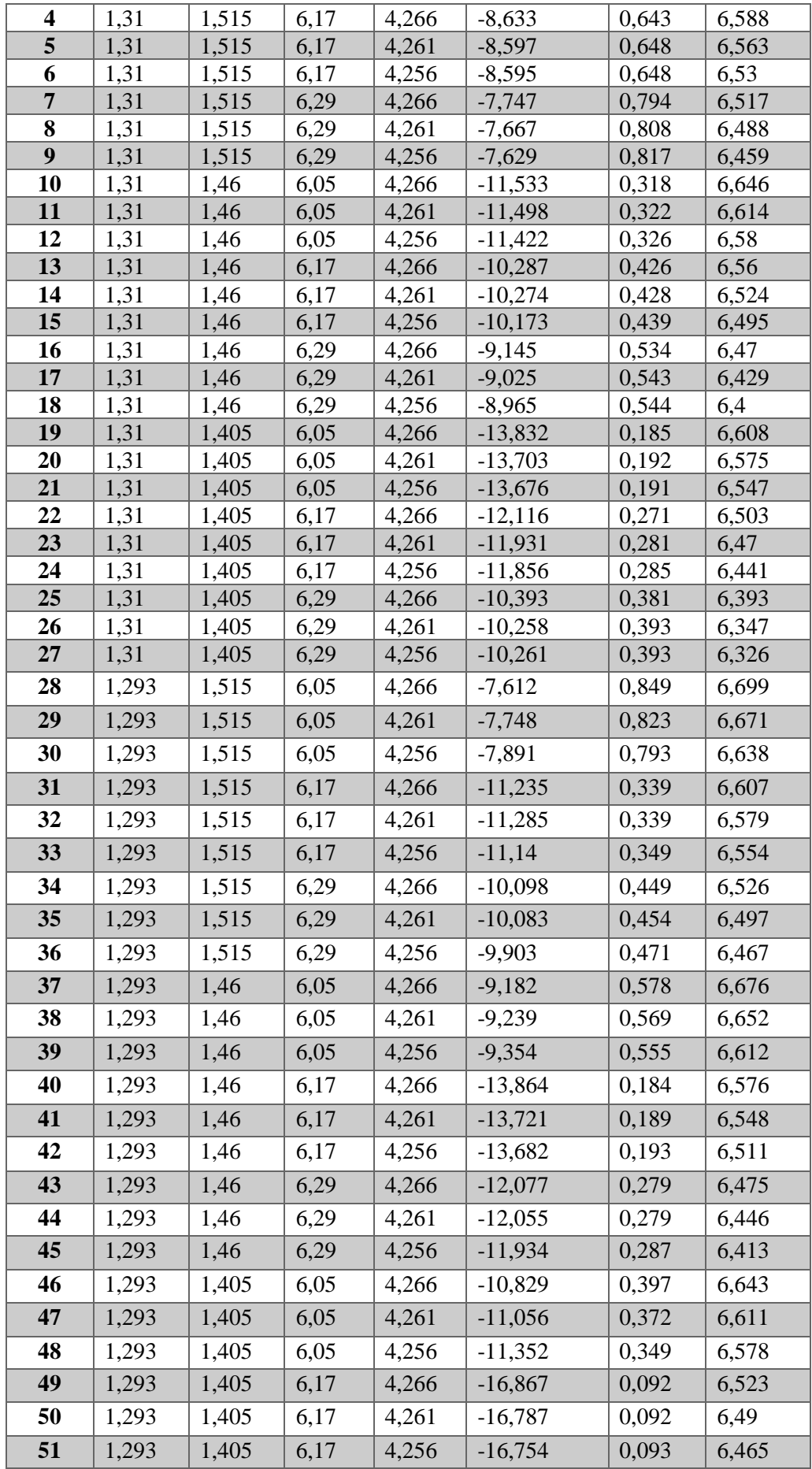

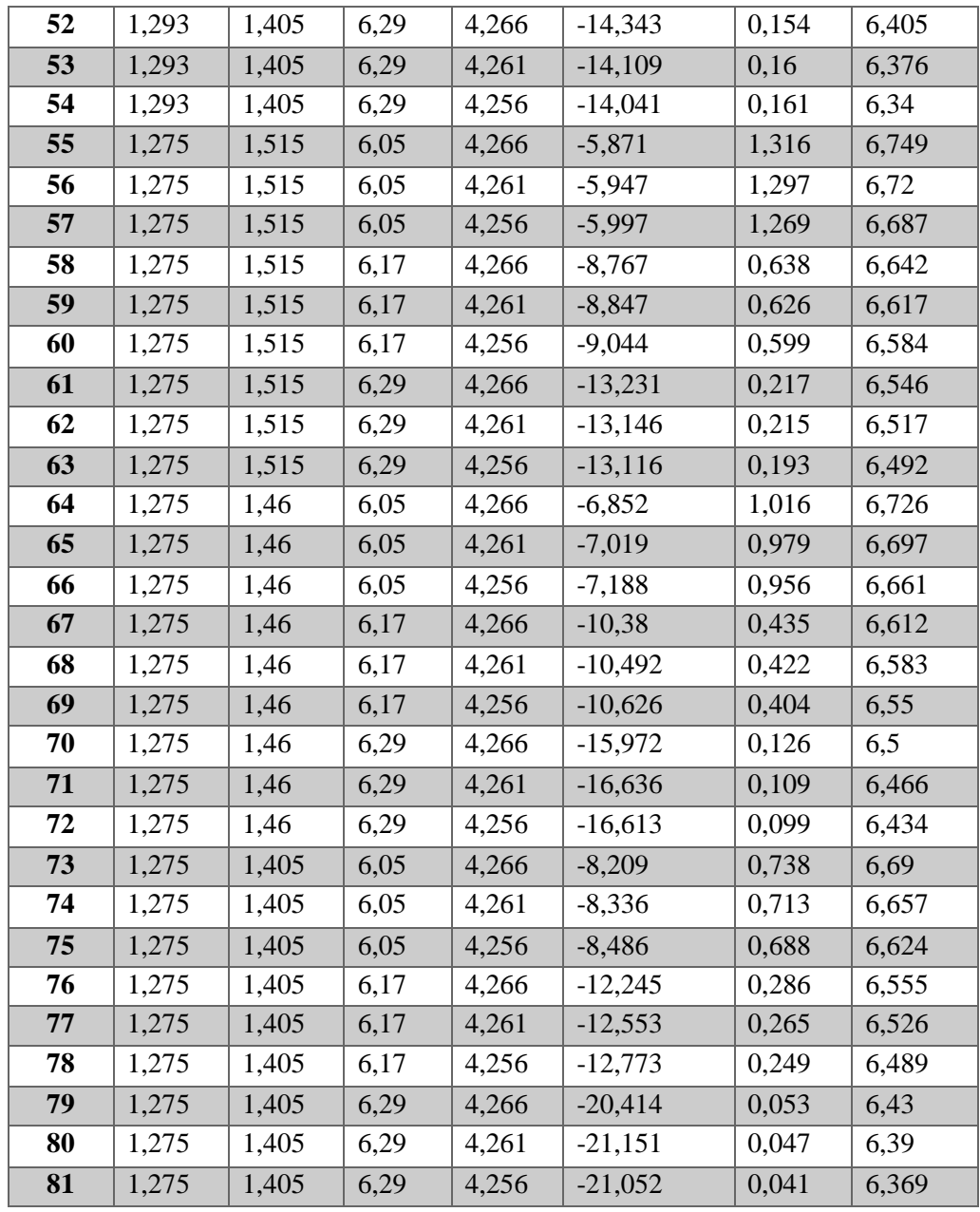

*Tabla 7:3 Combinaciones de las variables de la Filtenna*

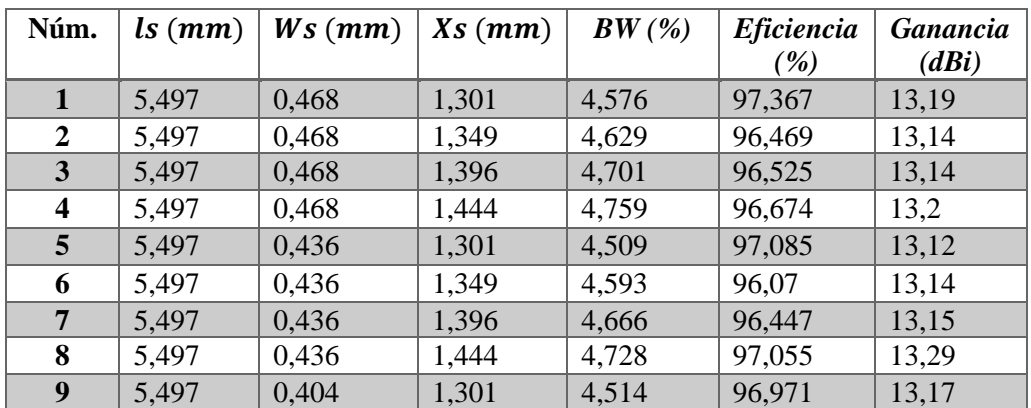

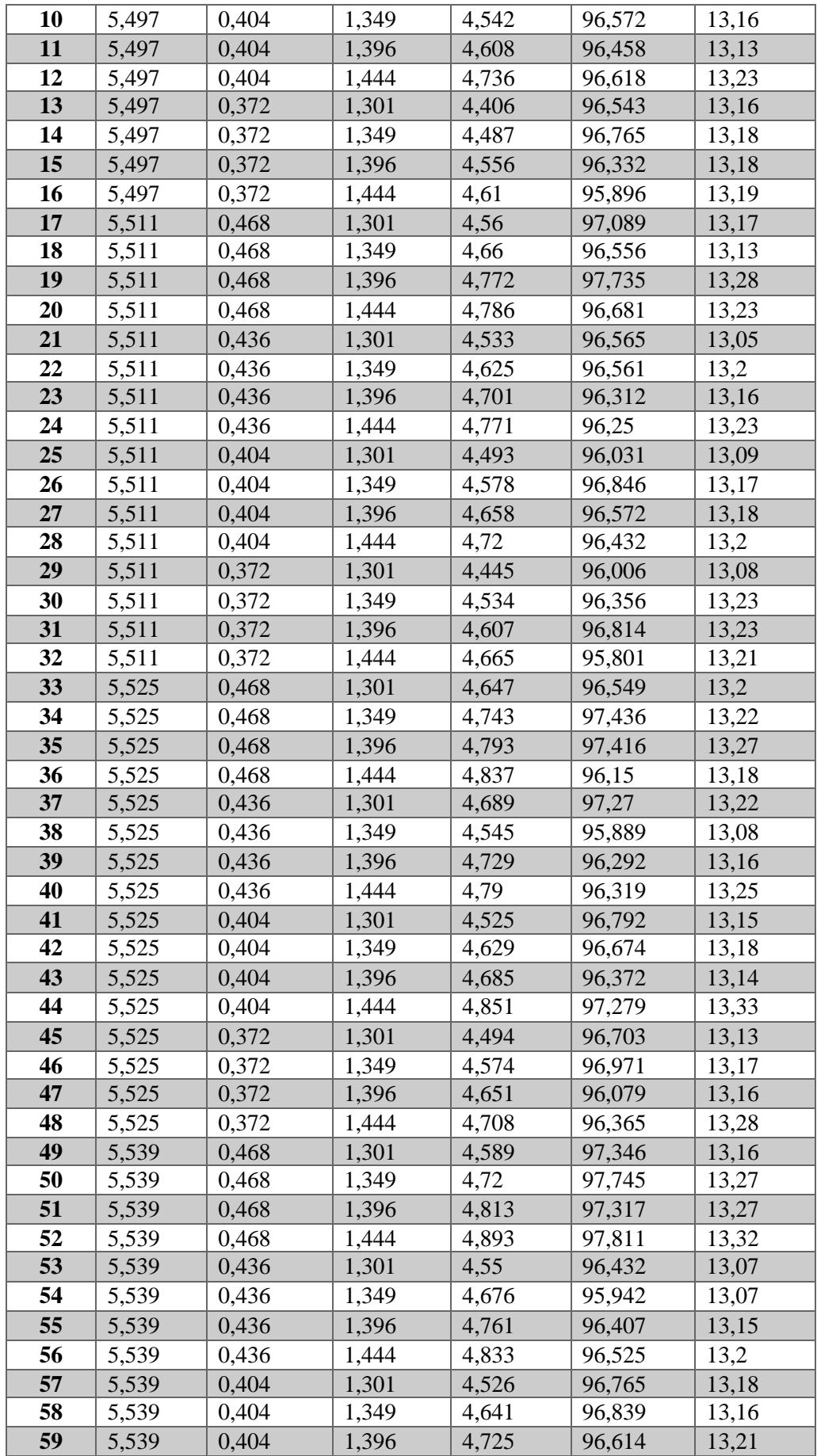

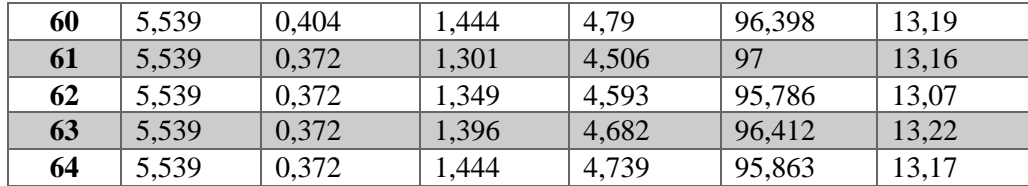